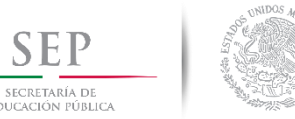

#### **TECNOLÓGICO NACIONAL DE MÉXICO Instituto Tecnológico de Ciudad Madero**

#### **DIVISIÓN DE ESTUDIOS DE POSGRADO E INVESTIGACIÓN**

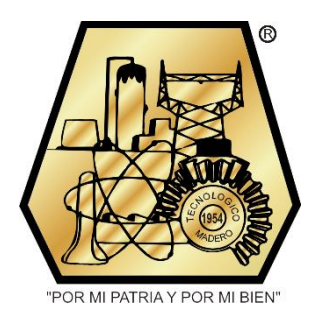

## **"DISEÑO DE UN CICLOCONVERTIDOR MONOFÁSICO PARA ENERGIZAR UN MOTOR QUE TRABAJE CON TRES FRECUENCIAS"**

OPCIÓN I

#### **TESIS PROFESIONAL**

QUE PARA OBTENER EL GRADO DE **MAESTRO EN INGENIERÍA ELÉCTRICA**

PRESENTA

**ING. NOÉ ROMÁN CRUZ SERNA G08071171**

DIRECTOR DE TESIS **M.C. AARÓN GONZÁLEZ RODRÍGUEZ**

CD. MADERO, TAMAULIPAS, MÉXICO. NOVIEMBRE 2015

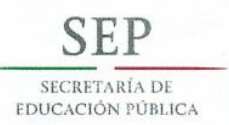

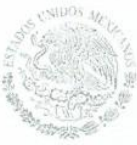

#### **TECNOLÓGICO NACIONAL DE MÉXICO** Instituto Tecnológico de Ciudad Madero

"2015, Año del Generalísimo José María Morelos y Pavón"

Cd. Madero, Tamps; a 10 de Noviembre de 2015.

OFICIO No.: U2.189/15 AREA: DIVISIÓN DE ESTUDIOS DE POSGRADO E INVESTIGACIÓN ASUNTO: AUTORIZACIÓN DE IMPRESIÓN DE TESIS

#### C. ING. NOÉ ROMÁN CRUZ SERNA NO. DE CONTROL G08071171 **PRESENTE**

Me es grato comunicarle que después de la revisión realizada por el Jurado designado para su examen de grado de Maestría en Ingeniería Eléctrica, el cual está integrado por los siguientes catedráticos:

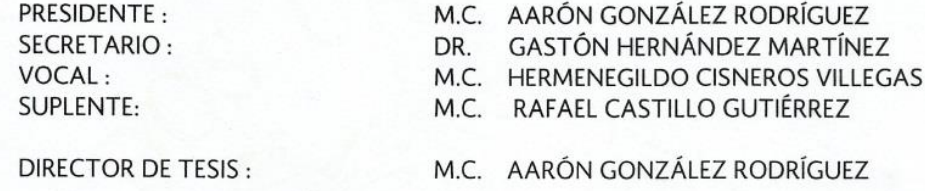

Se acordó autorizar la impresión de su tesis titulada:

#### "DISEÑO DE UN CICLOCONVERTIDOR MONOFÁSICO PARA ENERGIZAR UN MOTOR **QUE TRABAJE CON TRES FRECUENCIAS"**

Es muy satisfactorio para esta División compartir con Usted el logro de esta meta, esperando que continúe con éxito su desarrollo profesional y dedique su experiencia e inteligencia en beneficio de México.

"POR MI PATRIA Y POR MI BIEN"® **VEZ CINCO** M. P. MARIA YOLANDA CHA JEFA DE LÁ DIVISIÓN

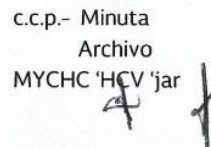

**ATENTAMENTE** 

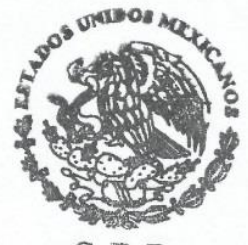

 $S.E.P.$ DIVISION DE ESTUDIOS DE POSGRADO E INVESTIGACION TC M

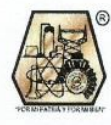

Ave. 1° de Mayo y Sor Juana I. de la Cruz Col. Los Mangos, C.P. 89440 Cd. Madero, Tam. Tel. (833) 357 48 20. e-mail: itcm@itcm.edu.mx www.itcm.edu.mx

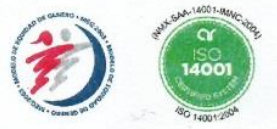

# Contenido

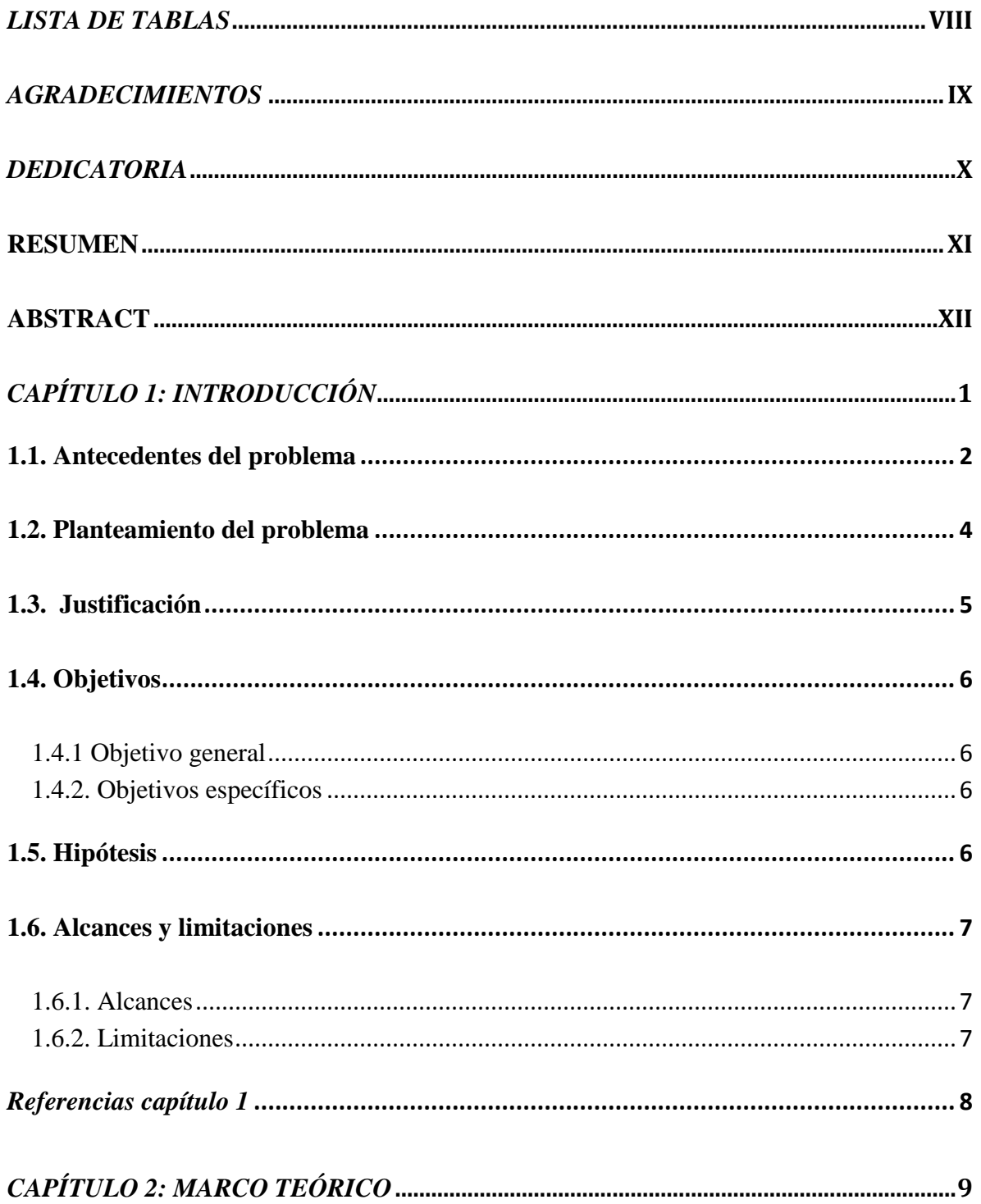

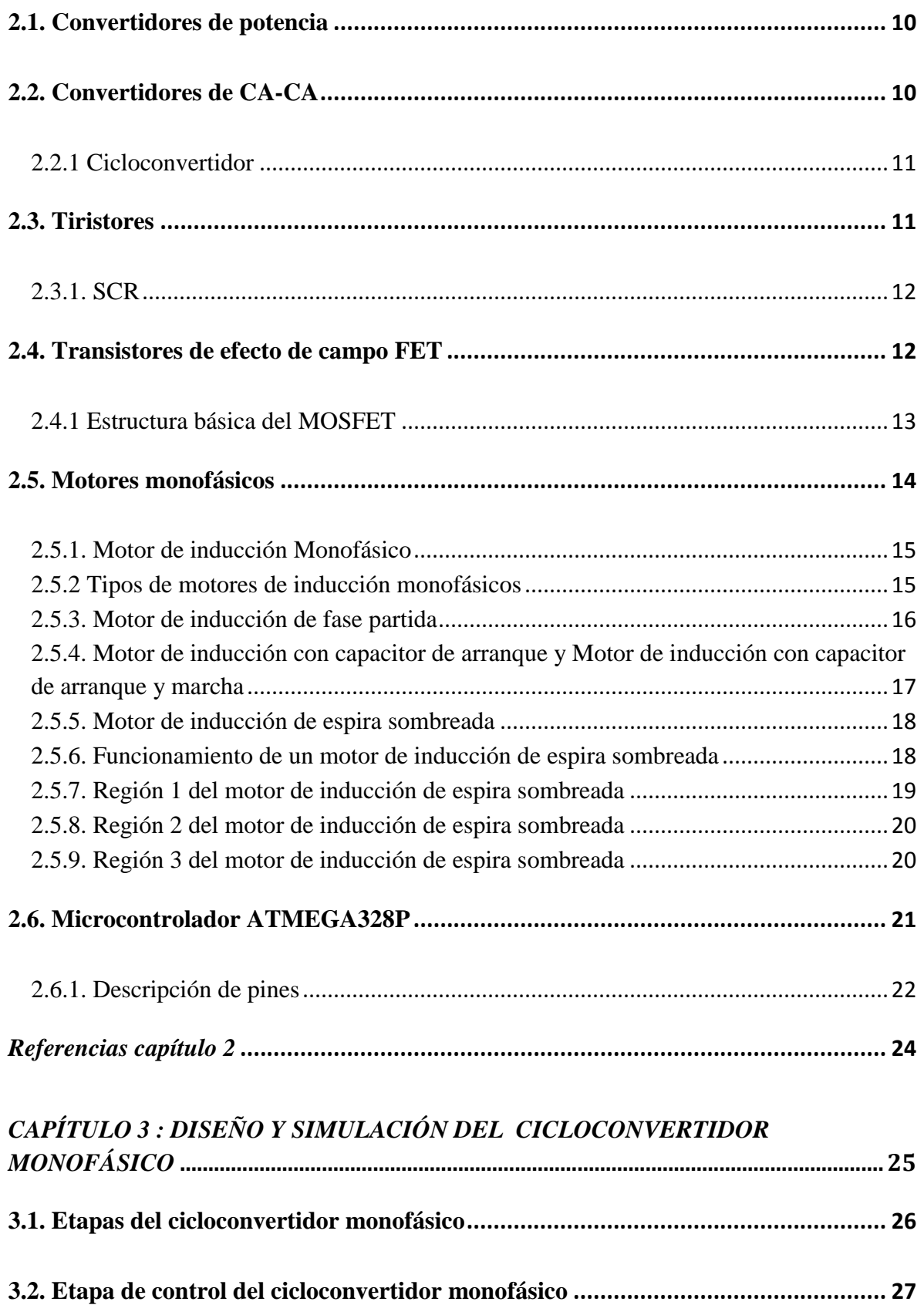

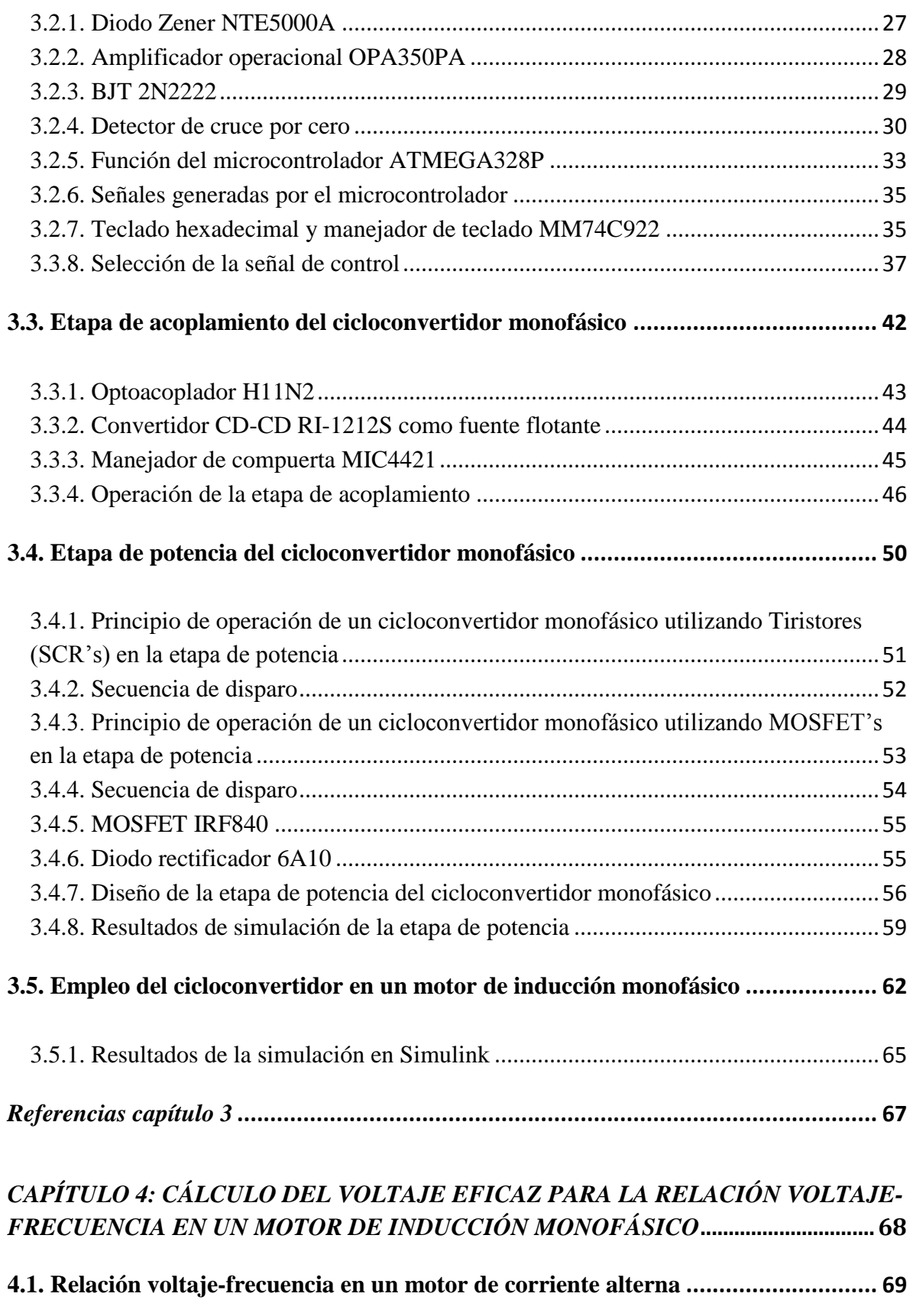

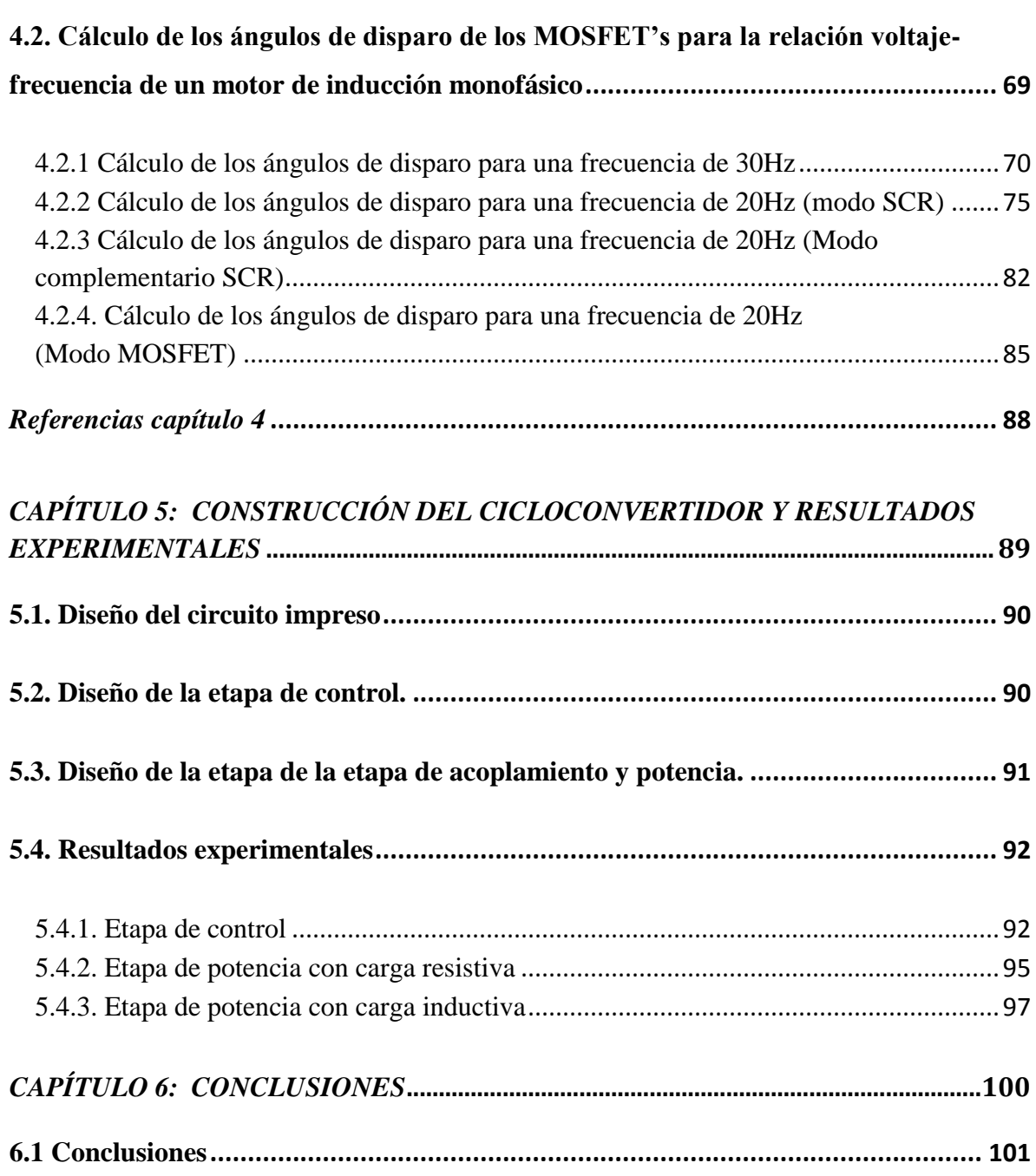

# *Lista de figuras*

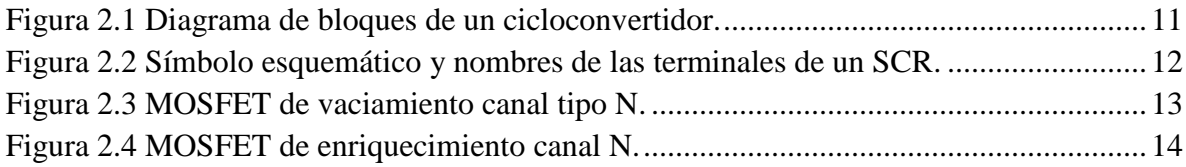

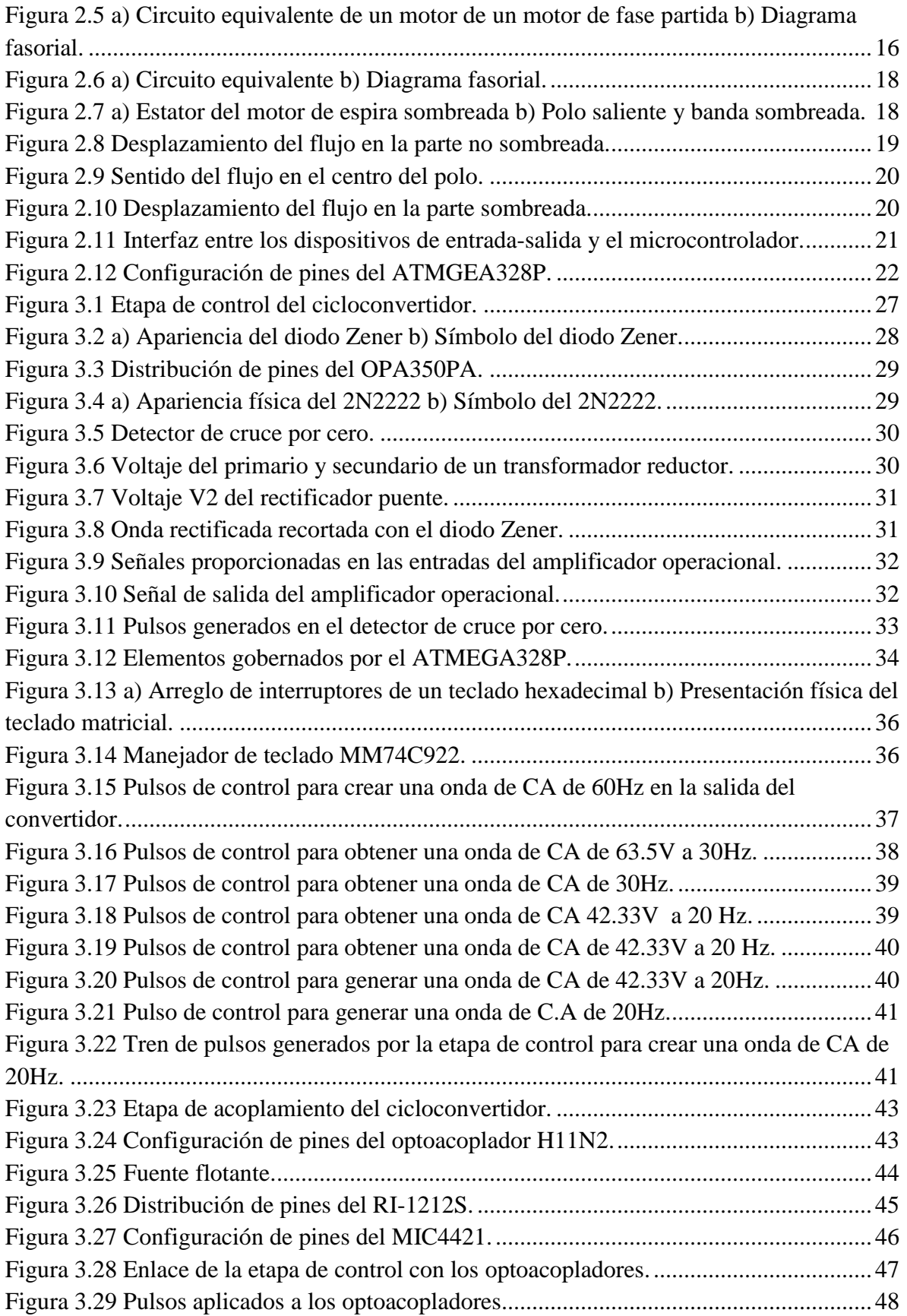

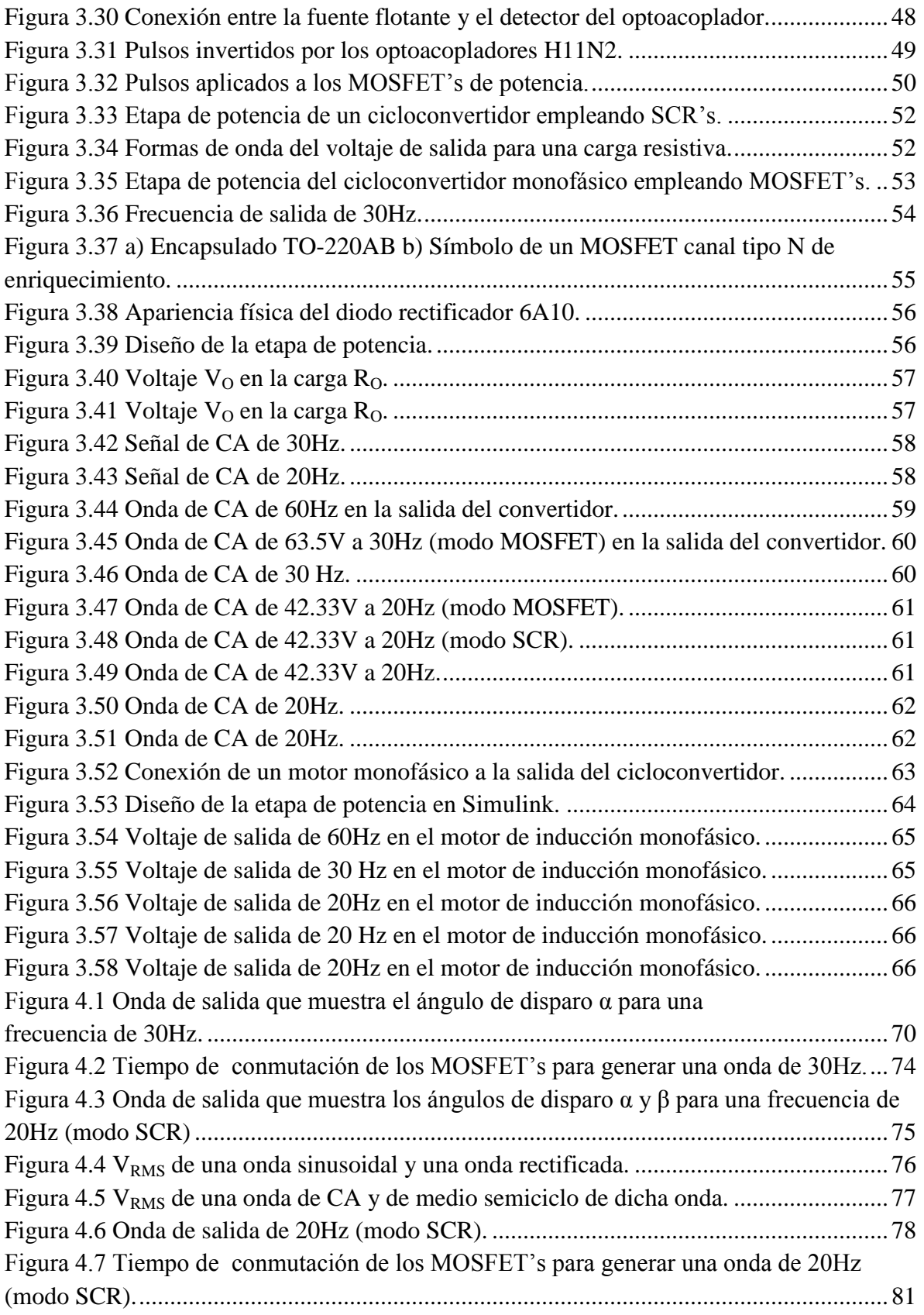

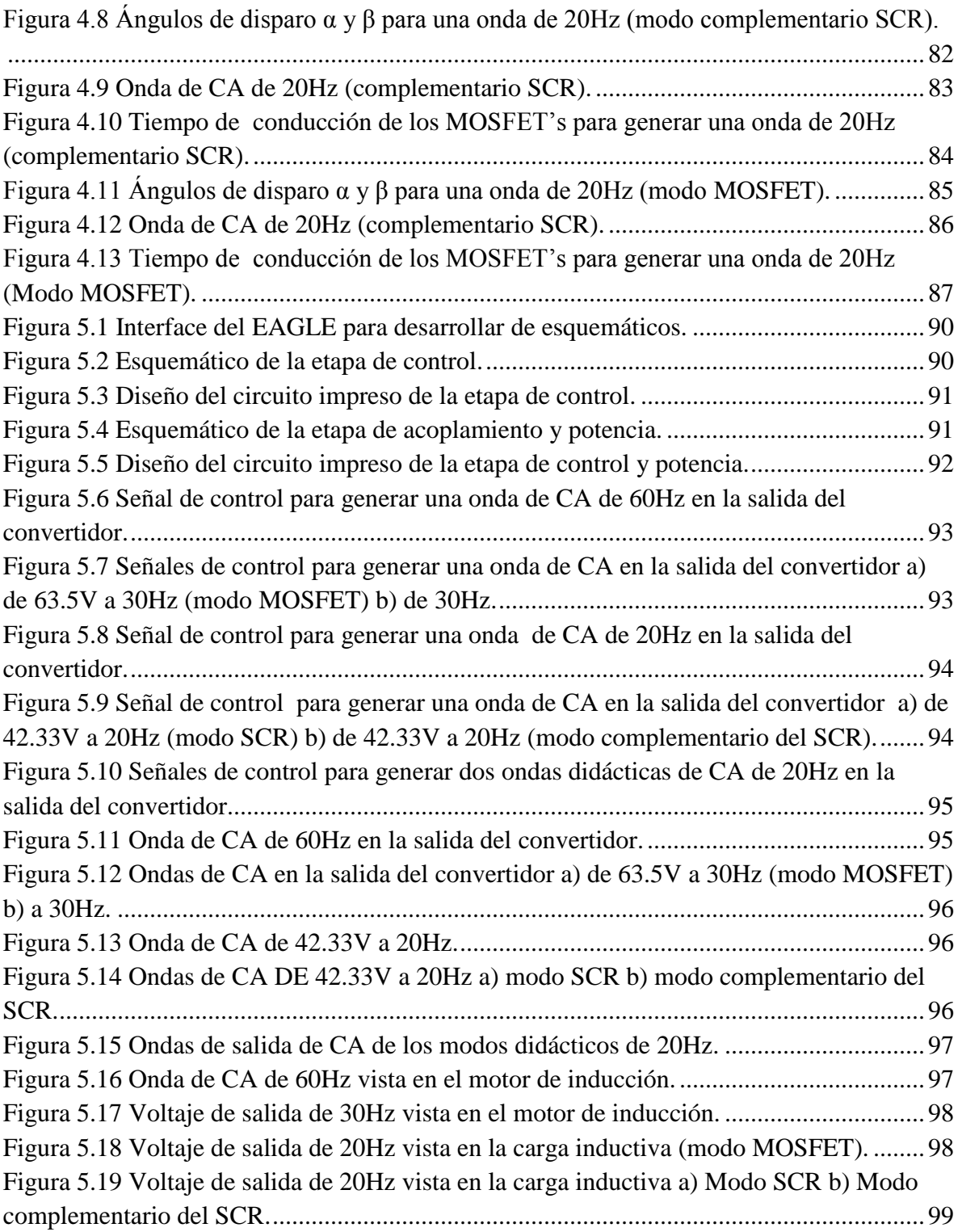

# *Lista de tablas*

<span id="page-9-0"></span>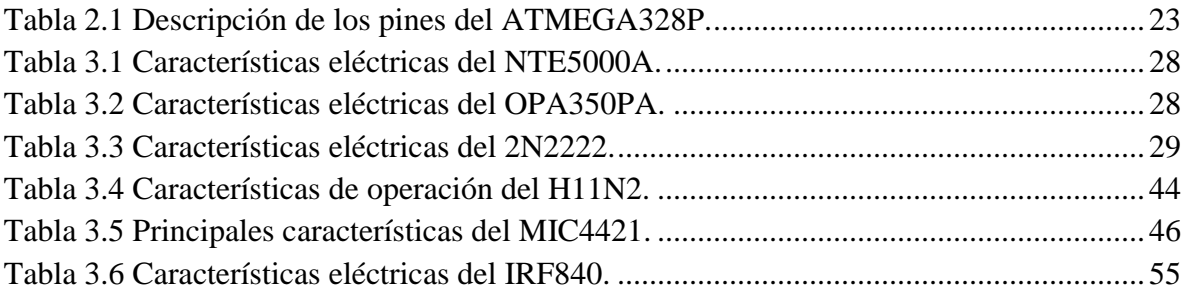

# *Agradecimientos*

<span id="page-10-0"></span>A Dios por darme la oportunidad de vivir cada día.

A mis padres por su apoyo, cariño y motivación.

A mis hermanos, por su apoyo.

A mi abuela Benicia aunque ya no se encuentre entre nosotros está presente en el corazón de cada persona que la conoció.

Me gustaría agradecer enormemente a mi asesor M.C. Aarón González Rodríguez, por la paciencia, confianza y apoyo brindado para el desarrollo de este trabajo de Tesis. Gracias por brindar parte de su tiempo para instruirme con grandes ideas y motivación.

A mis buenos amigos Edson, Eduardo Daniel y José Inés, por el apoyo y motivación ante las adversidades.

A mi novia Carolina Rubí por su apoyo y motivación para concluir con la redacción de la tesis.

A todos mis compañeros y amigos de la maestría en ingeniería eléctrica; Jesús, Joel, Aarón, Dayden, Harald, Raco, Mario, Pablo, Manuel, Lazcano, Pedro, Edson y Eduardo Daniel, ya que de alguna manera contribuyeron en la elaboración de este proyecto.

A todos los profesores de la maestría en ingeniería eléctrica, por todos los conocimientos que me impartieron a lo largo de mi estancia en la maestría.

Al Consejo Nacional de Ciencias y Tecnología (CONACYT) por haberme otorgado durante 2 años una beca para realizar mis estudios de maestría.

## *Dedicatoria*

<span id="page-11-0"></span>*A mis padres, por su apoyo, motivación y amor incondicional.*

*A mis hermanos, Moisés y Jorge por su apoyo.*

*A mis sobrinos Mónica y Moisés por ser fuente de inspiración.* 

*A mis familiares y amigos que me proporcionaron palabras de apoyo durante mis estudios.*

## **Diseño y construcción de un cicloconvertidor monofásico para energizar un motor que trabaje con tres frecuencias.**

Presenta: Noé Román Cruz Serna

Asesor: M.C. Aarón González Rodríguez

#### **Resumen**

<span id="page-12-0"></span>Este trabajo presenta información relevante para el diseño y construcción de un cicloconvertidor monofásico que proporciona tres frecuencias distintas (60Hz, 30Hz y 20Hz), para energizar un motor de inducción monofásico y que este gire a tres velocidades distintas. El diseño de este cicloconvertidor tiene MOSFET's canal tipo N de enriquecimiento en su etapa de potencia.

La ventaja de utilizar MOSFET's en la etapa de potencia en lugar de SCR's se observa en el número de interruptores semiconductores empleados, es decir, el convertidor será más compacto.

A lo largo del trabajo se describen los dispositivos que conforman las diferentes etapas del cicloconvertidor. También se presentan resultados de simulación de las diferentes etapas del convertidor, así como las formas de ondas vistas en la salida del convertidor para una carga resistiva y para una carga inductiva (motor de inducción monofásico).

Para energizar un motor de inducción monofásico debe tomarse en cuenta la relación voltaje-frecuencia, el cual se calcula partiendo de la frecuencia que se desea en la salida del convertidor.

Por último se muestran los resultados experimentales obtenidos en la salida del convertidor para una carga resistiva y para el motor de inducción monofásico.

xi

## **Design and construction of a single-phase cycloconverter for energizing a motor that works with three frequencies.**

Presents: Noé Román Cruz Serna

Advisor: M.C. Aarón González Rodríguez

#### **Abstract**

<span id="page-13-0"></span>This work presents relevant information for the design and construction of a singlephase cycloconverter that provides three different frequencies (60Hz, 30Hz and 20Hz), for energizing a single-phase induction motor that rotates to three distinct speeds. The design of this cycloconverter has N channel enhancement mode MOSFET's.

The advantages of using MOSFET's in the power circuit instead of SCR's is observed in the number of semiconductor devices used, that is, the converter will be more compact.

Throughout this work is described the devices that shape the different circuits of the cycloconverter. Also are presented results of the simulation of the different circuits of the converter, as well as the waves seen in the output of the converter for a resistive load and for an inductive load (single-phase induction motor).

For energizing a single-phase induction motor should be considered the voltagefrequency relation that is calculated from the frequency required in the output of the converter.

Finally are shown the experimental results obtained in the output of the converter, for a resistive load and for the single-phase induction motor.

# <span id="page-14-0"></span>*Capítulo 1* 1

# *Introducción*

El presente capítulo muestra una introducción al trabajo desarrollado en el cual se presentan los antecedentes del problema, el planteamiento del problema, la justificación del mismo, así como los objetivos, la hipótesis, los alcances y las limitaciones.

#### <span id="page-15-0"></span>**1.1. Antecedentes del problema.**

La electrónica de potencia ha revolucionado el concepto de control de la potencia de conversión de energía y del control de accionamientos de motores eléctricos. [1]

En la electrónica de potencia se combinan la potencia, la electrónica y el control. El control tiene que ver con las características de estado estable y dinámicas de sistemas de lazo cerrado. La potencia tiene que ver con el equipo estático y rotatorio para la generación, transmisión y distribución de la energía eléctrica. La electrónica tiene que ver con los dispositivos y circuitos de estado sólido para el procesamiento de señales que cumplan con los objetivos deseados en el control. [1]

La electrónica de potencia se basa principalmente en la conmutación de dispositivos semiconductores de potencia. Con el desarrollo de la tecnología de los semiconductores de potencia, las capacidades de manejo de potencia y la rapidez de conmutación de los dispositivos ha mejorado en forma considerable. [1]

La historia de la electrónica de potencia se inicia en 1900 con la introducción del rectificador de arco de mercurio. La primera revolución electrónica comenzó en 1948, con la invención del transistor de silicio en los Bell Telephone Laboratories, por Bardeen, Brattain y Schockley. La mayor parte de las tecnologías modernas de electrónica avanzada se pueden rastrear a partir de ese invento. El siguiente adelanto, en 1956, también fue logrado en los Bell Laboratories, o sea la invención del transistor de disparo PNPN*,* que se definió como tiristor, o rectificador controlado de silicio (SCR). La segunda revolución electrónica comenzó en 1958, con el desarrollo del tiristor comercial, por la General Electric Company. Fue el principio de una nueva era de la electrónica de potencia. Desde que se desarrolló el primer tiristor (SCR) a finales de 1957, ha habido progresos impresionantes en los dispositivos semiconductores de potencia. Hasta 1970, los tiristores convencionales se habían usado exclusivamente para el control de potencia en la industria. [1]

La electrónica de potencia se ha utilizado en un sin número de aplicaciones industriales, en este caso se emplearán los tiristores (SCR) para obtener un cicloconvertidor monofásico que logre el cambio de velocidad de un motor de corriente alterna que tenga tres frecuencias distintas, (la de la línea y otras dos).

Un cicloconvertidor es un cambiador directo de frecuencias, que convierte corriente alterna con una frecuencia en corriente alterna a otra frecuencia, por conversión corriente alterna a corriente alterna (CA a CA), sin un enlace intermedio de conexión. Es importante mencionar que la frecuencia máxima de salida de un cicloconvertidor es la que se toma del suministro eléctrico, las demás frecuencias serán submúltiplas de esta. Con un convertidor de ciclo no es posible cambiar la frecuencia gradualmente sino de forma discreta. [1] [2]

Actualmente existen convertidores que cambian la velocidad y la frecuencia gradualmente, estos utilizan varias etapas de transformación, su funcionamiento se basa en pasar una corriente alterna fija a una corriente directa variable y posteriormente de corriente directa variable a corriente alterna con frecuencia variable. Para pasar una corriente directa variable a una corriente alterna con frecuencia variable se utiliza un convertidor inversor.  $[1]$ 

Por dar una frecuencia variable con voltaje variable, los convertidores que utilizan inversores están ganando terreno en la actualidad, pero estos suelen ser más complejos en su fabricación y en consecuencia más caros que los cicloconvertidores. Cabe mencionar que este último al no tener un enlace intermedio para convertir una corriente alterna de una frecuencia a otra de diferente frecuencia se va a tener un convertidor más sencillo y más económico.

Aún hay aplicaciones que ocupan cicloconvertidores, suelen ser aplicaciones específicas que no necesitan en gran medida un control gradual de frecuencia sino un control discreto de esta, un ejemplo sería un motor que mueve una banda transportadora que lleva materia prima a un saco, entonces al principio el motor trabaja a la frecuencia de la línea para que llene el saco a mayor velocidad pero cuando esté a punto de llenarse el saco se reduce la velocidad de movimiento de la banda con lo cual se puede lograr un llenado fino al final. [2]

3

#### <span id="page-17-0"></span>**1.2. Planteamiento del problema**

En muchas aplicaciones se necesita disponer de potencia eléctrica de frecuencia fija o variable, pero de distinta característica que la suministrada por la red eléctrica. Por tanto se debe colocar un dispositivo entre la red eléctrica y la carga de forma que se transforme la energía eléctrica cambiando su frecuencia según sea necesario. A los convertidores directos de corriente alterna a corriente alterna de distinta frecuencia se les conoce como cicloconvertidores. Estos sistemas son capaces de proporcionar una corriente alterna monofásica o polifásica de amplitud y frecuencia regulables (discretas), a partir del suministro eléctrico.

El presente trabajo se enfoca en crear un cicloconvertidor monofásico para tener un motor que trabaje con dos frecuencias distintas aparte de la proporcionada por la red eléctrica, y así conseguir un motor de tres velocidades discretas que puedan controlar el movimiento de una banda, por ejemplo.

En la actualidad los cicloconvertidores han sido relegados en muchas aplicaciones por los variadores de velocidad ya que estos pueden proporcionar distintas frecuencias (graduales) y voltajes variables, pero estos suelen ser más complejos en su circuitería interna lo cual ocasiona un precio elevado del dispositivo.

Se pretende señalar que el cicloconvertidor suele ser muy eficiente en ciertas aplicaciones, por ejemplo, en el manejo del giro de un motor donde no se necesite cambios de frecuencias graduales, sino, solo de dos frecuencias para obtener dos velocidades distintas, así los cambios de frecuencia son rápidos y no progresivos por lo cual se pierde menos tiempo en el cambio de un velocidad a otra, esto a su vez proporciona un aparato más simple y más barato en comparación de los convertidores de varias etapas.

#### <span id="page-18-0"></span>**1.3. Justificación.**

Actualmente la ventaja que tienen en el mercado los variadores de velocidad sobre los convertidores de ciclo es muy grande por el simple hecho de que estos últimos no suelen adquirirse en el comercio de forma sencilla y son para usos especiales. En la industria suelen ocuparse variadores de velocidad en aplicaciones donde se requiere cambiar la velocidad de giro de un motor para tener un rango de velocidades manejables, pero en contraparte existen aplicaciones específicas que no requieren de un manejo progresivo de frecuencias sino que sólo se ocupan ya sea una o dos frecuencias distintas a la del suministro eléctrico, es aquí donde se emplean los cicloconvertidores.

En el comercio es muy raro encontrar cicloconvertidores, en su lugar es más fácil hallar variadores de velocidad, pero estos suelen tener una fabricación compleja y por consecuencia son caros. Se puede imaginar utilizar una variador de velocidad en una aplicación donde solamente se requiera del manejo de dos frecuencias para poder operar el giro de un motor a dos velocidades distintas, Por ejemplo, a una velocidad de 1800 RPM y otra de 900 RPM, en este caso sería desaprovechar el potencial que ofrece un variador de velocidad por solo necesitar del manejo de dos velocidades de giro. Aquí se pueden emplear cicloconvertidores que suelen ser más económicos en su fabricación por tener una circuitería interna más sencilla y pueden desarrollar muy eficientemente la tarea de maniobrar el giro de un motor a dos velocidades distintas.

Por lo siguientes aspectos se razona el trabajo de investigación:

- En ciertas aplicaciones es conveniente utilizar cicloconvertidores en lugar de variadores de velocidad.
- La dificultad de encontrar en el mercado dedicado a la venta de equipo eléctrico industrial un convertidor que sea capaz de cambiar la velocidad de un motor monofásico a dos frecuencias distintas (menores) a la del suministro eléctrico.

#### <span id="page-19-0"></span>**1.4. Objetivos.**

#### <span id="page-19-1"></span>**1.4.1 Objetivo general.**

Diseñar y construir un circuito cicloconvertidor monofásico utilizando dispositivos semiconductores de potencia para obtener dos frecuencias distintas a la del suministro eléctrico y así poder controlar el giro de un motor de corriente alterna a tres velocidades distintas.

#### <span id="page-19-2"></span>**1.4.2. Objetivos específicos.**

- Diseñar un convertidor de ciclo para obtener las frecuencias 30 Hz y 20 Hz.
- Diseñar un circuito de potencia que sea capaz de satisfacer la necesidad de disparo de los dispositivos semiconductores de potencia, para garantizar la obtención de las frecuencias deseadas.
- Diseñar una etapa de control con un microcontrolador que sea capaz de gobernar el funcionamiento del cicloconvertidor.
- Diseñar una etapa de acoplamiento entre la etapa de potencia y la etapa de control.

#### <span id="page-19-3"></span>**1.5. Hipótesis.**

Los cicloconvertidores son una gran alternativa si se necesitan tener variaciones discretas de una frecuencia dada.

Los motores de corriente alterna pueden cambiar la velocidad de giro con un cicloconvertidor si lo que se necesita es tener un motor que trabaje a dos velocidades distintas y menores a la proporcionada por la red eléctrica.

Los cicloconvertidores son económicos en su fabricación comparada con dispositivos que basan su funcionamiento en los convertidores inversores, pero son más complicados de encontrar en el mercado dedicado a la venta de equipo eléctrico.

#### <span id="page-20-0"></span>**1.6. Alcances y limitaciones.**

#### <span id="page-20-1"></span>**1.6.1. Alcances.**

- El cicloconvertidor puede utilizarse para variar discretamente la velocidad de giro de un motor de corriente alterna.
- Del cicloconvertidor se obtendrán dos frecuencias (30 Hz y 20 Hz) que son submúltiplos de la frecuencia tomada del suministro eléctrico.
- El motor de corriente alterna alimentado por el cicloconvertidor puede tener dos velocidades menores a la proporcionada por la red eléctrica.

#### <span id="page-20-2"></span>**1.6.2. Limitaciones.**

- El proyecto solo se enfoca a diseñar y construir un cicloconvertidor monofásico.
- El cicloconvertidor no puede obtener frecuencias mayores a la proporcionada por la red eléctrica.
- Solo se obtendrán dos frecuencias distintas (30 Hz y 20 Hz) a la del suministro eléctrico.

# *Referencias capítulo 1*

- <span id="page-21-0"></span>[1].H. Rashid, Muhammad. *Electrónica de potencia circuitos, dispositivos y aplicaciones*. 3ª edición, Pearson Educación, 2004.
- [2].Burak Ozpineci, Leon M. Tolbert. *Cycloconverters*. <http://www.uv.es/~emaset/iep00/cycloconvertertutorial.pdf>

# *Capítulo 2* 2

# *Marco teórico*

<span id="page-22-0"></span>En este capítulo se presentan las bases teóricas en que se funda el desarrollo del proyecto. También se mencionan los fundamentos básicos de los distintos tipos de convertidores de potencia, los elementos semiconductores más utilizados como interruptores y los motores de inducción monofásicos.

#### <span id="page-23-0"></span>**2.1. Convertidores de potencia.**

En aplicaciones industriales, son usadas dos formas de energía eléctrica: la corriente directa (CD) y la corriente alterna (CA). En la vida cotidiana se disponen de voltajes constantes con frecuencia constante, monofásicos o trifásicos. Sin embargo, en aplicaciones específicas, diferentes magnitudes de voltajes y frecuencias son requeridas. Existen cuatro diferentes procesos para convertir una fuente de energía de CD y CA. [1]

Esta conversión de energía se lleva a cabo por circuitos denominados convertidores de potencia. Dichos convertidores están clasificados por:

- 1) Convertidores de CA-CD (rectificadores): Convierten corriente alterna en corriente continua.
- 2) Convertidores de CD -CD (Choppers): Convierten corriente continua a corriente continua.
- 3) Convertidores de CD-CA (inversores): Convierten corriente continua en corriente alterna.
- 4) Convertidores de CA -CA (Cicloconvertidores): Convierten corriente alterna en corriente alterna. [2]

#### <span id="page-23-1"></span>**2.2. Convertidores de CA-CA.**

Un convertidor de CA-CA de estado sólido convierte una forma de onda de CA a otra forma de onda de CA, en dónde la frecuencia y voltaje de salida pueden ser seleccionadas de forma arbitraria.

Los convertidores de CA-CA pueden clasificarse en:

- Convertidores de CA-CA de forma indirecta (o convertidores de CA/CD-CA).
- Cicloconvertidores.
- Convertidores Matriciales. [2]

#### <span id="page-24-0"></span>**2.2.1 Cicloconvertidor.**

Es un dispositivo capaz de convertir corriente alterna con una frecuencia determinada a corriente alterna con una frecuencia menor a la inicial, cambiándola de manera directa sin una conversión intermedia de CA a CD, regulando además la cantidad de voltaje de salida que se entrega a la carga. [3]

La frecuencia máxima de salida del cicloconvertidor se limita a un valor que solo es una fracción de la frecuencia de la fuente. La figura 2.1 muestra el diagrama a bloques de un cicloconvertidor. [3]

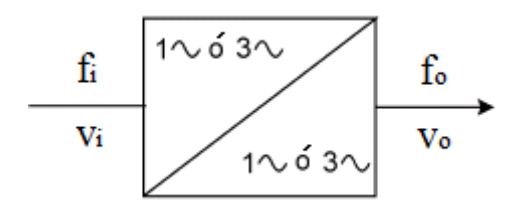

**Figura 2.1** Diagrama de bloques de un cicloconvertidor.

<span id="page-24-2"></span>Existen tres tipos de cicloconvertidores que se clasifican dependiendo de la naturaleza de la señal de entrada y salida. Estos son:

- Cicloconvertidor monofásico/monofásico.
- Cicloconvertidor trifásico/monofásico.
- Cicloconvertidor trifásico/trifásico. [1]

Los cicloconvertidores utilizan como dispositivo interruptor de potencia algún tipo de tiristor o semiconductor de potencia como SCR's, TRIAC's, IGBT's, MOSFET's, etc.

#### <span id="page-24-1"></span>**2.3. Tiristores.**

Tanto los TRIAC's como los SCR's son miembros de la familia de los tiristores. El término tiristor abarca todos los dispositivos semiconductores que muestran un comportamiento de ENCENDIDO-APAGADO inherente, contrario a permitir el cambio gradual en la conducción. Todos los tiristores son dispositivos de conmutación regenerativos que no pueden funcionar de una manera lineal. [3]

#### <span id="page-25-0"></span>**2.3.1. SCR.**

Un rectificador controlado de silicio (SCR, por sus siglas en inglés; Silicon-Controlled Rectifier) es un dispositivo de tres terminales utilizado para controlar corrientes más bien grandes a una carga. El símbolo esquemático para un SCR se muestra en la figura 2.2, junto con las abreviaciones y los nombres de sus terminales. [4]

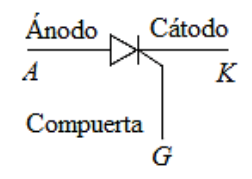

**Figura 2.2** Símbolo esquemático y nombres de las terminales de un SCR.

<span id="page-25-2"></span>Un SCR actúa en gran parte como un interruptor. Cuando se enciende, se presenta una trayectoria de baja resistencia para el flujo de corriente del ánodo al cátodo; después actúa como un interruptor cerrado. Cuando se apaga, no puede fluir corriente del ánodo al cátodo, entonces actúa como un interruptor abierto. Debido a que se trata de un dispositivo de estado sólido, su acción de conmutación es muy rápida. [3]

Como su nombre lo sugiere, el SCR es un rectificador, así que transfiere corriente sólo durante los medios ciclos positivos de la alimentación de CA. El medio ciclo positivo es el medio ciclo en el cual el ánodo del SCR es más positivo que el cátodo. [3]

#### <span id="page-25-1"></span>**2.4. Transistores de efecto de campo FET.**

Los transistores de efecto de campo FET se denominan así porque durante su funcionamiento la señal de entrada crea un campo eléctrico que controla el paso de la corriente a través del dispositivo. Estos transistores también se denominan unipolares para distinguirlos de los transistores bipolares de unión y para destacar el hecho de que sólo un tipo de portadores (electrones o huecos) interviene en su funcionamiento. [4]

En comparación con los transistores bipolares, los FET's presentan una impedancia de entrada muy elevada y además consumen muy poca potencia. [4]

Los transistores de efecto de campo metal-óxido-semiconductor (MOSFET's) son transistores utilizados para amplificar o conmutar señales electrónicas. Los MOSFET's tienen una gran capacidad de conducción de corriente y elevado voltaje de bloqueo, adecuados para aplicaciones de electrónica de potencia. Un MOSFET de potencia es un dispositivo controlado por voltaje, y sólo requiere una pequeña corriente de entrada. La velocidad de conmutación es muy alta (algunos nanosegundos).

#### <span id="page-26-0"></span>**2.4.1 Estructura básica del MOSFET.**

Existen dos tipos de MOSFET's los cuales son:

- MOSFET de vaciamiento
- MOSFET de enriquecimiento

Un MOSFET canal N de vaciamiento se forma sobre un sustrato de silicio tipo p, como se muestra en la figura 2.3, con dos regiones de silicio n+ altamente dopadas, para formar conexiones de baja resistencia. La compuerta está aislada del canal por una capa muy delgada de óxido. Sus tres terminales son compuerta, drenaje y fuente. El voltaje de compuerta a fuente es  $V_{GS}$  y puede ser positivo o negativo. Si  $V_{GS}$  es negativo, algunos de los electrones en el área del canal n son repelidos, y se crea una región de agotamiento debajo de la capa de óxido, dando como resultado un canal efectivo más angosto y una alta resistencia de drenaje a la fuente  $R_{DS}$ . Si se hace que  $V_{GS}$  sea suficientemente negativo, el canal disminuye hasta desaparecer, "Se vacía", por completo y presenta un valor muy alto de R<sub>DS</sub>, y no pasa corriente del drenaje a la fuente:  $I_{DS} = 0$ . Por otra parte, si V<sub>GS</sub> se hace positivo, el canal se incrementa haciéndose más ancho y aumenta I<sub>DS</sub>, debido a la reducción de  $R_{DS}$ . [4]

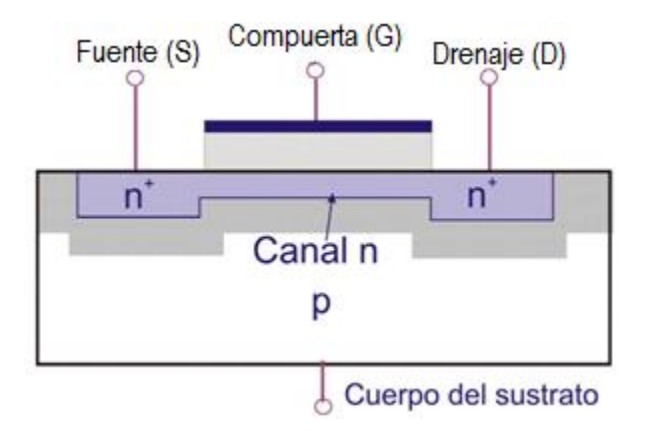

<span id="page-26-1"></span>**Figura 2.3** MOSFET de vaciamiento canal tipo N.

Un MOSFET de canal N de tipo enriquecimiento no tiene canal físico, como se ve en la figura 2.4. Si  $V_{GS}$  es positivo, un voltaje inducido atrae a los electrones del substrato p y los acumula en la superficie, bajo la capa de óxido. Si  $V_{GS}$  es mayor o igual a un valor llamado voltaje umbral,  $V_T$ , se acumula una cantidad suficiente de electrones para formar un canal n virtual, y la corriente circula del drenaje a la fuente. [4]

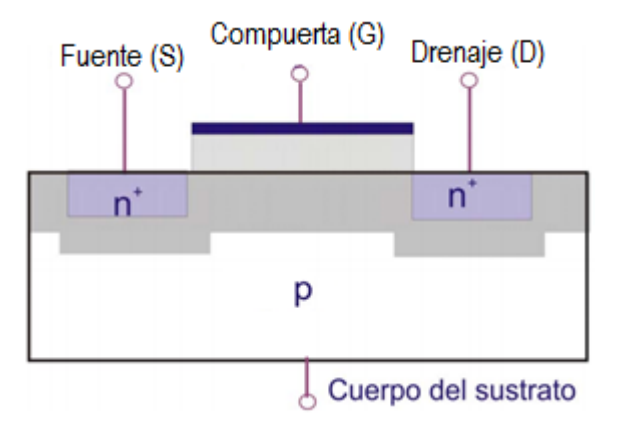

**Figura 2.4** MOSFET de enriquecimiento canal N.

<span id="page-27-1"></span>Para el caso de un MOSFET canal p ya sea vaciamiento o enriquecimiento, se emplea material n en lugar de p, y material p en lugar de n, y se invierten las polaridades de  $V_{DS}$ ,  $I_{DS}$  y  $V_{GS}$ .

Ya que un MOSFET vaciamiento permanece activo con cero volts entre compuerta y fuente, mientras que un MOSFET de tipo enriquecimiento permanece apagado con cero volts entre compuerta y fuente, estos últimos son los más utilizados como dispositivos de conmutación en la electrónica de potencia. [4]

#### <span id="page-27-0"></span>**2.5. Motores monofásicos.**

Los motores monofásicos son los motores eléctricos más conocidos porque se utilizan en aparatos domésticos y herramientas portátiles. En general se emplean cuando no se dispone de potencia trifásica. [5]

Existen muchos tipos de motores monofásicos en el mercado, cada uno diseñado para satisfacer una aplicación específica. [5]

Los motores monofásicos están clasificados como:

- 1. Motores de inducción monofásicos o motores asíncronos
- 2. Motores síncronos monofásicos

#### <span id="page-28-0"></span>**2.5.1. Motor de inducción Monofásico.**

Los motores de inducción monofásicos son muy similares a los de inducción trifásica. Se componen de un rotor de jaula de ardilla y un estator. El estator tiene un devanado principal, el cual crea un juego de polos N, S. También tiene un devanado auxiliar más pequeño que sólo opera durante el breve periodo en que arranca el motor. El devanado auxiliar tiene el mismo número de polos que el devanado principal. [5]

La velocidad síncrona de todos los motores de inducción monofásicos está dada por la ecuación:

$$
n_s = \frac{120 * f}{p}
$$
 (2.1)

Dónde:

 $n_s$  =velocidad síncrona [rpm]

f =frecuencia de la fuente [Hz]

p = número de polos

El rotor gira a una velocidad un poco menor que la síncrona, y el deslizamiento a plena carga es por lo general de 3 a 5 por ciento para motores de caballos de fuerza fraccionarios. [5]

#### <span id="page-28-1"></span>**2.5.2 Tipos de motores de inducción monofásicos.**

Clasificados por el método por el cual se hace el arranque, existen principalmente cuatro tipos de motores de inducción monofásicos, ya que estos motores no son autoexcitados. Estos motores son los siguientes:

- Motor de inducción de fase partida.
- Motor de inducción con capacitor de arranque.
- Motores de inducción con capacitor arranque y marcha.
- Motor de inducción de espira sombreada. [6]

#### <span id="page-29-0"></span>**2.5.3. Motor de inducción de fase partida.**

El motor de inducción de fase partida cuenta con un devanado adicional al devanado principal o devanado de marcha. El estator de este tipo de motor posee otro devanado llamado devanado auxiliar o devanado de arranque. Un interruptor centrífugo se conecta en serie con el devanado auxiliar, el propósito de este interruptor es desconectar el devanado auxiliar del circuito principal cuando el motor alcanza una velocidad del 75 a 80 % de la velocidad síncrona. [7]

El devanado de arranque de este motor de naturaleza inductiva, por lo tanto, se crea una diferencia de fase de los dos devanados, esto es posible si el devanado de arranque posee una alta resistencia. La figura 2.5a muestra el circuito equivalente de un motor de inducción de fase partida y la figura 2.5b el diagrama fasorial que manifiesta la diferencia de fase entre el devanado principal y el devanado auxiliar. [6]

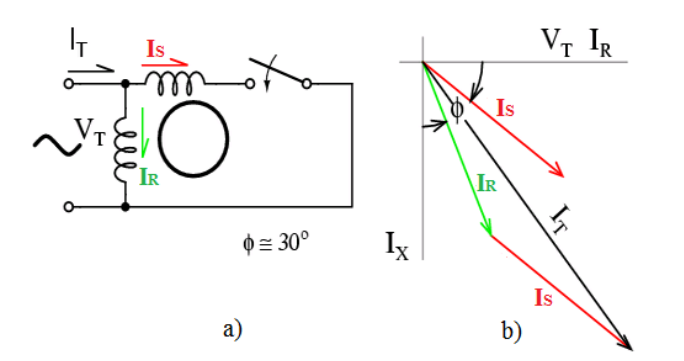

**Figura 2.5** a) Circuito equivalente de un motor de un motor de fase partida b) Diagrama fasorial.

<span id="page-29-1"></span>Dónde:

 $I_R$ = corriente del devanado principal

 $I_s$ = corriente del devanado auxiliar

 $V_T$ = fuente de alimentación

La corriente en devanados altamente resistivos está casi en fase con el voltaje de alimentación y la corriente en devanados altamente inductivos se atrasa con respecto al voltaje por un ángulo pequeño. El devanado de arranque es altamente resistivo, por lo tanto, la corriente que fluye en el devanado de arranque se atrasa con respecto al voltaje aplicado

por un pequeño voltaje, el devanado de marcha es de naturaleza altamente inductiva, por consiguiente, la corriente que fluye en el devanado de marcha se atrasa por un ángulo grande. El resultado de estas dos corrientes es  $I_T$ , esta corriente  $I_T$  produce un campo magnético rotatorio en una dirección. [6]

#### <span id="page-30-0"></span>**2.5.4. Motor de inducción con capacitor de arranque y Motor de inducción con capacitor de arranque y marcha.**

El principio de funcionamiento y construcción de un motor de inducción con capacitor de arranque y de un motor de inducción con capacitor de arranque y marcha son casi idénticos. La diferencia de fase para generar un campo magnético rotatorio es producida por un capacitor. La corriente que fluye a través de un capacitor se adelanta al voltaje. Así, en estos dos tipos de motores muy similares se usan dos devanados, el devanado principal o devanando de marcha y el devanado de auxiliar o devanando de arranque. En el devanado de arranque se encuentra conectado un capacitor, así la corriente que fluye a través del capacitor I<sub>S</sub> se adelanta al voltaje aplicado por un ángulo,  $\phi$ <sub>S</sub>.

El devanando de marcha es de naturaleza inductiva, por lo tanto, la corriente que fluye en el devanado de marcha se atrasa con respecto al voltaje aplicado por una ángulo  $\phi_R$ . Ocurre una gran diferencia de fase entre estas dos corrientes la cual produce una corriente resultante  $I_T$ , la que produce un campo magnético rotatorio. El torque producido por estos motores depende de la diferencia de fase, la cual es casi 90°. Por lo tanto estos motores producen un torque de arranque muy grande.

La diferencia entre el motor de inducción con capacitor arranque y el motor de inducción con capacitor de arranque y marcha es que el primer motor cuenta con un interruptor centrífugo que desconecta el devanado de arranque cuando el motor alcanza una velocidad del 75 a 80% de la velocidad síncrona, el motor de inducción con capacitor de arranque y marcha no tiene interruptor centrífugo, así, el capacitor permanece en el circuito y ayuda a mejorar el factor de potencia y las condiciones de marcha del motor de inducción. La figura 2.6a muestra el circuito equivalente y la figura 2.6b enseña el diagrama fasorial de un motor de inducción con capacitor de arranque. [6]

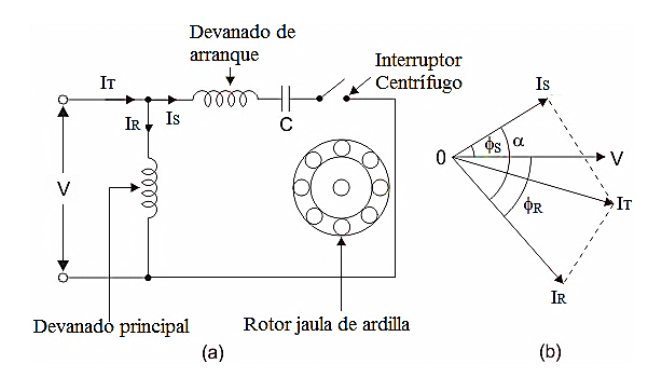

**Figura 2.6** a) Circuito equivalente b) Diagrama fasorial.

#### <span id="page-31-2"></span><span id="page-31-0"></span>**2.5.5. Motor de inducción de espira sombreada.**

El estator del motor de inducción de espira sombreada tiene polos salientes. Estos polos contienen una serie de devanados sombreados y no sombreados. Los devanados sombreados consisten en conductores de cobre que suelen ser bandas o anillos que son de naturaleza inductiva. Los polos de este tipo de motor están divididos en dos partes desiguales. La parte más pequeña lleva la banda de cobre y es llamada la porción sombreada del polo. La figura 2.7a muestra la construcción del estator de un motor de espira sombreada y la figura 2.7b muestra el polo saliente con su banda sombreada. [6]

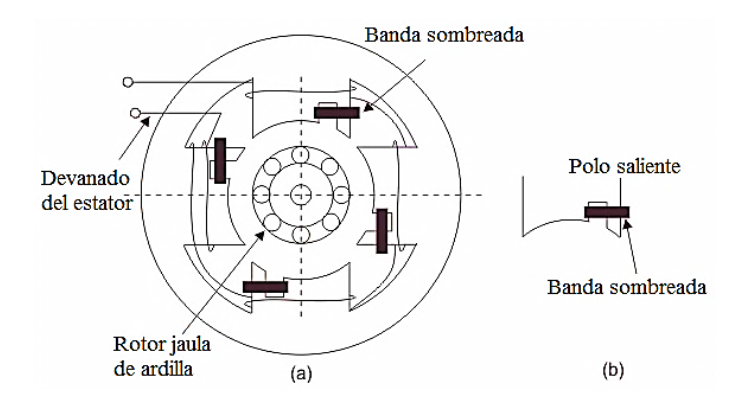

**Figura 2.7** a) Estator del motor de espira sombreada b) Polo saliente y banda sombreada.

#### <span id="page-31-3"></span><span id="page-31-1"></span>**2.5.6. Funcionamiento de un motor de inducción de espira sombreada.**

Cuando el estator del motor es alimentado un flujo alterno es producido. Este cambio de flujo induce una FEM en el devanado sombreado. Como esta porción sombreada está cortocircuitada, la corriente que se produce en la porción sombreada se opone al flujo principal del estator. El flujo en el polo sombreado está en atraso con respecto al polo no sombreado. La diferencia de fase entre estos flujos produce un flujo rotatorio. La corriente del devanado del estator es de naturaleza alterna así como el flujo producido por la corriente del estator. Existen tres regiones para aclarar el principio de operación del motor de inducción de espira sombreada.

Estas regiones son las siguientes:

- 1. Cuando el flujo cambia su valor desde cero hasta casi su valor máximo positivo.
- 2. Cuando el flujo permanece casi constante en su valor máximo.
- 3. Cuando el flujo disminuye de su valor máximo positivo hasta cero.[6]

#### <span id="page-32-0"></span>**2.5.7. Región 1 del motor de inducción de espira sombreada.**

En esta región la razón de aumento de flujo y por consiguiente de corriente es muy alta. La banda de cobre que se encuentra en una parte del polo está en cortocircuito, por lo tanto, la corriente empieza a fluir en la banda de cobre debido a la FEM inducida. La corriente de la banda de cobre produce su propio flujo. El flujo de la banda sombreada se opone al flujo principal, lo cual produce que el flujo sea conducido en la parte no sombreada del estator y el flujo de la parte sombreada se debilite. Esta forma no uniforme de la distribución de flujo causa que el eje magnético se desplace en la parte media de la parte no sombreada (figura 2.8). [6]

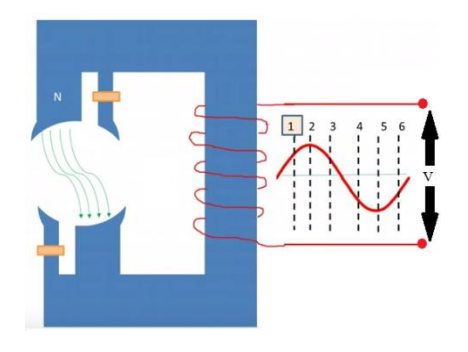

<span id="page-32-1"></span>**Figura 2.8** Desplazamiento del flujo en la parte no sombreada.

#### <span id="page-33-0"></span>**2.5.8. Región 2 del motor de inducción de espira sombreada.**

En esta región la razón de aumento de flujo, por lo tanto, de corriente permanece constante. Por lo tanto existe un pequeña FEM inducida en la parte sombreada del polo saliente. El flujo producido por esta FEM inducida no tiene efecto sobre el flujo principal, y por consiguiente la distribución del flujo permanece uniforme y el eje magnético yace en el centro del polo (figura 2.9). [6]

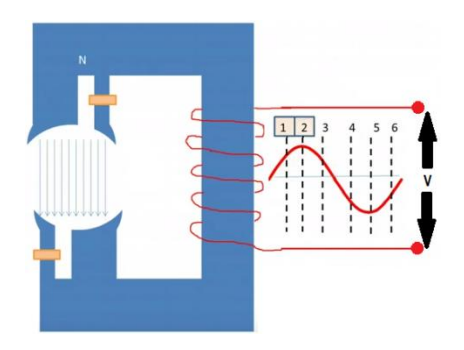

**Figura 2.9** Sentido del flujo en el centro del polo.

#### <span id="page-33-2"></span><span id="page-33-1"></span>**2.5.9. Región 3 del motor de inducción de espira sombreada.**

En esta región la razón de disminución en el flujo y de corriente es muy alta. En esta región a diferencia de la región 1, el flujo de la banda sombreada ayuda al flujo principal, el cual hace que el flujo sea conducido en la parte sombreada del estator y por lo tanto, el flujo se debilita en la parte no sombreada. La forma no uniforme en la distribución de este flujo causa que el eje magnético se desplace en la parte media de la parte sombreada del polo, la figura 2.10 evidencia este efecto. [6]

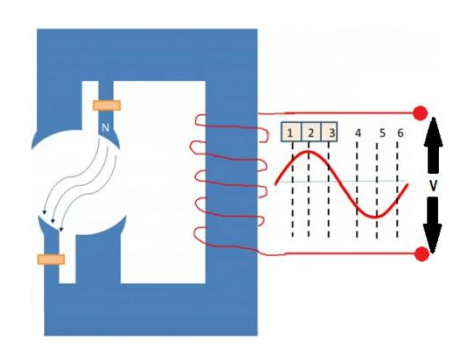

<span id="page-33-3"></span>**Figura 2.10** Desplazamiento del flujo en la parte sombreada.

Este desplazamiento del eje magnético continúa en el semiciclo negativo de la onda sinusoidal, esto ayuda a crear el campo magnético rotatorio de este motor.

#### <span id="page-34-0"></span>**2.6. Microcontrolador ATMEGA328P.**

Un microcontrolador es un circuito integrado programable que cuenta con todos los componentes idóneos para controlar el funcionamiento de una tarea específica, como el control de los hornos microondas, un reloj digital, un control remoto de algún televisor, etc. Para lograr esto, el microcontrolador emplea pocos elementos que estén asociados. Un sistema con microcontrolador debe disponer de una memoria donde se guarda el programa que maneja el funcionamiento del mismo, una vez programado y configurado, solo realizará la tarea designada. El uso de un microcontrolador en un circuito disminuye el tamaño y el número de componentes y, por consiguiente, reduce el número de averías y el tamaño de los equipos. [8]

Aun así la gran capacidad de procesar información y realizar cálculos, los microcontroladores no pueden realizar todo el trabajo por si solos, requieren de dispositivos de entrada y salida, que sirve como conexión física y funcional entre dos sistemas (interfaz), el mundo analógico y el mundo digital, en cual trabajan los microcontroladores (figura 2.11). [8]

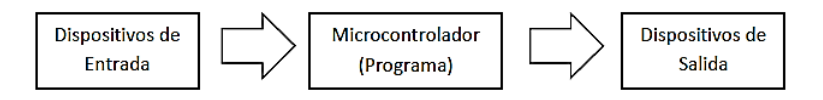

**Figura 2.11** Interfaz entre los dispositivos de entrada-salida y el microcontrolador.

<span id="page-34-1"></span>Los dispositivos de entrada y salida son aquellos elementos que generan una señal que puede ser empleada por el microcontrolador para tomar alguna decisión, por ejemplo, un interruptor, un botón, un sensor, un teclado, etc. Los dispositivos de salida son aquellos que reciben una señal por parte del microcontrolador, por ejemplo, interruptores de potencia, relés, válvulas, etc. [8]

El ATMEGA328P es un microcontrolador de 8-bits de alto rendimiento y baja potencia. Este dispositivo cuenta con una arquitectura RISC y pertenece a la familia AVR cuyo fabricante es ATMEL. Los microcontroladores AVR son de los más rápidos del

mercado y cubren un gran número de dispositivos diferentes, desde pequeños de 8 pines (Tiny) hasta los grandes de 40 pines (MEGA).

Las principales características del ATMEGA328P son las siguientes:

- Voltaje de operación (1.8 5.5 V)
- 23 líneas programables como E/S, repartidas en 3 puertos, dos de 8 bits y uno de 7 bits.
- 32k bytes de memoria flash, 1k byte de EEPROM y 2k bytes de SRAM.
- Dos temporizadores/contadores de 8 bits con modo de comparación y prescalador separado.
- Un temporizador/contador de 16 bits modos modo de comparación, prescalador separado y modo captura.
- Seis canales PWM.
- Seis canales del convertidor ADC de 10 bits.
- Un puerto serial USART.
- Interrupciones internas y externas. [9]

#### <span id="page-35-0"></span>**2.6.1. Descripción de pines.**

El ATMEGA328P (figura 2.12) cuenta con 28 pines de los cuales 23 están distribuidos en 3 puertos PB, PC y PD. Los puertos PB y PD son de ocho bits y el PC de siete bits, estos puertos funcionan como líneas de entrada/ salida. [9] Las líneas de cada puerto pueden comunicarse con dispositivos de entrada (teclados, botones, etc.) y salida (interruptores, válvulas, etc.).

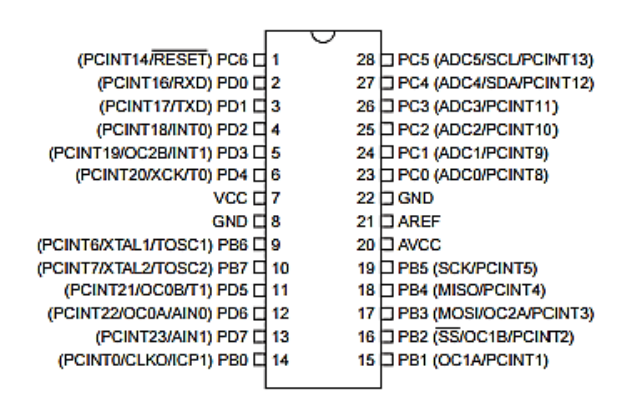

<span id="page-35-1"></span>**Figura 2.12** Configuración de pines del ATMGEA328P.
La tabla 2.1 proporciona una breve explicación de la función de los pines del microcontrolador ATMEGA328P.

| <b>VCC</b>             | Fuente de voltaje (Normalmente +5V)                                        |  |  |  |  |  |  |  |
|------------------------|----------------------------------------------------------------------------|--|--|--|--|--|--|--|
| <b>GND</b>             | Tierra o común del microcontrolador                                        |  |  |  |  |  |  |  |
| Puerto<br>B            | El puerto B es un puerto de 8 bits de E/S bidireccionales con resistores   |  |  |  |  |  |  |  |
| (PB0PB7)               | internos de pull-up. Algunos bits del puerto B poseen algunas funciones    |  |  |  |  |  |  |  |
|                        | de registro especiales. Los pines PB6 Y PB7 son la entrada y salida del    |  |  |  |  |  |  |  |
|                        | amplificador inversor que forman parte del oscilador (XTAL1 y XTAL2        |  |  |  |  |  |  |  |
|                        | respectivamente).                                                          |  |  |  |  |  |  |  |
| Puerto<br>$\mathsf{C}$ | Los pines del puerto C pueden ocuparse como entradas analógicas del        |  |  |  |  |  |  |  |
| (PC0PC7)               | convertidor ADC del microcontrolador. Asimismo el puerto C trabaja         |  |  |  |  |  |  |  |
|                        | como un puerto de 8 bits de E/S bidireccionales con resistores internos de |  |  |  |  |  |  |  |
|                        | pull-up, si el ADC no es activado.                                         |  |  |  |  |  |  |  |
| Puerto D               | El puerto D es un puerto de 8 bits de E/S bidireccionales con resistores   |  |  |  |  |  |  |  |
|                        | internos de pull-up. Algunos bits del puerto D albergan funciones          |  |  |  |  |  |  |  |
|                        | especiales.                                                                |  |  |  |  |  |  |  |
| Reset                  | Entrada de reinicio. Un nivel bajo en este pin genera un reinicio en las   |  |  |  |  |  |  |  |
|                        | tareas que el microcontrolador esté realizando. El pin PC6 funcionada por  |  |  |  |  |  |  |  |
|                        | default como entrada de reinicio al menos que sea configurado como         |  |  |  |  |  |  |  |
|                        | entrada o salida.                                                          |  |  |  |  |  |  |  |
| <b>AVCC</b>            | Es el pin de la fuente de voltaje para el puerto C del ADC, este debe ser  |  |  |  |  |  |  |  |
|                        | conectado a VCC.                                                           |  |  |  |  |  |  |  |
| <b>AREF</b>            | Pin de referencia analógica del ADC.                                       |  |  |  |  |  |  |  |

**Tabla 2.1** Descripción de los pines del ATMEGA328P.

### *Referencias capítulo 2*

- [1].Burak Ozpineci, Leon M. Tolbert. *Cycloconverters*. <http://www.uv.es/~emaset/iep00/cycloconvertertutorial.pdf>
- [2].H. Rashid, Muhammad. *Electrónica de potencia circuitos, dispositivos y aplicaciones*. 3ª edición, Pearson Educación, 2004.
- [3].Maloney, Timothy j. *Electrónica industrial moderna,* tercera edición, Pearson educación, 2006.
- [4].Boylestad, Nashelsky. Electrónica: Teoría de circuitos y dispositivos electrónicos. Octava edición, Pearson, 2003.
- [5].Wildi, Theodore. *Máquinas eléctricas y sistemas de potencia,* tercera edición, Pearson Educación, 2007.
- [6].) electrical4u. Types of single phase induction motor, 2011-2015. http://www.electrical4u.com/types-of-single-phase-induction-motor/
- [7].Chapman Stephen. *Máquinas eléctricas.* Tercera edición, McGraw Hill, 2000.
- [8]. Pérez, Zeferino, Introducción al lenguaje C++ para sistemas embebidos con aplicaciones para AVR, Instituto tecnológico de ciudad Madero, Cd. Madero, Tamps.
- [9]. Atmel 8-bit microcontroller with 4/8/16/32kbytes in-system programmable flash, datasheet, Atmel Corporation, San José, CA, 2014.

## Capítulo 3 3

# *Diseño y simulación del cicloconvertidor monofásico*

En este capítulo se da una explicación acerca del diseño del cicloconvertidor monofásico y se describen los componentes empleados para cada una de las etapas que conforman el circuito cicloconvertidor monofásico. También se describe el comportamiento de las diferentes etapas de control mostrando resultados obtenidos por medio del simulador de circuitos Proteus.

#### **3.1. Etapas del cicloconvertidor monofásico.**

Un paso importante para el diseño del convertidor es la selección adecuada de los componentes con los que se trabajará para construir el circuito mencionado. Una vez que se sabe qué elementos son los idóneos se procede a la simulación del circuito para así tener una idea del comportamiento de los componentes que seleccionamos, si los resultados son convincentes, el siguiente paso es el armado físico del circuito, para así poder observar si realmente las distintas etapas del circuito funcionan realmente como se desea.

Las etapas que conforman el circuito cicloconvertidor son tres, las cuales son: etapa de control, etapa de acoplamiento y etapa de potencia.

En la etapa de potencia regularmente se emplea algún tipo de interruptor semiconductor de potencia, ya sea tiristor o transistor. Los interruptores semiconductores más empleados son: SCR's, IGBT's y MOSFET's. En esta etapa se lleva a cabo la conversión de energía eléctrica (CA a CA).

El primer circuito cicloconvertidor que existió utilizó SCR's como interruptores de potencia, esto se debe a que fue una tecnología que estaba en su apogeo, aunque en la actualidad se cuentan con otras alternativas como ya se mencionó anteriormente. Los cicloconvertidores encontrados en libros de textos o en artículos científicos manejan al SCR como elemento conmutador, esto se explica porque se cuenta con mayor conocimiento de este tipo de dispositivo.

Existen elementos que pueden tener un mejor rendimiento que los SCR's. Estos elementos pueden ser los MOSFET's, uno de los beneficios de estos últimos puede reflejarse en el número de elementos conmutadores empleados en la etapa de potencia, el cual es menor si se utilizan MOSFET's en lugar de SCR's.

La etapa de control es la encargada de generar los pulsos de disparo con una secuencia particular. Estos pulsos son de gran importancia ya que el tiempo que duran estos es el tiempo que permanecen activos los interruptores de potencia.

La etapa de acoplamiento es la encargada de enlazar la etapa de control con la etapa de potencia, ya que ambas etapas trabajan con distintas cantidades de voltaje.

#### **3.2. Etapa de control del cicloconvertidor monofásico.**

La etapa de control requiere mucha rapidez y precisión puesto que es la encargada de generar los pulsos con los cuales se harán conducir los interruptores semiconductores de potencia. La etapa de control está formada por dos bloques principales que son un detector de cruce por cero y un dispositivo programable encargado de generar los pulsos ideales para lograr conducir los interruptores, este dispositivo programable se llama microcontrolador. El microcontrolador es considerado como el cerebro del cicloconvertidor. La figura 3.1 muestra el diseño de la etapa de control del cicloconvertidor

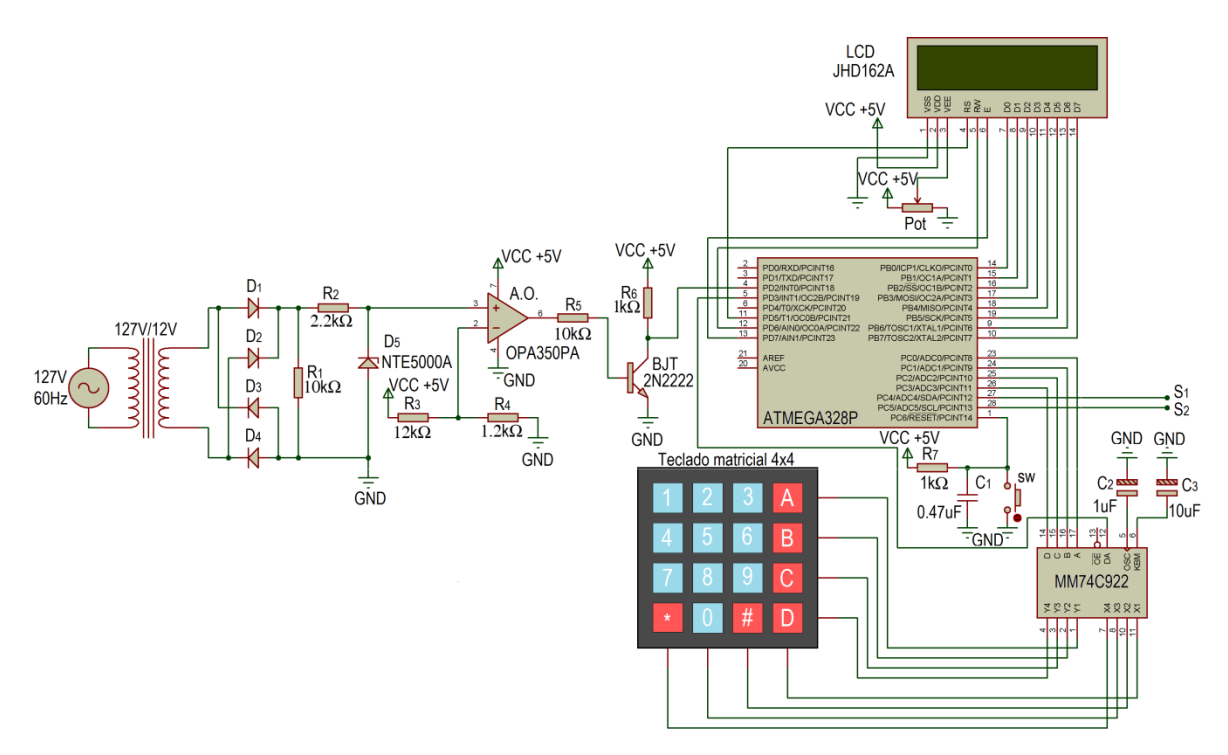

**Figura 3.1** Etapa de control del cicloconvertidor.

#### **3.2.1. Diodo Zener NTE5000A.**

Los diodos Zener son un tipo especial de diodos semiconductores (dispositivos que permiten el paso de la corriente en una sola dirección) que también permiten el paso de la corriente en la dirección opuesta, solamente si están expuestos a un voltaje inverso suficiente. Las principales aplicaciones de este diodo son regulador de voltaje y recortador de señales. [1]

Los diodos Zener son diodos semiconductores que han sido fabricados para tener su voltaje de ruptura (mínimo voltaje inverso para hacer que el diodo conduzca inversamente) a un voltaje específico, este voltaje de ruptura es también conocido como voltaje Zener. Los diodos Zener están diseñados para trabajar continuamente en la zona de ruptura. La figura 3.2a muestra la apariencia física del diodo Zener y la figura 3.2b el símbolo del diodo Zener. [1]

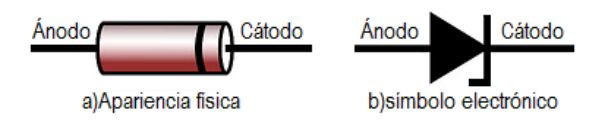

**Figura 3.2** a) Apariencia del diodo Zener b) Símbolo del diodo Zener.

El NTE5000A es un diodo Zener de 1/2 watt, su voltaje Zener es de 2.4V. [2] La tabla 3.1 muestra las características eléctricas extraídas de la hoja de datos.

|                                  | <b>Nominal</b><br><b>Zener Voltage</b> | <b>Zener</b><br>Test         |                            | <b>Maximum Dynamic</b><br><b>Impedance</b> | <b>Typical</b><br><b>Temperature</b><br><b>Coefficient</b> | <b>Maximum</b><br>Leakage<br><b>Current</b><br>@ V <sub>R</sub><br>lŖ. |              |
|----------------------------------|----------------------------------------|------------------------------|----------------------------|--------------------------------------------|------------------------------------------------------------|------------------------------------------------------------------------|--------------|
| <b>NTE Type</b><br><b>Number</b> | $V_z \otimes I_{zt}$<br>(Note 1)       | <b>Current</b><br>$(I_{zt})$ | $Z_{zt}$ $\omega$ $I_{zt}$ | $Z_{zk}$ $@$<br>$0.25mA$ ( $I_{zk}$ )      | (Note 2)<br>$\alpha_{\rm VZ}$                              |                                                                        |              |
|                                  | <b>Volts</b>                           | mA                           | <b>Ohms</b>                | <b>Ohms</b>                                | $\%$ /°C                                                   | uA                                                                     | <b>Volts</b> |
| <b>NTE5000A</b>                  | 2.4                                    | 20                           | 30                         | 1200                                       | $-0.085$                                                   | 100                                                                    | 1.0          |

**Tabla 3.1** Características eléctricas del NTE5000A.

#### **3.2.2. Amplificador operacional OPA350PA.**

El OPA350PA es un amplificador operacional CMOS con entrada y salida rail-to-rail (el voltaje es muy próximo al voltaje de alimentación), cuenta con un ancho de banda de 38MHz y una rapidez máxima de cambio de voltaje (Slew rate) de 22V/uS. Este circuito integrado trabaja con una sola fuente de alimentación. La tabla 3.2 muestra las principales características eléctricas del OPA350PA. [3]

|          | Power supply |        | Input      | Open-          | Commo-mode    |        | Input                     | Gain-      |      |           |
|----------|--------------|--------|------------|----------------|---------------|--------|---------------------------|------------|------|-----------|
|          | (Vs)         |        | offset     | loop           | voltage range |        |                           |            | bias | Bandwidth |
|          |              |        | voltaje    | Gain           | $(V_{CM})$    |        | current                   | (GBW)      |      |           |
| Product  |              |        | $(V_{OS})$ | $\rm (A_{OL})$ |               |        | $(\mathrm{I}_\mathrm{B})$ | $G=1$      |      |           |
|          |              |        | μV         | dB             |               |        | pA                        | <b>MHz</b> |      |           |
|          | min          | max    |            |                | min           | Max    |                           |            |      |           |
| OPA350PA | $+2.2$       | $+5.5$ | ±500       | 100            | $-0.1$        | $+0.1$ | $\pm 10$                  | 38         |      |           |

**Tabla 3.2** Características eléctricas del OPA350PA.

La presentación de este amplificador operacional es DIP de 8 pines. La figura 3.3 muestra la distribución de pines del OPA350PA.

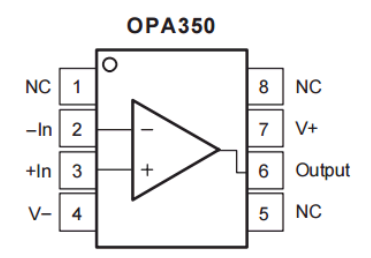

**Figura 3.3** Distribución de pines del OPA350PA.

#### **3.2.3. BJT 2N2222.**

Los transistores BJT se comportan como una resistencia variable entre colector y emisor controlados por una corriente entre base a emisor o viceversa.

El BJT 2N2222 es muy usado para amplificación de señales de baja potencia o aplicaciones de conmutación. En electrónica de potencia suele utilizarse el BJT como interruptor. La figura 3.4a muestra la apariencia física del 2N2222 y la 3.4b su símbolo. [4]

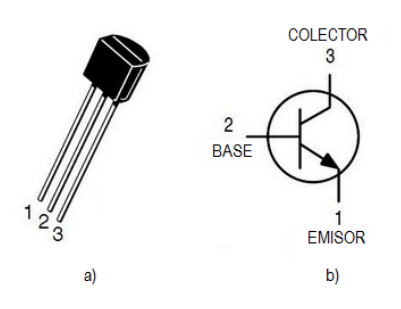

**Figura 3.4** a) Apariencia física del 2N2222 b) Símbolo del 2N2222.

La tabla 3.3 muestra las características eléctricas más importantes del 2N2222.

|         | Collector-                 | Collector-          | Emmiter-            | Collector          | DC current gain |
|---------|----------------------------|---------------------|---------------------|--------------------|-----------------|
|         | Emitter                    | <b>Base Voltage</b> | <b>Base Voltage</b> | current-           | $(h_{FE})$      |
| Product | voltage $(V_{\text{CEO}})$ | $(V_{CBO})$         | $(V_{EBO})$         | continuous $(I_C)$ |                 |
|         |                            |                     |                     | mA                 | 300             |
| 2N2222  | 40                         | 75                  | 6.0                 | 600                |                 |

**Tabla 3.3** Características eléctricas del 2N2222.

#### **3.2.4. Detector de cruce por cero.**

El detector de cruce por cero es una sub-etapa de la etapa de control cuya función primordial es captar el momento en que una onda sinusoidal cambia de polaridad de positivo a negativo y viceversa (cuando llega a cero). El diseño del detector está conformado principalmente por un transformador reductor de 120V/12V, cuatro diodos rectificadores 1N4004, un diodo Zener NTE5000A, un amplificador operacional OPA350PA, un BJT 2N2222 y resistencias de distintos valores como muestra la figura 3.5.

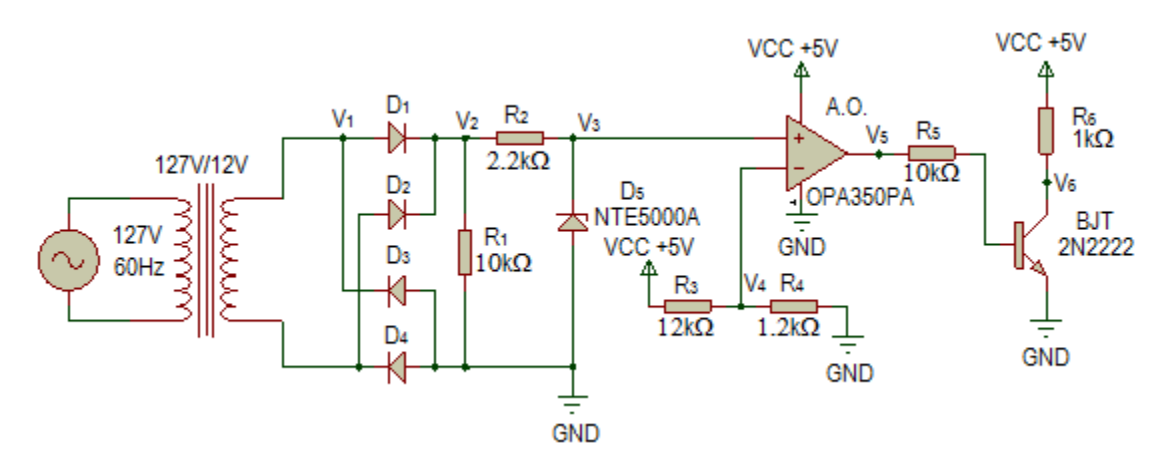

**Figura 3.5** Detector de cruce por cero.

La primera sección del cruce por cero la conforma un transformador reductor de 127V a 12V, del cual su función es reducir la amplitud de voltaje del suministro eléctrico (primario) a un voltaje más pequeño y aislado del primario. La figura 3.6 exhibe los voltajes del primario y secundario del transformador reductor.

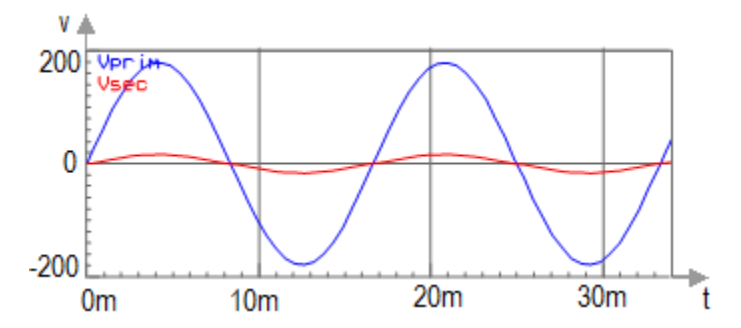

**Figura 3.6** Voltaje del primario y secundario de un transformador reductor.

 La segunda parte está conformada por un rectificador de puente completo y una resistencia R<sub>1</sub> de 10kΩ, de este conjunto de elementos se obtiene un voltaje rectificado positivo  $V_2$  del mismo valor pico del secundario del transformador (figura 3.7).

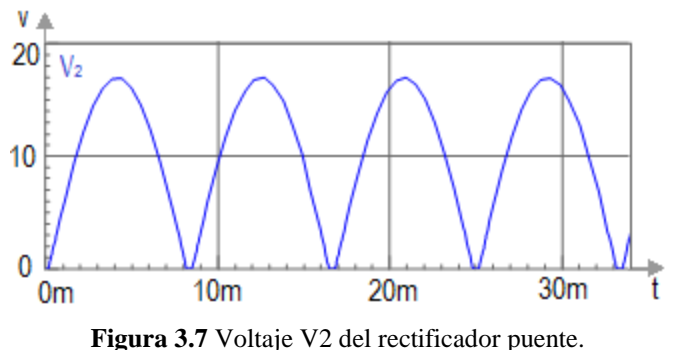

La tercera sección del detector de cruce por cero la constituye un diodo Zener (NTE5000A) y una resistencia  $R_2$  de menor valor que la resistencia  $R_1$ . La función del diodo Zener es recortar el pico de la onda sinusoidal rectificada a un valor menor al de la fuente con que se alimenta el amplificador operacional de la etapa cuatro del detector de cruce por cero. Este diodo recorta la señal aplicada a un valor de 2.4V.

La onda sinusoidal rectificada y la nueva onda recortada (figura 3.8) tienen en común que ambas cruzan por cero en el mismo instante. El recorte de la señal sinusoidal rectificada se hace porque los voltajes en las entradas del amplificador operacional deben ser menores al voltaje de la fuente.

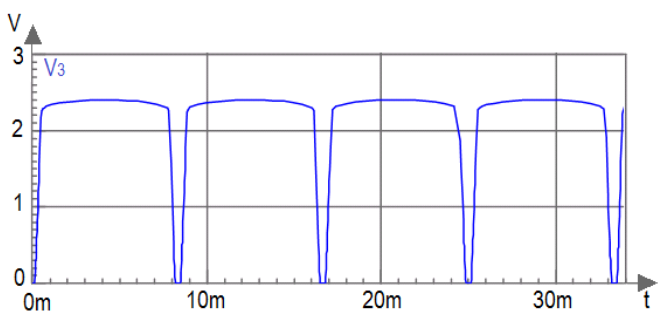

**Figura 3.8** Onda rectificada recortada con el diodo Zener.

El penúltimo sector lo conforma un amplificador operacional (OPA350PA) que trabaja con una sola fuente (+5V). La configuración de este amplificador operacional es la de comparador de voltaje, cuya función es la de saturarse en cero (GND) o positivamente dependiendo de qué voltaje en sus terminales de entrada (no inversora e inversora) sea mayor. Si la terminal de entrada no inversora es mayor la terminal de salida (output) estará saturada positivamente, si la terminal de entrada inversora es mayor la terminal de salida estará saturada en cero. Los voltajes comparados son el voltaje de la onda rectificada recortada  $V_3$  y el voltaje  $V_4$ , este último es proporcionado por un divisor de voltaje formado por los +5V de la fuente de alimentación del circuito y por dos resistencias ( $R_3$  y  $R_4$ ) de 12kΩ y 1.2kΩ. El voltaje de la onda recortada se suministra a la entrada no inversora y el voltaje del divisor de voltaje a la entrada inversora. La figura 3.9 expone las señales aplicadas a las entradas del OPA350PA.

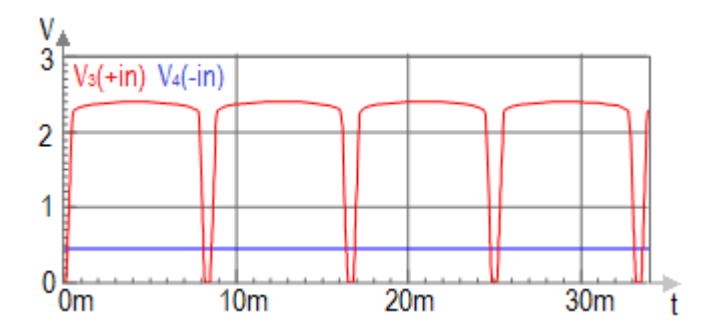

**Figura 3.9** Señales proporcionadas en las entradas del amplificador operacional.

La señal resultante de esta comparación es un voltaje saturado hacia +5V o 0V (GND), la forma de onda es rectangular con un mayor tiempo en alto (+5V) que tiempo en bajo (0V), esto es el resultado de que la señal que se proporciona en la entrada no inversora es más grande por más tiempo que la entrada inversora. La figura 3.10 muestra la señal producida.

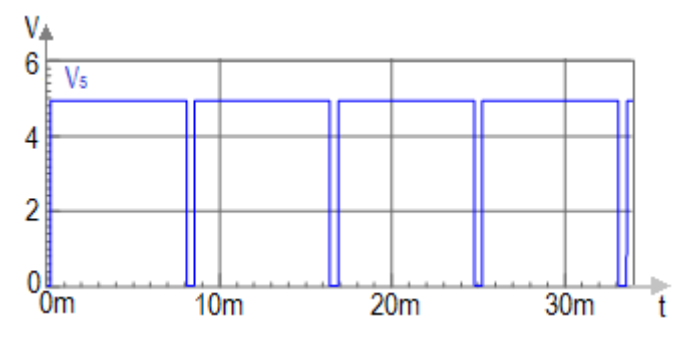

**Figura 3.10** Señal de salida del amplificador operacional.

La última sección del detector de cruce por cero está formada por un transistor NPN y un conjunto de resistencias. La señal que se obtiene de esta parte del detector es el complemento del voltaje  $V_5$ , y la cual se envía al microcontrolador. Si el transistor recibe una corriente en la base permitirá que exista una corriente entre colector y emisor con lo que el transistor se comportará como un interruptor cerrado entre colector y emisor, por lo tanto, el voltaje  $V_6$  será cero. Por otro lado, si la base del transistor no recibe una corriente no existirá entre colector y emisor flujo corriente, y el transistor se comportará como un interruptor abierto (colector abierto), por consiguiente, el voltaje  $V_6$  será +5V. La figura 3.11 exhibe este comportamiento.

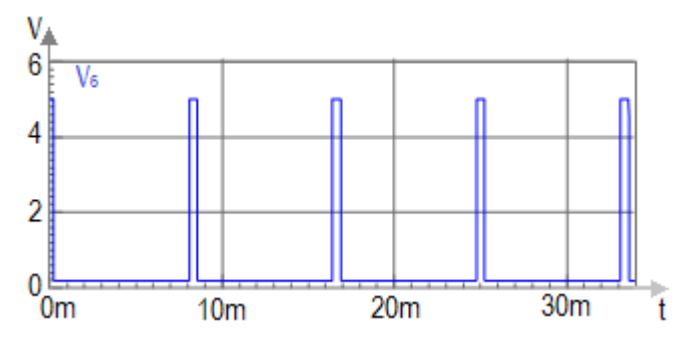

**Figura 3.11** Pulsos generados en el detector de cruce por cero.

Los pulsos mostrados en la figura 3.11 son enviados al microcontrolador, estos le indicarán el momento aproximado en el cual la onda sinusoidal de 127 V a 60Hz cruza por cero.

#### **3.2.5. Función del microcontrolador ATMEGA328P.**

La segunda parte de la etapa de control del cicloconvertidor está formada por un circuito integrado que es capaz de generar los pulsos cuya duración es el tiempo que se desea que los MOSFET's de potencia conduzcan. Además, puede hacer diversas tareas a gran velocidad, este dispositivo se llama microcontrolador.

Ya se mencionó que el microcontrolador es el cerebro del convertidor, ya que con este se puede lograr ejecutar varias tareas en tiempos relativamente pequeños. Este dispositivo programable tiene dos tareas principales que son: percibir los pulsos provenientes del detector de cruce por cero y generar los pulsos para que los interruptores semiconductores (MOSFET's) conduzcan en el momento y duración idónea. El microcontrolador tiene otras tareas como son el manejo de una pantalla LCD de 2 x 16 y el manejo de un teclado matricial de 4 x 4. La figura 3.12 enseña las conexiones de los elementos que son manejados por el microcontrolador.

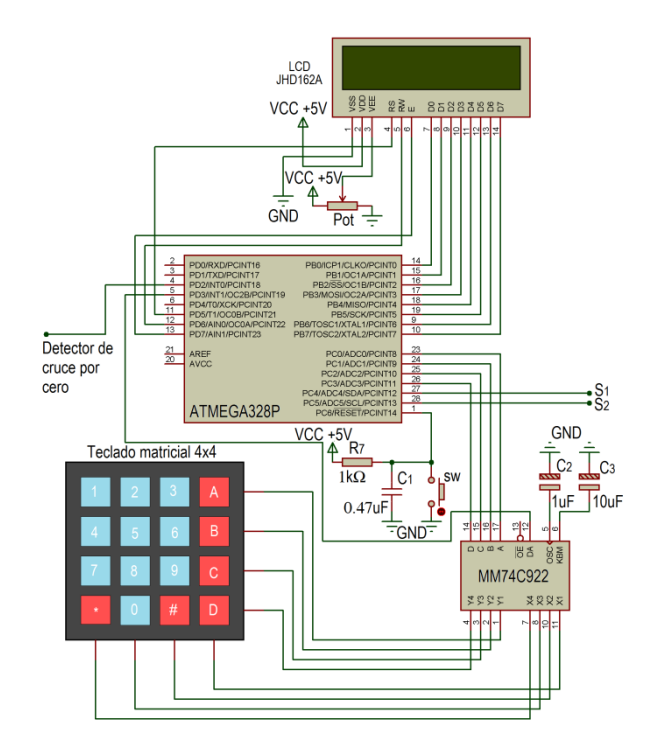

**Figura 3.12** Elementos gobernados por el ATMEGA328P.

Los pulsos que vienen del detector de cruce por cero (figura 3.11) son suministrados al pin PD2 (INT0) del microcontrolador. El pin PD2 puede ser configurado como E/S o como interrupción externa, la interrupción externa detiene todas las tareas que está ejecutando el microcontrolador y da prioridad a una rutina por interrupción. En este microcontrolador la interrupción externa puede ejecutarse por cambios en un pulso de alto a bajo o de bajo a alto. Para este circuito el pin PD2 es configurado como interrupción externa que se ejecuta cada vez que se detecte un cambio en un pulso de alto a bajo.

El microcontrolador ejecutará una rutina por interrupción cada vez que el voltaje  $V_6$ es aplicado al pin PD2, en otras palabras, cada vez que la onda sinusoidal cruce por cero.

La rutina por interrupción activa un temporizador interno de 8-bits (timer/counter 2), que ejecuta un conteo el cual indica la duración en alto y en bajo de los pulsos que serán enviados a la etapa de acoplamiento. Estos pulsos son generados en los pines PC4 y PC5  $(S_1 \, y \, S_2)$  del microcontrolador. Los pulsos proporcionados en las salidas  $S_1 \, y \, S_2$  tienen el tiempo ideal para que los MOSFET's conduzcan y así se pueda generar un señal de CA con la frecuencia y V<sub>RMS</sub> deseado.

#### **3.2.6. Señales generadas por el microcontrolador.**

El convertidor proporciona en la salida una onda de CA de 1/2 o 1/3 del voltaje eficaz  $(V<sub>RMS</sub>)$  y frecuencia aplicada en la entrada. Adicionalmente provee algunas conversiones didácticas que solamente transforman la frecuencia a 1/2 o 1/3 de la fuente de CA aplicada en la entrada. Los pines de salida de los pulsos de control son PC4 y PC5  $(S_1 \vee S_2)$  del ATMEGA328P. El pin PC4 proporciona los pulsos para crear en la salida del convertidor (etapa de potencia) el semiciclo positivo de la nueva señal de corriente alterna, y el pin PC5 para la formación del semiciclo negativo de la nueva señal de salida del convertidor.

La etapa de control cuenta con cinco modos para generar en la salida del convertidor una onda de CA de 20Hz (1/3 la frecuencia de la señal de entrada). De estos cinco modos tres proporcionan pulsos para que los interruptores de potencia conduzcan el tiempo en el ángulo ideal para producir una onda que también cuente con 42.33V ( $1/3$  el V<sub>RMS</sub> de la señal de entrada).

La etapa de control tiene dos modos para suministrar los pulsos para que el convertidor tenga una onda de salida de CA de 30Hz (1/2 la frecuencia de la onda de entrada). Uno de estos modos suministra los pulsos con los cuales los interruptores de potencia conducen el tiempo en el ángulo para generar una onda de 63.5V ( $1/2$  el  $V<sub>RMS</sub>$  de entrada).

Esta etapa también posee un modo que suministra pulsos para generar en la salida del cicloconvertidor una onda de CA de 60Hz sin la necesidad de desviar del convertidor el voltaje del suministro eléctrico (127V a 60Hz).

#### **3.2.7. Teclado hexadecimal y manejador de teclado MM74C922.**

El teclado hexadecimal empleado es un arreglo matricial de 4x4 interruptores, esto quiere decir que son 16 teclas configuradas en 4 renglones y 4 columnas. Cuando ninguna tecla es oprimida (teclas abiertas) no hay conexión entre renglón y columnas. Cuando se oprime una tecla existe conexión entre la columna y el renglón de la tecla oprimida. La figura 3.13a muestra el arreglo interno de este teclado hexadecimal y la figura 3.13b la presentación real de dicho teclado. [5]

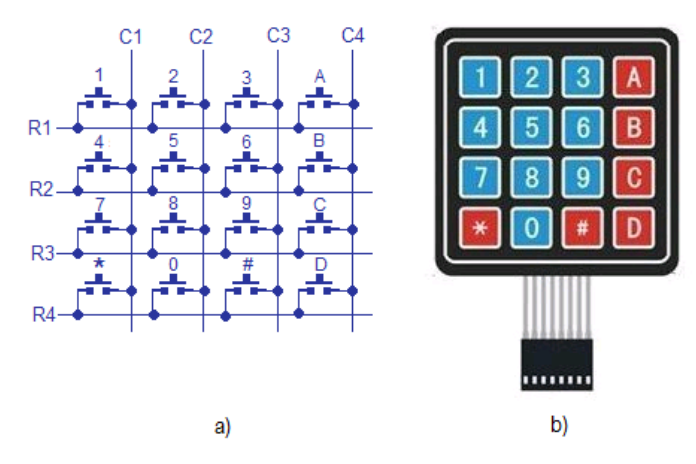

**Figura 3.13** a) Arreglo de interruptores de un teclado hexadecimal b) Presentación física del teclado matricial.

La selección de la frecuencia de salida del cicloconvertidor se logra mediante el teclado hexadecimal. Este teclado hexadecimal es codificado por un manejador de teclado llamado MM74C922. Este circuito integrado siempre lee el teclado matricial y al presionar una tecla decodifica el valor, proporcionando el equivalente binario. El MM74C922 además de entregar el valor binario de la tecla presionada genera un pulso que se puede usar para generar una interrupción, y leer el dato que ofrece el manejador. La figura 3.14 presenta la configuración de pines del manejador de teclado. [5]

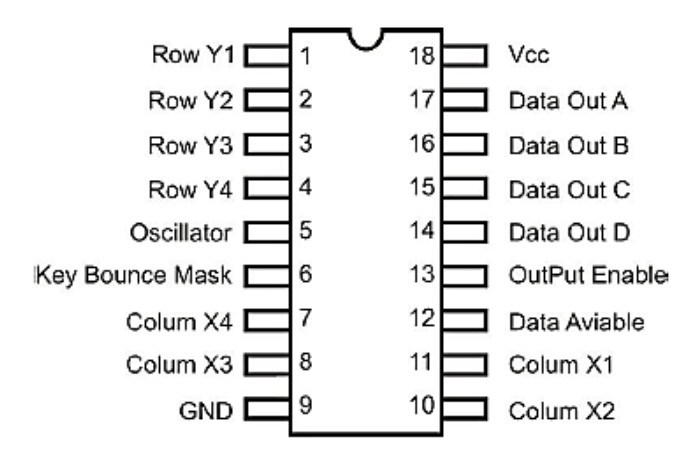

**Figura 3.14** Manejador de teclado MM74C922.

#### **3.3.8. Selección de la señal de control.**

El teclado hexadecimal se encarga de la selección de los pulsos de la etapa de control, de esta forma se selecciona la frecuencia que se desea en la salida del convertidor. El circuito integrado MM74C922 proporciona un pulso por el pin 12 (Data Available) cada vez que una tecla es presionada. El pin 12 del MM74C922 se conecta al pin PD3 (INT1) del microcontrolador ocasionando una interrupción cuando cualquier tecla es oprimida.

Las teclas con que se selecciona la frecuencia de salida del cicloconvertidor son 1, 2 y 3. Si se presiona la tecla 1 se selecciona una frecuencia de salida de 60Hz, si se presiona la tecla 2 la frecuencia seleccionada es de 30Hz, por último, si se presiona la tecla 3 se elige una frecuencia de salida de 20Hz.

Una vez que se haya seleccionado la frecuencia deseada, es posible elegir entre varios modos de operación. Para la frecuencia de 60Hz existe un solo modo que se encarga de proporcionar los pulsos para generar una onda de CA de 60Hz. Para generar estos pulsos es necesario oprimir las teclas 1 y 4, la tecla 1 para seleccionar la frecuencia de salida de 60Hz y la tecla 4 para poder suministrar los pulsos. La figura 3.15 presenta los pulsos generados al oprimir las teclas 1 y 4.

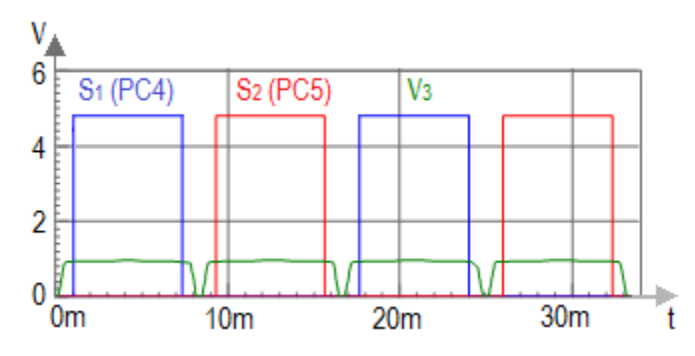

**Figura 3.15** Pulsos de control para crear una onda de CA de 60Hz en la salida del convertidor.

De la figura 3.15, la señal azul  $S_1$  y la señal roja  $S_2$  son proporcionadas por los pines PC4 y PC5 del microcontrolador respectivamente, la señal verde  $V_3$  es la onda sinusoidal rectificada recortada por el diodo Zener. La señal  $V_3$  es graficada para tener una idea del momento en que se producen cada uno de los pulsos generados por los pines PC4 y PC5 del microcontrolador.

Se puede apreciar que los pulsos de la figura 3.15 tienen un retardo, esto se hace para proteger los elementos del circuito de potencia por si se desea conectar una carga inductiva en la salida del convertidor, ya que la carga inductiva no permite que deje de fluir la corriente en un sentido hasta que haya transcurrido cierto tiempo.

Para la frecuencia de 30Hz (1/2 de la frecuencia de entrada) existen dos modos, el primero (modo MOSFET) proporciona los pulsos con los que se obtiene en la salida del cicloconvertidor una onda de C.A de  $63.5V$  (1/2 el V<sub>RMS</sub> de la entrada). Esto se logra presionando las teclas 2 y 4 del teclado hexadecimal. La tecla 2 se oprime para la selección de una frecuencia de 30Hz y la tecla 4 para generar los pulsos. Esta nueva señal de CA se crea suministrando los pulsos de la salida  $S_1$  y  $S_2$  (figura 3.16) a la etapa de acoplamiento para posteriormente alimentar entre compuerta y fuente de los MOSFET's de potencia. Dos para el semiciclo positivo  $(S_1)$  y dos para el semiciclo negativo  $(S_2)$ .

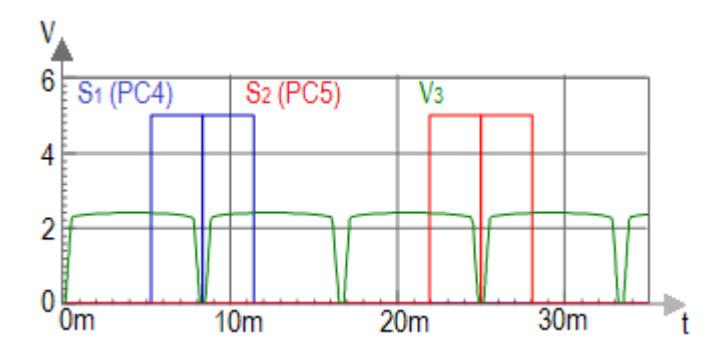

**Figura 3.16** Pulsos de control para obtener una onda de CA de 63.5V a 30Hz.

El segundo modo solo provee pulsos para producir en la salida del cicloconvertidor una señal de CA de 30Hz sin tomar en cuenta su voltaje eficaz (figura 3.17). Para seleccionar este modo es necesario presionar las teclas 2 y 5 del teclado. La tecla 2 para seleccionar la frecuencia de 30Hz y la tecla 5 para producir los pulsos. Los pines PC4 y PC5 entregan cada uno dos pulsos para crear el semiciclo positivo y negativo de la onda de CA en la salida del convertidor.

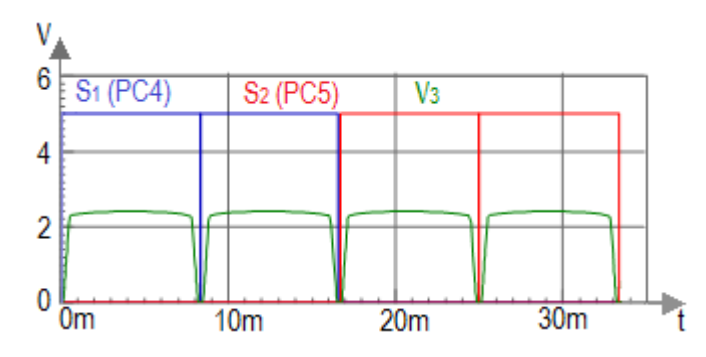

**Figura 3.17** Pulsos de control para obtener una onda de CA de 30Hz.

Por último, al presionar la tecla número 3 se selecciona la frecuencia de 20Hz la cual cuenta con cinco modos generadores de pulsos. De estos cinco modos tres proporcionan pulsos para generar un VRMS de 42.33V (1/3 el VRMS de la entrada) en la salida del cicloconvertidor, los dos modos restantes proporcionan métodos didácticos en los que se aprecia la ventaja de usar MOSFET's en vez de SCR's.

El primer modo (modo MOSFET) es seleccionado presionando las teclas 3 y 4 del teclado. La tecla 3 para la selección de la frecuencia y la 4 para suministrar los pulsos. Las salidas  $S_1$  y  $S_2$  proporcionan cada una tres pulsos con los que se generar el semiciclo positivo y negativo (respectivamente) en la salida de la etapa de potencia. Este modo proporciona en la salida del convertidor 42.33V. La figura 3.18 muestra los pulsos generados en este modo.

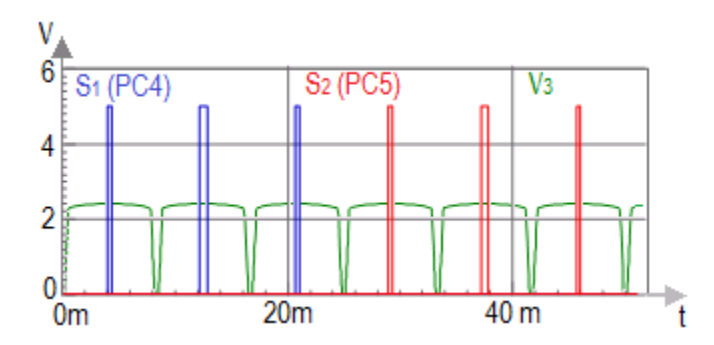

**Figura 3.18** Pulsos de control para obtener una onda de CA 42.33V a 20 Hz.

El siguiente modo (modo SCR) genera pulsos de cierto ancho que simulan en la salida de la etapa de potencia un cicloconvertidor formado por SCR's. Una de las diferencias en la etapa de control es que si se utilizan MOSFET's, el pulso debe durar el tiempo que se desea que los MOSFET's conduzcan. En cambio si se utilizan SCR's, la etapa de control puede mandar un pulso que dure el tiempo mínimo para hacer conducir estos dispositivos, ya que dejan de conducir por la conmutación natural de estos elementos.

Este modo es elegido presionando la tecla 3 para seleccionar la frecuencia de 20Hz y la tecla 5 para suministrar los pulsos. Este modo proporciona 42.33V en la salida del convertidor. La figura 3.19 muestra los pulsos generados por el microcontrolador.

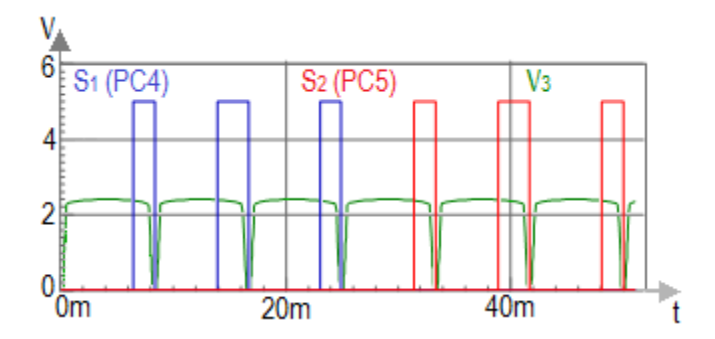

**Figura 3.19** Pulsos de control para obtener una onda de CA de 42.33V a 20 Hz.

El tercer modo (modo complementario del SCR) es similar al anterior solo que los pulsos proporcionados por la etapa de control son suministrados inmediatamente cuando ocurre una interrupción (INT0). Los pulsos de este modo (figura 3.20) generan 42.33V en la salida del convertidor y son complementarios a los pulsos generados en la figura 3.19. Para seleccionar este modo es necesario presionar las teclas 3 y 6, la tecla 3 para seleccionar el modo de 20Hz y la tecla 6 para generar los pulsos.

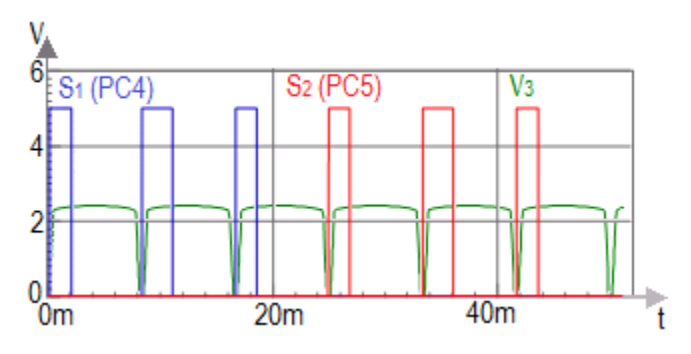

**Figura 3.20** Pulsos de control para generar una onda de CA de 42.33V a 20Hz.

Analizando las figuras 3.18, 3.19 y 3.20 se nota que los pulsos 2 y 5 son más anchos que los pulsos 1, 3, 4 y 6. Estos pulsos se consideran de tal forma que la onda de salida tenga un  $V<sub>RMS</sub>$  que simule al de una onda sinusoidal. Por esta razón, los pulsos 1, 3, 4 y 6 (pulsos de los extremos) son más angostos que los pulsos 2 y 5 (pulsos de en medio).

El cuarto y quinto modo son modos didácticos que transforman la frecuencia de salida sin tomar importancia su VRMS. El cuarto modo (figura 3.21) se asemeja al primer modo (modo MOSFET), la diferencia recae en que los pulsos del cuarto modo son más anchos.

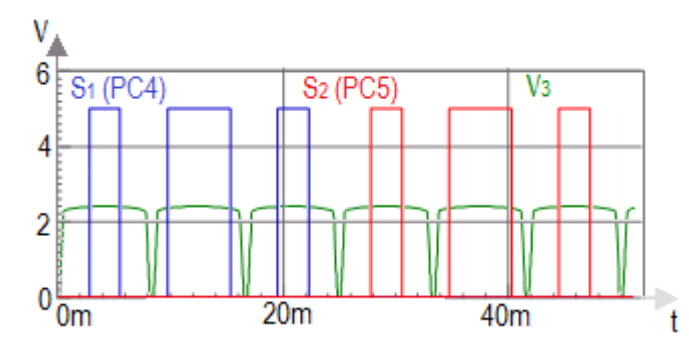

**Figura 3.21** Pulso de control para generar una onda de C.A de 20Hz.

En el quinto modo para la frecuencia de 20Hz los pines PC4 y PC5 generan cada uno un tren de pulsos cuya duración es de tres semiciclos de la onda sinusoidal de entrada (0.025ms). El tren de pulsos del pin PC5 se encuentra atrasado tres semiciclos de la onda sinusoidal de 60Hz (0.025mS). El tren de pulsos generados en la etapa de control se muestra en la figura 3.22.

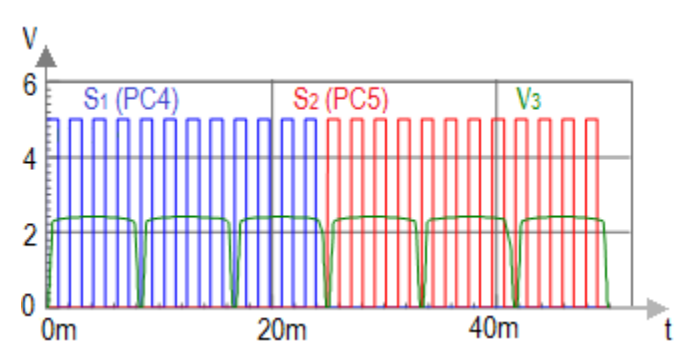

**Figura 3.22** Tren de pulsos generados por la etapa de control para crear una onda de CA de 20Hz.

#### **3.3. Etapa de acoplamiento del cicloconvertidor monofásico.**

Como se mencionó anteriormente la etapa de control del cicloconvertidor gobierna el tiempo de conmutación de los MOSFET's de la etapa de potencia.

En la etapa de potencia se manipulan corrientes y voltajes más altos que los que se manejan en la etapa de control, por lo tanto, es ideal que la interconexión entre ambas etapas se lleve a cabo mediante un dispositivo que permita aislar eléctricamente las dos etapas. Para lograr esto, es necesario emplear un dispositivo que pueda trabajar con dos valores distintos de voltaje. Este dispositivo es llamado optoacoplador y se logra obtener acoplamiento óptico y aislamiento eléctrico entre la etapa de control y la etapa de potencia.

El objetivo principal de la etapa de acoplamiento es la protección de la etapa de control de posibles fallas o anomalías que puedan ocurrir en la etapa de potencia.

Toda la etapa de control del convertidor trabaja con +5V. Los MOSFET's, que conforman la etapa de potencia, requieren de un voltaje mínimo de +10V entre compuerta y fuente para comportarse como un interruptor cerrado.

El tiempo que duran los pulsos generados en la etapa de control tiene que ser igual al de los pulsos que necesitan los MOSFET's entre compuerta y fuente para actuar como interruptor cerrado, la única diferencia recae en que los primeros son de +5V (etapa de control) y los últimos deben ser mínimo de +10V (MOSFET's).

El optoacoplador encargado de enlazar la etapa de control con la de potencia es el H11N2.

El diseño de la etapa de acoplamiento está conformado por cuatro optoacopladores H11N2, cuatro convertidores de CD/CD RI-1212S que son usados como fuentes flotantes y cuatro manejadores de compuerta MIC4421. El diseño de la etapa de acoplamiento del cicloconvertidor se muestra en la figura 3.23.

42

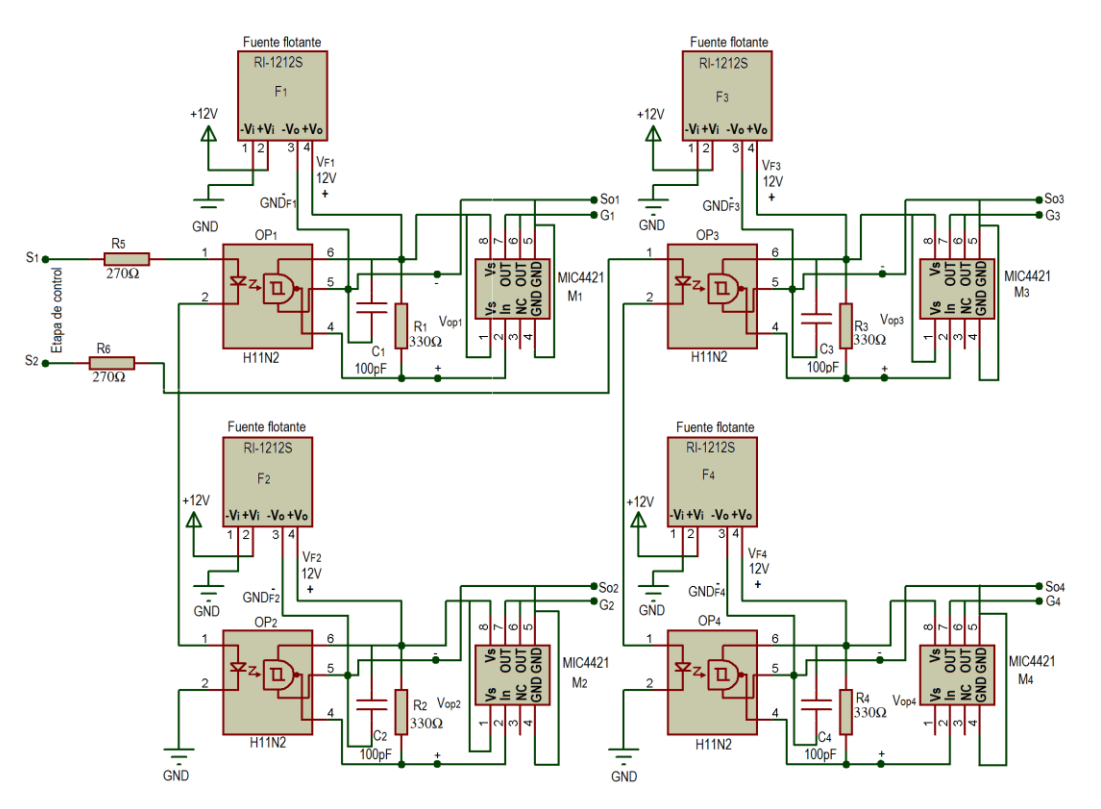

**Figura 3.23** Etapa de acoplamiento del cicloconvertidor.

#### **3.3.1. Optoacoplador H11N2.**

El optoacoplador H11N2 cuenta internamente con un circuito integrado detector de alta velocidad acoplado ópticamente con un diodo emisor de luz infrarroja (I-LED) de Arseniuro de galio-aluminio (AlGaAs). La salida incorpora una compuerta con Schmitt trigger, el cual proporciona histéresis para inmunidad de ruido. El circuito detector del H11N2 utiliza una salida de colector abierto, por lo tanto, la señal que pasa a través del diodo I-LED es invertida en el detector. La figura 3.24 muestra la distribución de pines del optoacoplador H11N2. [6]

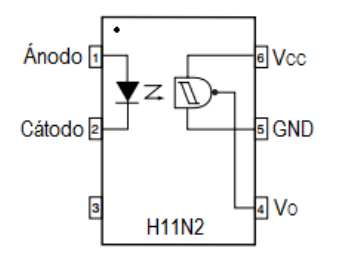

**Figura 3.24** Configuración de pines del optoacoplador H11N2.

De la figura 3.24 se puede observar que los pines 1 y 2 son el ánodo y cátodo del I-LED. Los pines 5 y 6 son alimentados con una fuente positiva, aplicando el positivo de la fuente en el pin 6 y la referencia de la fuente en el pin 5. Por último, el pin 4 es la salida del detector de alta velocidad.

Algunas características relevantes del H11N2 son la eliminación de ruido y problemas debido a transitorios de CA. La tabla 3.4 señala las características eléctricas más sobresalientes del H11N2.

|         | (Emitter)  | (Emitter) |            | (Detector) | (Detector)     | (Switching) | (Switching)       |           |           |
|---------|------------|-----------|------------|------------|----------------|-------------|-------------------|-----------|-----------|
|         | Continuous | Reverse   |            | Operating  | Output current | speed)      | speed)            |           |           |
|         | forward    | voltage   | voltage    |            |                |             | (I <sub>o</sub> ) | Rise time | Fall time |
| Product | current    | $(V_R)$   | $(V_{CC})$ |            |                | $(t_r)$     | $(t_f)$           |           |           |
|         | $(I_F)$    |           |            |            |                |             |                   |           |           |
|         |            |           |            |            |                |             |                   |           |           |
|         | mA         | V         |            | V          | mA             | ns          | <sub>ns</sub>     |           |           |
|         | Max        | Max       | Min        | Max        | Max            |             |                   |           |           |
| H11N2   |            |           |            |            |                | 7.5         | 12                |           |           |
|         | 30         | 6         | $\Omega$   | 16         | 50             |             |                   |           |           |

**Tabla 3.4** Características de operación del H11N2.

#### **3.3.2. Convertidor CD-CD RI-1212S como fuente flotante.**

Una fuente flotante es aquella fuente cuyo voltaje de salida no está referenciada al común (GND) de todo el circuito. Una fuente no referenciada o flotante es representada en la figura 3.25. [7]

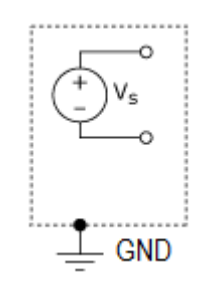

**Figura 3.25** Fuente flotante.

La función principal del convertidor de CD/CD RI-1212S en el cicloconvertidor es la de fuente flotante, la cual está aislada eléctricamente de todos los retornos (GND) de la

etapa de control y del retorno del diodo emisor de luz interno del optoacoplador (GND). La distribución de pines del RI-1212S se presenta en la figura 3.26. [8]

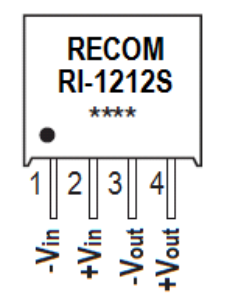

**Figura 3.26** Distribución de pines del RI-1212S.

El RI-1212S puede transformar un voltaje de entrada de 12V de CD a 12 V de CD en la salida, con la particularidad de que el voltaje de entrada y el voltaje de salida se encuentran completamente aislados. En la figura 3.26 se observa que el voltaje de entrada se aplica en los pines 1 y 2, mientras que el voltaje de salida se obtiene de los pines 3 y 4. La tabla 3.5 expone algunas características de operación del RI-1212S.

| Product  | Input<br>voltage | Output<br>voltage | Output<br>current | Efficiency |            | Isolation voltage | Max<br>capacitive<br>load |
|----------|------------------|-------------------|-------------------|------------|------------|-------------------|---------------------------|
|          | <b>VDC</b>       | <b>VDC</b>        | mA                | %          | <b>VDC</b> | <b>VAC</b>        | uF                        |
| RI-1212S | 12               | 12                | 400               | 80-85      | 1000       | 500V/60hZ         | 680                       |

**Tabla 3.5** Características eléctricas del RI-1212S

#### **3.3.3. Manejador de compuerta MIC4421.**

El MIC4421 es un manejador de compuerta que invierte la señal de entrada. [9] Un manejador de compuerta es un amplificador de potencia que acepta señales de entrada de baja potencia de algún circuito integrado, y produce en la salida una señal de corriente alta para la compuerta de MOSFET de potencia. El propósito de la corriente alta proporcionada por el manejador de compuerta es maximizar la velocidad de conmutación de un MOSFET

al proporcionar gran cantidad de corriente a la compuerta, así el MOSFET gasta menos tiempo en las transiciones de estado.

La salida del optoacoplador H11N2 es de colector abierto, por lo tanto, el detector interno invierte la señal óptica que recibe del I-LED. Al usar el MIC4421 se logra invertir la señal que proviene del H11N2 a su forma original, esto se debe a que el manejador de compuerta invierte la señal de entrada. La configuración de pines del MIC4421 es mostrada en la figura 3.27.

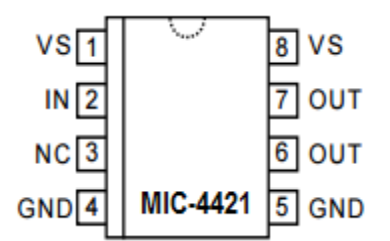

**Figura 3.27** Configuración de pines del MIC4421.

Se aprecia en la figura 3.27 que hay pines duplicados, estos deben ser conectados externamente.

Algunas características eléctricas del MIC4421 se presentan en la tabla 3.6.

| Product        | Supply<br>Voltage<br>(V <sub>S</sub> ) |      | Input voltage<br>$(V_{IN})$<br><b>VDC</b> |       | Input current<br>$(I_{IN})$ | <b>Rise Time</b><br>$(T_R)$ | Fall Time<br>$(T_F)$ |
|----------------|----------------------------------------|------|-------------------------------------------|-------|-----------------------------|-----------------------------|----------------------|
|                | <b>VDC</b>                             |      |                                           |       | uA                          | <b>us</b>                   | Us                   |
| <b>MIC4421</b> | Max                                    | Min  | Max                                       | Min   | Max                         | Max                         | Max                  |
|                | 20                                     | $-5$ | $V_{S}$<br>$+0.3V$                        | $-10$ | 10                          | 75                          | 75                   |

**Tabla 3.5** Principales características del MIC4421.

#### **3.3.4. Operación de la etapa de acoplamiento.**

En el diseño del cicloconvertidor es importante una etapa que logre enlazar la mayoría de las características importantes de la etapa de control con la etapa de potencia.

La característica más importante generada en la etapa de control es la duración de los pulsos proporcionados por el microcontrolador. Estos pulsos generados en la etapa de control tienen la duración ideal para que los MOSFET's conmuten el tiempo necesario para generar las formas de onda deseadas en la salida del convertidor.

Para comprender la operación de la etapa de acoplamiento se analiza el modo que genera en la salida del convertidor una onda de CA de 63.5V a 30Hz (modo MOSFET).

La salida  $S_1$  de la etapa de control es aplicada al primer circuito interno de los optoacopladores  $OP_1$  y  $OP_2$ , dicho circuito se trata de un I-LED's. Los I-LED's se encuentran conectados en serie a una resistencia de 270 $\Omega$  R<sub>5</sub>, cuyo propósito es limitar el paso de corriente a través de estos.

Algo similar ocurre con la salida  $S_2$ , sólo que esta salida es aplicada a los I-LED's de los optoacopladores OP<sub>3</sub> y OP<sub>4</sub>. La resistencia R<sub>6</sub> de 270  $\Omega$  se conecta en serie a los I-LED's de los optoacopladores  $OP_3$  y  $OP_4$ . La figura 3.28 exhibe el enlace de los optoacopladores a la etapa de control.

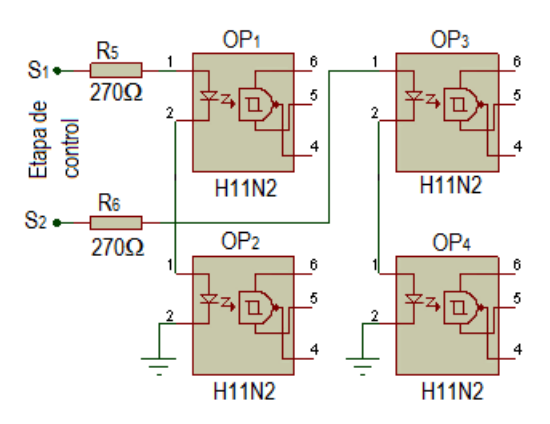

**Figura 3.28** Enlace de la etapa de control con los optoacopladores.

La corriente que pasa a través de los pines 1 y 2 de los optoacopladores  $OP_1$  y  $OP_2$ como resultado de la salida  $S_1$  de la etapa de control, ocasiona que los I-LED's emitan una luz infrarroja cuya luminosidad es proporcional a la señal eléctrica proporcionada. De igual forma, existe una corriente a través de los pines 1 y 2 de los optoacopladores  $OP_3$  y  $OP_4$ ocasionada por  $S_2$ . La señal aplicada a los I-LED's se observa en la figura 3.29.

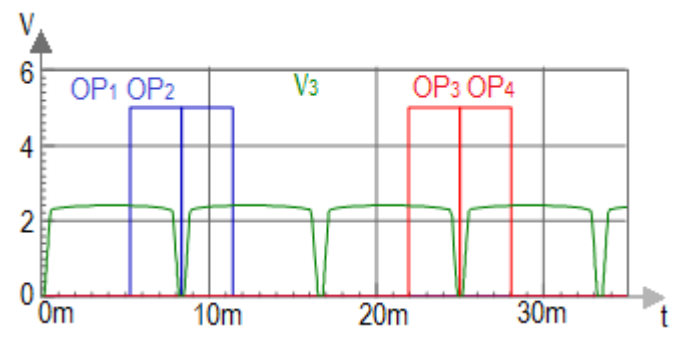

**Figura 3.29** Pulsos aplicados a los optoacopladores.

La luz emitida por los I-LED's incide en el segundo circuito interno del optoacoplador, formado por un dispositivo fotosensible (detector de alta velocidad), que crea una corriente en el detector para que conduzca de forma similar a un transistor bipolar. El detector proporciona una salida de colector abierto, esto provoca que la salida del detector invierta la señal aplicada al I-LED.

El detector de cada optoacoplador es alimentado con una fuente flotante de +12V, es decir, que la fuente no comparte retorno con la fuente de +5V con que se alimenta todo el circuito de control. Las cuatro fuentes flotantes son alimentadas con una fuente de +12V y proporcionan en la salida +12V completamente asilados de la entrada. La fuente flotante de la etapa de acoplamiento es un pequeño convertidor de CD/CD llamado RI-1212S, el cual proporciona en la salida +12V para energizar el detector del optoacoplador y así exista un aislamiento entre el I-LED y el detector. La figura 3.30 exhibe la conexión entre la fuente flotante y el detector del H11N2.

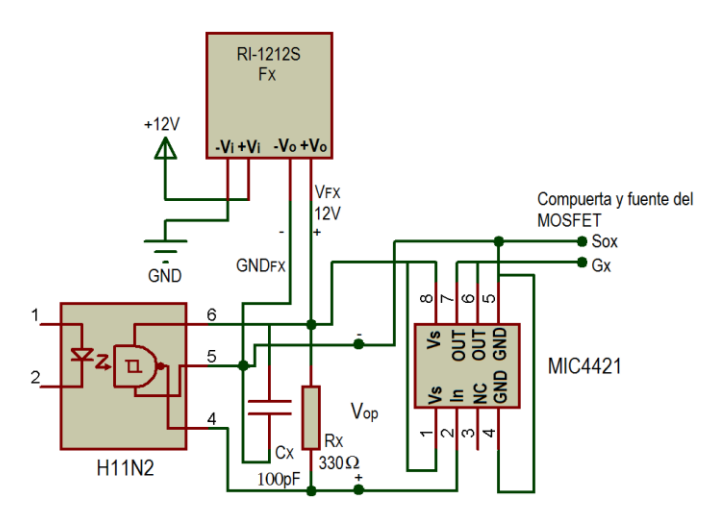

**Figura 3.30** Conexión entre la fuente flotante y el detector del optoacoplador.

La conexión mostrada en la figura 3.30 es utilizada en los cuatro optoacopladores por lo que se le designó una nomenclatura con subíndice x, aclarando que cada optoacoplador es conectado igual. En el detector del optoacoplador se puede apreciar que la fuente flotante  $F_X$  proporciona un voltaje de +12V en los pines 6 y 5 del optoacoplador, aplicando + $V_{FX}$  en el pin 6 y GND<sub>FX</sub> en el pin 5. El arreglo de la resistencia R<sub>X</sub> y el capacitor C<sub>X</sub> es proporcionado por la hoja del fabricante, el cual logra que los extremos de los pulsos no se deformen con el aumento de la frecuencia, esto se debe a que el detector cuenta con una compuerta Schmitt trigger. La señal de salida V<sub>OP</sub> del optoacoplador es proporcionada por el pin 4. Anteriormente se mencionó que el H11N2 invierte en la salida la señal aplicada en el I-LED. La figura 3.31 muestra los pulsos invertidos por los cuatro optoacopladores de la etapa de acoplamiento.

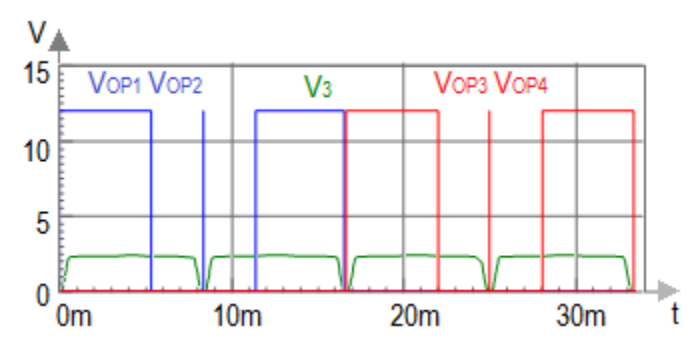

**Figura 3.31** Pulsos invertidos por los optoacopladores H11N2.

Por último, para lograr que los MOSFET's de la etapa de control aumenten la velocidad de conmutación se utilizan circuitos integrados manejadores de compuerta (MIC4421), uno por cada optoacoplador. El MIC4421 invierte la señal de entrada, esto es conveniente ya que regresa la señal a su forma original.

En la figura 3.30 se observa que la señal de salida del optoacoplador se aplica al pin 2 del MIC4421 que es el pin de entrada del manejador de compuerta. Los pines 4 y 5 se conectan al común (GND<sub>FX</sub>) y los pines 1 y 8 al positivo ( $V_{FX}$ ) de la fuente flotante. Los pines 6 y 7 conforman la salida del MIC4421. La salida del pin 6 y 7 (OUT) y el común de la fuente flotante  $(GND_{FX})$  son aplicados entre compuerta y fuente del MOSFET. La figura 3.32 muestra la señal aplicada a los MOSFET's de potencia.

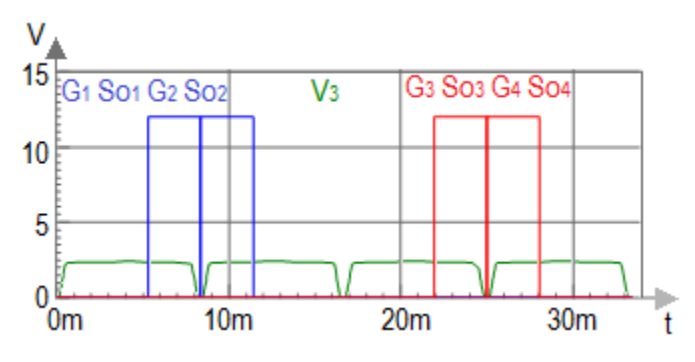

**Figura 3.32** Pulsos aplicados a los MOSFET's de potencia.

#### **3.4. Etapa de potencia del cicloconvertidor monofásico.**

Para el circuito de potencia se analizaron dos opciones, en la primera se utilizan 8 SCR's como interruptores, y en la segunda se emplean 8 diodos rectificadores y 4 MOSFET's canal tipo N de enriquecimiento como interruptores.

En la primera opción se emplean dos puentes completos de SCR's para así poder determinar el flujo de corriente que se desea en la carga de manera controlada. El SCR tiene conmutación natural para el bloqueo de sí mismo, con lo que la forma más sencilla para dejar de conducir es aplicando una corriente inversa de cierto valor para que este llegue a bloquearse. Con esta característica se pierde controlabilidad de estos dispositivos.

La segunda opción utiliza dos puentes completos de diodos y cuatro MOSFET's que trabajarán como dispositivos de conmutación controlados. Los MOSFET's presentan ciertas ventajas como interruptor sobre los SCR's ya que los primeros pueden dejar de conducir con tan solo suspenderles el voltaje entre la compuerta y la fuente. Esto proporcionará una mejor controlabilidad en la conmutación ya que no cuentan con la conmutación natural como los SCR's.

Un cicloconvertidor con MOSFET's en lugar de SCR's posee un menor número de interruptores semiconductores lo cual ahorra espacio en el diseño del circuito. Además, la etapa de control, que es la encargada de generar los pulsos para el accionamiento de los interruptores mediante un algoritmo, será menos compleja.

La etapa de potencia se conforma por dos grupos de convertidores llamados convertidor P y convertidor N, del primero se obtiene la parte positiva de la señal de salida, y del segundo la parte negativa de la señal ya mencionada. [10]

Los ángulos de retardo son tales que el voltaje de salida de un convertidor es igual y opuesto al del otro convertidor. Si solo funciona el convertidor P, el voltaje promedio de salida es positivo, y si solo lo hace el convertidor N, el voltaje de salida es negativo. [10]

La etapa de control debe estar diseñada de tal forma que proporcione los pulsos para hacer conducir al convertidor P mientras el convertidor N permanece en reposo. Similarmente la etapa de control debe proporcionar los pulsos para que el convertidor N entre en conducción mientras el convertidor P permanece en reposo.

Por otra parte la frecuencia de la onda de salida depende del número de semiciclos rectificados de la onda de entrada en cada grupo de convertidor. Es decir, si se quiere obtener una frecuencia de salida que sea un tercio de la onda de entrada, es necesario que el convertidor P rectifique tres semiciclos de la señal de entrada y el convertidor N otros tres semiciclos.

Otro punto importante es que se recomienda que la frecuencia de la señal de salida sea submúltiplo impar de la señal de entrada, es decir, 3, 5, 7, etc. Ya que así existe más posibilidad de que la señal resultante tenga un voltaje eficaz  $(V_{RMS})$  que simule al de una onda sinusoidal. Por el contrario, si la frecuencia de salida es submúltiplo par de la señal de entrada, es decir, 2, 4, 6, etc. El  $V_{RMS}$  de la señal resultante simularía a una onda cuadrada, que causaría un mayor número de armónicos.

#### **3.4.1. Principio de operación de un cicloconvertidor monofásico utilizando Tiristores (SCR's) en la etapa de potencia.**

El principio de funcionamiento de los cicloconvertidores monofásicos que utilizan SCR's en su etapa de potencia se puede explicar con la ayuda de la figura 3.33. Los dos convertidores (convertidor P y N) se operan como rectificadores puente. [10]

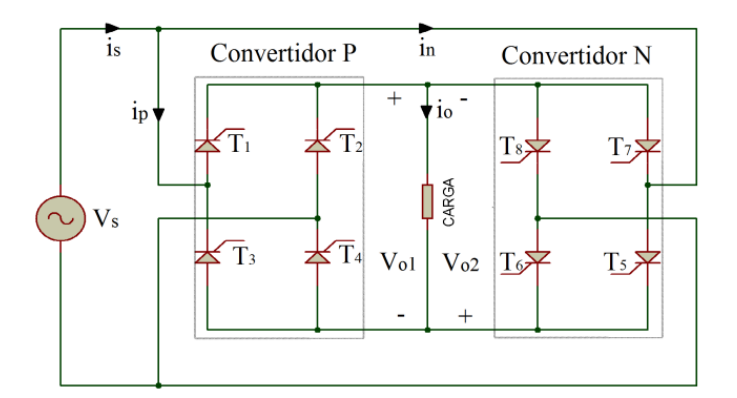

**Figura 3.33** Etapa de potencia de un cicloconvertidor empleando SCR's.

La figura 3.34 muestra las formas de onda del voltaje de salida y las señales de disparo de los convertidores positivo y negativo; el convertidor positivo está activado durante el tiempo  $T_0/2$ , y el convertidor negativo funciona durante el tiempo  $T_0/2$ . La frecuencia del voltaje de salida es f<sub>0</sub>=  $1/T_0$ . Si  $\alpha_p$  es el ángulo de retardo del convertidor positivo, el ángulo de retardo del convertidor negativo es  $\alpha_n = \pi - \alpha_p$  [10]

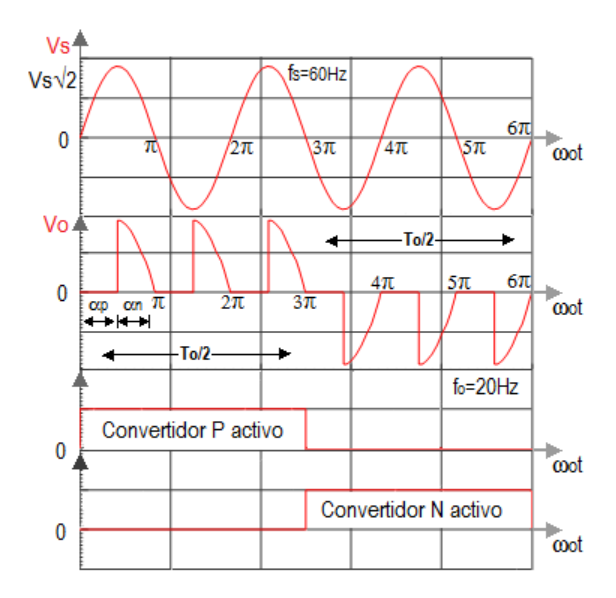

**Figura 3.34** Formas de onda del voltaje de salida para una carga resistiva.

#### **3.4.2. Secuencia de disparo.**

La secuencia de disparo del cicloconvertidor monofásico con SCR's en su etapa de potencia es la siguiente:

- 1. Durante el primer medio periodo de la frecuencia de salida,  $T_0/2$ , opera el convertidor P como un rectificador controlado normal con un ángulo de retardo  $\alpha_p$ , esto es, disparando T<sub>1</sub> y T<sub>4</sub> en  $\alpha_p$  y disparando T<sub>2</sub> y T<sub>3</sub> en  $\pi + \alpha_p$ .
- 2. Durante el segundo medio periodo  $T_0/2$ , opera el convertidor N como rectificador controlado normal, con un ángulo de retardo  $\alpha_n = \pi - \alpha_p$ ; esto es, disparando T<sub>5</sub> y T<sub>8</sub> en  $\pi$  -  $\alpha$ <sub>p</sub> y disparando T<sub>6</sub> y T<sub>7</sub> en  $2\pi - \alpha$ <sub>p</sub>. [10]

De los puntos anteriores se puede apreciar que cada grupo de convertidor requiere dos juegos de pulsos que provienen de la etapa de control para poder obtener la forma de onda deseada en la salida, en otras palabras, la etapa de control debe generar cuatro juegos de pulsos, dos para cada conjunto de convertidor.

#### **3.4.3. Principio de operación de un cicloconvertidor monofásico utilizando MOSFET's en la etapa de potencia.**

La etapa de potencia de un cicloconvertidor está formada por un convertidor doble en el cual dos grupos de diodos rectificadores en conjunto con MOSFET's de potencia utilizan el suministro eléctrico como fuente principal. La Figura 3.35 muestra la etapa de potencia de un cicloconvertidor monofásico que utiliza MOSFET's como interruptores.

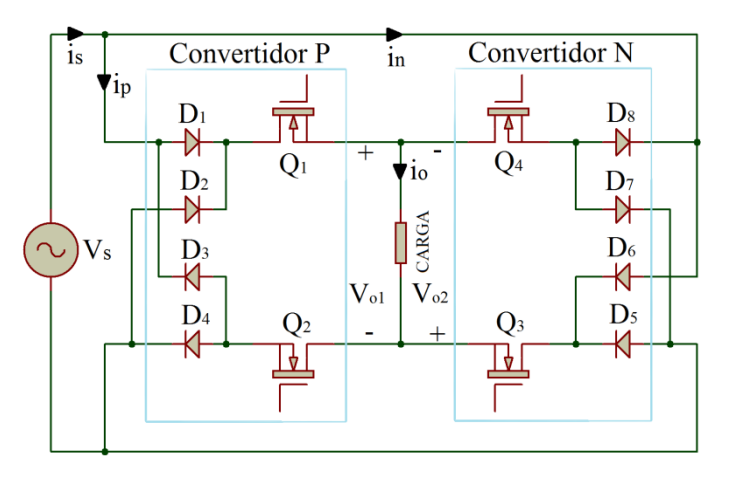

**Figura 3.35** Etapa de potencia del cicloconvertidor monofásico empleando MOSFET's.

Los MOSFET's  $Q_1$  y  $Q_2$  junto con los diodos  $D_1$ ,  $D_2$ ,  $D_3$  y  $D_4$  forman el convertidor P, mientras que los MOSFET's  $Q_3$  y  $Q_4$  junto con los diodos  $D_5$ ,  $D_6$ ,  $D_7$ , y  $D_8$  forman el convertidor N. La Figura 3.36 presenta una onda de voltaje de entrada con una frecuencia de 60 Hz a partir de la cual se obtiene un voltaje de salida con una frecuencia de 30 Hz.

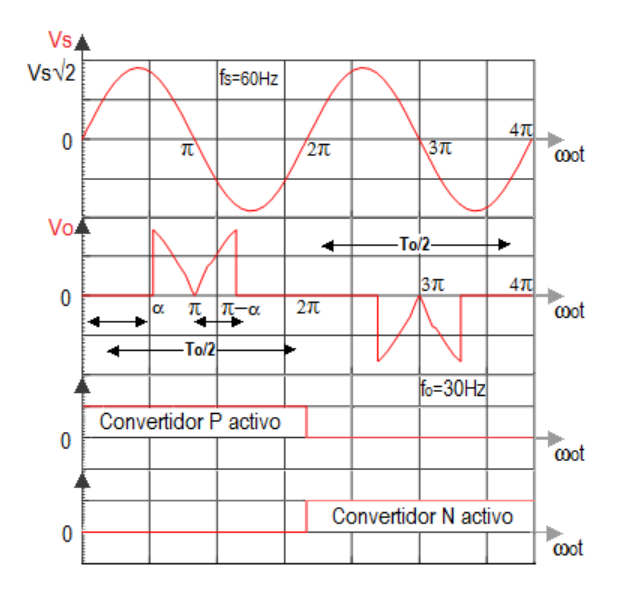

**Figura 3.36** Frecuencia de salida de 30Hz.

#### **3.4.4. Secuencia de disparo.**

La secuencia de disparo del cicloconvertidor monofásico que tiene MOSFET's en su etapa de potencia es la siguiente:

- 1. Durante el primer medio periodo de la frecuencia de salida,  $T_0/2$ , los diodos  $D_1$ , D2, D<sup>3</sup> y D<sup>4</sup> del convertidor P operarían como un rectificador de puente completo si los MOSFET's Q<sub>1</sub> y Q<sub>2</sub> estuvieran activos, ya que si estos permanecieran inactivos no circularía corriente por la carga. Los ángulos de disparo de  $Q_1 y Q_2$ son  $\alpha$  y  $\pi$ .
- 2. Durante el segundo medio periodo  $T_0/2$ , los diodos  $D_5$ ,  $D_6$ ,  $D_7$ , y  $D_8$  del convertidor N operarían como un rectificador tipo puente completo si los MOSFET's  $Q_3 y Q_4$  estuvieran activos. Los ángulos de disparo de  $Q_3 y Q_4$  son α + 2π y 3π**.**

De la secuencia anterior se nota que el ángulo de disparo de los MOSFET's de cada grupo de convertidor es el mismo, es decir, que de la etapa de control solo se generan dos pulsos uno para cada conjunto de convertidor.

#### **3.4.5. MOSFET IRF840.**

El IRF840 es un MOSFET canal tipo N de enriquecimiento, este dispositivo provee una alta velocidad de conmutación, baja resistencia de encendido y gran eficiencia-costo. La presentación de este MOSFET es un encapsulado TO-220AB que es universalmente preferido por sus niveles de disipación de potencia de aproximadamente 50W. La tabla 3.6 exhibe las características eléctricas del IRF840. [11]

|               | Drain-     | Gate-source | Continuous    | Drain-         |           |           |
|---------------|------------|-------------|---------------|----------------|-----------|-----------|
|               | Source     | voltage     | Drain current | source On-     | Rise Time | Fall Time |
|               | voltage    | $(V_{GS})$  | $(I_D)$       | state          | $(T_r)$   | $(T_f)$   |
| Product       | $(V_{DS})$ |             |               | resistance     |           |           |
|               |            |             |               | $(R_{DS(ON)})$ |           |           |
|               |            |             |               |                |           |           |
|               | <b>VDC</b> | <b>VDC</b>  | A             | Ω              | ns        | ns.       |
|               | Max        | Max         | Max           |                |           |           |
| <b>IRF840</b> |            |             |               | 0.85           | 23        | 20        |
|               | 500        | $\pm 20$    | 8             |                |           |           |

**Tabla 3.6** Características eléctricas del IRF840.

El encapsulado del IRF840 con la configuración de pines se muestra en la figura 3.37a, el símbolo del MOSFET canal tipo N de enriquecimiento se exhibe en la figura 3.37b.

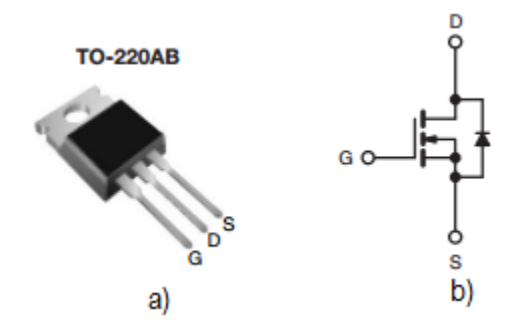

**Figura 3.37** a) Encapsulado TO-220AB b) Símbolo de un MOSFET canal tipo N de enriquecimiento.

#### **3.4.6. Diodo rectificador 6A10.**

El 6A10 es un diodo rectificador de silicio que puede someterse a una corriente máxima de sentido directo de 6A y un voltaje pico máximo de sentido inverso de 1000V (700 $V<sub>RMS</sub>$ ). [12] La figura 3.38 presenta la apariencia física del 6A10.

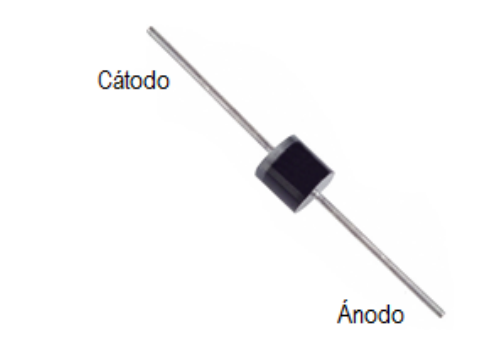

**Figura 3.38** Apariencia física del diodo rectificador 6A10.

#### **3.4.7. Diseño de la etapa de potencia del cicloconvertidor monofásico.**

El diseño de la etapa de potencia está basado en el de la figura 3.35. Los elementos empleados en este diseño son ocho diodos rectificadores 6A10, cuatro MOSFET's canal tipo N de enriquecimiento IRF840 y cuatro resistencia de 390Ω.

Los diodos  $D_1$ ,  $D_2$ ,  $D_3$  y  $D_4$ , los MOSFET's  $Q_1$  y  $Q_2$ , y las resistencias  $R_1$  y  $R_2$ conforman el convertidor P, mientras que los diodos D<sub>5</sub>, D<sub>6</sub>, D<sub>7</sub> y D<sub>8</sub>, los MOSFET's Q<sub>3</sub> y Q4, y las resistencias R<sup>3</sup> y R4 conforman el convertidor N del cicloconvertidor. El diseño de la etapa de potencia se exhibe en la figura 3.39.

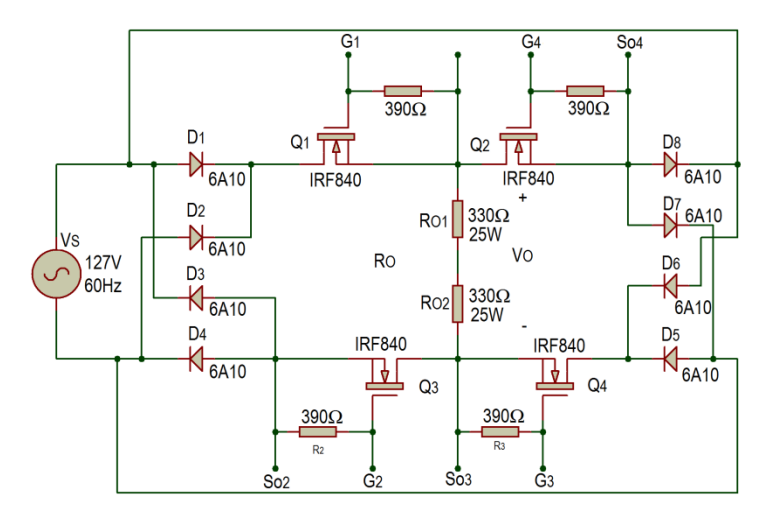

**Figura 3.39** Diseño de la etapa de potencia.

Los dos grupos de diodos están acomodados para lograr una rectificación de la onda sinusoidal de entrada. Los diodos  $D_1$ ,  $D_2$ ,  $D_3$  y  $D_4$  rectifican positivamente la onda proporcionada por la fuente  $V_S$  (voltaje del suministro eléctrico), si los MOSFET's  $Q_1$  y  $Q_2$ 

reciben una señal continua mínima de  $+10VCD$  entre compuerta y fuente la carga  $R<sub>O</sub>$  tendrá un voltaje  $V_0$  positivo. La figura 3.40 exhibe el voltaje  $V_0$  en la carga  $R_0$ .

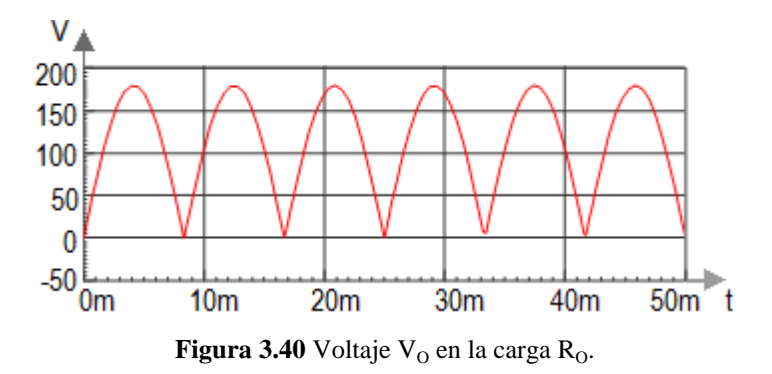

De forma similar, los diodos  $D_5$ ,  $D_6$ ,  $D_7$  y  $D_8$  rectifican negativamente la onda sinusoidal entregada por la fuente  $V_{S}$ , si los MOSFET's  $Q_3$  y  $Q_4$  perciben una señal continua mínima de +10VCD entre compuerta y fuente la carga  $R<sub>0</sub>$  tendrá un voltaje en la carga  $V_0$  negativo. La figura 3.41 muestra el voltaje  $V_0$  en la carga  $R_0$ .

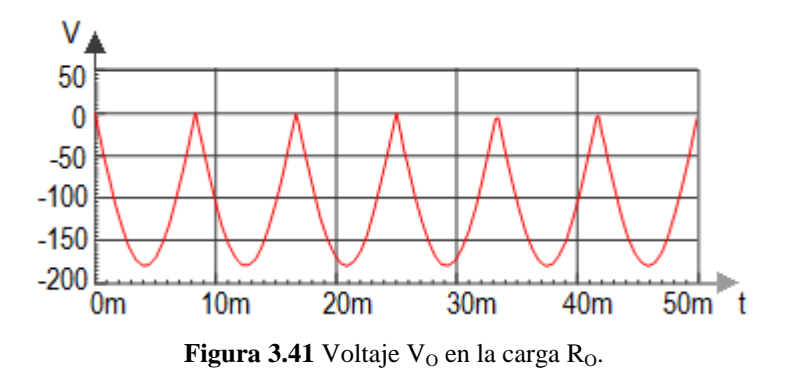

Las resistencias  $R_1$ ,  $R_2$ ,  $R_3$ , y  $R_4$  son para suprimir el "ringing" en los MOSFET's provocado por el voltaje aplicado entre compuerta y fuente. Este ringing se ocasiona por la capacitancia de la compuerta en serie con la inductancia de los cables de conexión, esto genera calentamiento excesivo en el MOSFET.

Las  $R_1$ ,  $R_2$ ,  $R_3$ , y  $R_4$  también juegan un papel importante en la rapidez del encendido y apagado de un MOSFET como interruptor. Esto se debe a que la capacitancia de la compuerta necesita llegar a cierto voltaje de umbral para que el MOSFET comience a conmutar.

La disminución de frecuencia de una onda de CA usando un cicloconvertidor, se basa en los números de semiciclos rectificados por los convertidores P y N. Para convertir una onda de 60Hz a una de 30Hz es necesario conducir el convertidor P dos semiciclos y el convertidor N otros dos semiciclos. Si los convertidores conducen cada uno dos semiciclos completos el voltaje eficaz en la salida del convertidor sería el mismo de la onda de 60 Hz.

Para lograr que cada convertidor conduzca dos semiciclos es necesario que la compuerta y fuente de los MOSFET's de cada grupo de convertidor reciban un señal mínima de +10VCD durante un tiempo de 16.66ms. La señal recibida por los MOSFET's  $Q_3$  Y  $Q_4$  está atrasada 16.66ms con respecto a la de  $Q_1$  y  $Q_2$ . La figura 3.42 presenta una señal de CA de 30Hz.

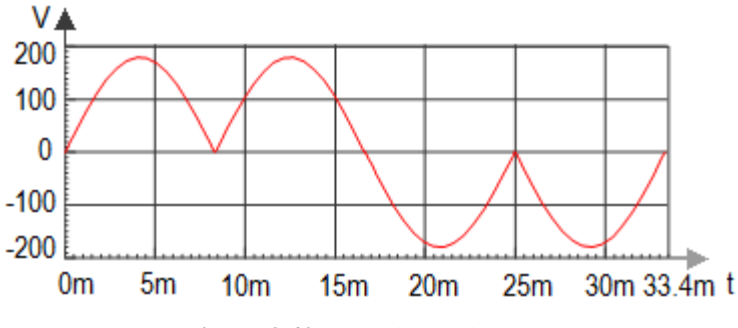

**Figura 3.42** Señal de CA de 30Hz.

Usando el mismo método para convertir una onda de CA a otra de CA con menor frecuencia se puede conseguir una frecuencia en la onda de salida de 20Hz. Ahora se rectifican tres semiciclos por cada grupo de convertidor. Esto se logra proporcionando entre compuerta y fuente en los MOSFET's de cada grupo de convertidor una señal de +10VCD durante un tiempo de 25ms. La señal recibida por los MOSFET's Q<sub>3</sub> y Q<sub>4</sub> está atrasada 25ms con respecto a la de  $Q_1$  Y  $Q_2$ . La figura 3.43 muestra una onda de CA de 20Hz.

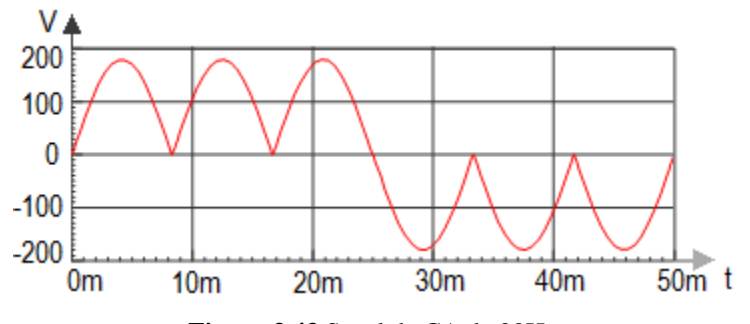

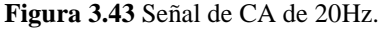
## **3.4.8. Resultados de simulación de la etapa de potencia.**

De acuerdo a la selección de los pulsos generados en la etapa de control se obtienen diferentes formas de onda, frecuencia y  $V_{RMS}$  en la salida del cicloconvertidor.

Ya se mencionó que los pulsos de la etapa de control tienen el tiempo ideal para que los MOSFET's de la etapa de potencia conmuten para así poder obtener el  $V<sub>RMS</sub>$  y la frecuencia deseada. El único inconveniente es que los MOSFET's necesitan mínimo un voltaje de +10VCD entre compuerta y fuente para comportarse como interruptor cerrado, por eso, se utiliza una etapa de acoplamiento que pueda aislar y trabajar con ambos voltajes, sin que se pierda la duración de los pulsos generados en la etapa de control. En otras palabras en la salida de la etapa de acoplamiento se tienen pulsos que tienen la misma duración que los pulsos generados en la etapa de control pero con un voltaje de +12VCD.

La selección de la frecuencia que se desea en la salida del convertidor se logra con el teclado hexadecimal que se encuentra en la etapa de control. En la salida de la etapa de potencia se obtendrán tres frecuencias distintas, esto depende de la tecla presionada en el teclado hexadecimal. Si se presiona la tecla 1 se selecciona una frecuencia de 60Hz, si se presiona la tecla 2 la frecuencia seleccionada es de 30Hz y si se presiona la tecla 3 se elige una frecuencia de 20Hz.

Para generar una onda de CA de 60Hz se presionan las teclas 1 y 4. Por precaución a una posible patada de la bobina por si se ocupa una carga inductiva los extremos de la onda sinusoidal es recortada. La figura 3.44 muestra el voltaje de salida  $V_0$  de 60Hz.

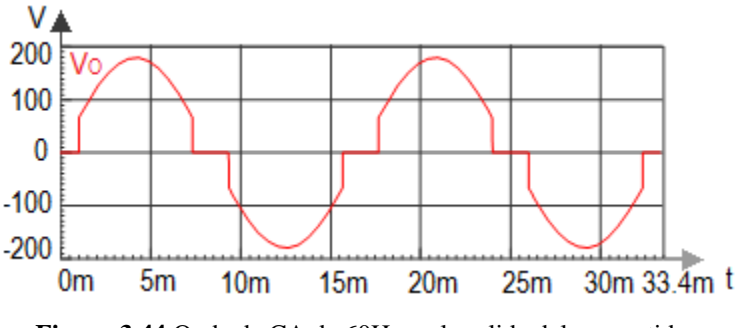

**Figura 3.44** Onda de CA de 60Hz en la salida del convertidor.

Para seleccionar la frecuencia de salida de 30Hz se presiona la tecla 2, para generar los pulsos se presionan las teclas 4 o 5. Si se desea una frecuencia de salida de 30Hz con un  $V<sub>RMS</sub>$  de 63.5V (1/2 frecuencia y  $V<sub>RMS</sub>$  de entrada) se presiona la tecla 1 y 4. La figura 3.46 presenta la señal de CA de  $30Hz$  en la carga  $R_0$  de la etapa de potencia.

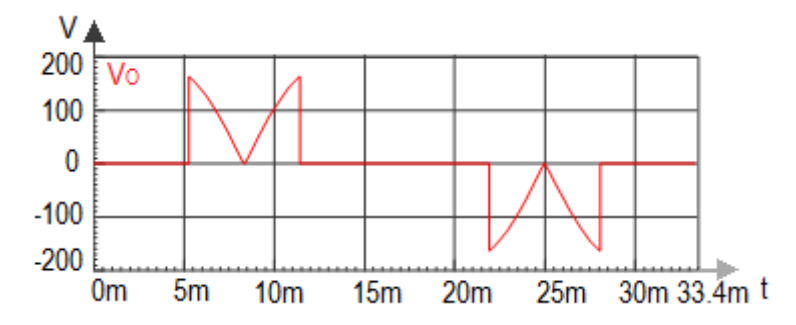

**Figura 3.45** Onda de CA de 63.5V a 30Hz (modo MOSFET) en la salida del convertidor.

La onda de CA de la figura 3.45 no puede generarse fácilmente si se emplean SCR's en la etapa de potencia, por otro lado, esta onda puede obtenerse si se emplean MOSFET's como elementos de conmutación de la etapa de potencia.

Si se presionan las teclas 2 y 5 del teclado hexadecimal también se obtiene una onda de CA de 30Hz sin tomar en consideración su  $V_{RMS}$ . Esta onda de CA de 30Hz se exhibe en la figura 3.46.

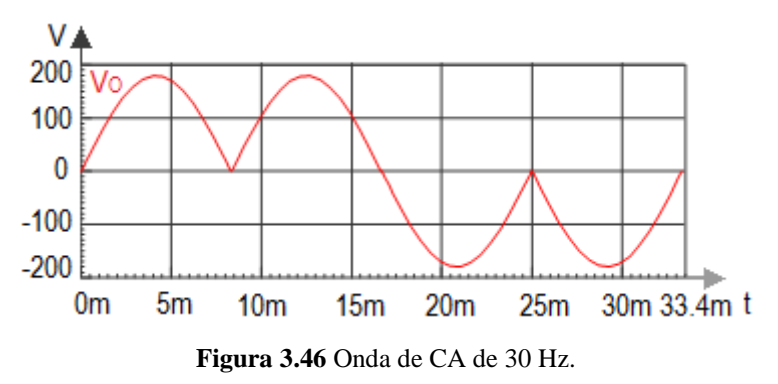

Al presionar la tecla 3 se selecciona una frecuencia de salida de 20Hz. Existen cinco modos que generan una onda de CA de 20Hz, tres de ellos proporcionan un  $V<sub>RMS</sub>$  de 42.33V ( $1/3$  de frecuencia y  $V_{RMS}$  de entrada). Dos de los modos que forman la onda de CA de 42.33V solo pueden ser posibles con algún tipo de transistor de potencia como MOSFET's o IGBT's. La figura 3.47 muestra la onda de CA en la carga  $R_0$  del convertidor de 42.33V a 20Hz, esta onda se obtiene al presionar las teclas 3 y 1 del teclado hexadecimal.

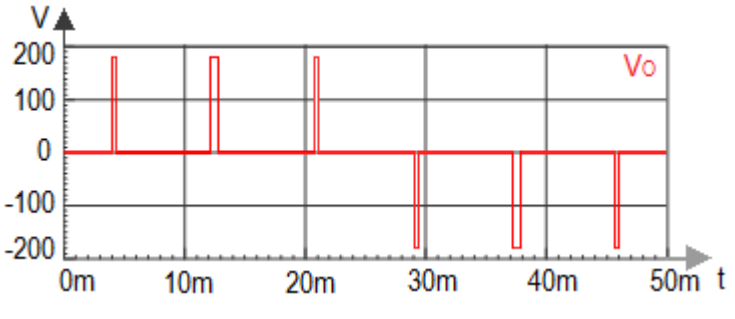

**Figura 3.47** Onda de CA de 42.33V a 20Hz (modo MOSFET**).**

Al presionar las teclas 2 y 5 del teclado hexadecimal se genera una onda de CA de 42.33V a 20Hz, la onda de CA es similar a la que se puede obtener si se utilizan SCR's en la etapa de potencia. La figura 3.48 presenta esta onda de CA.

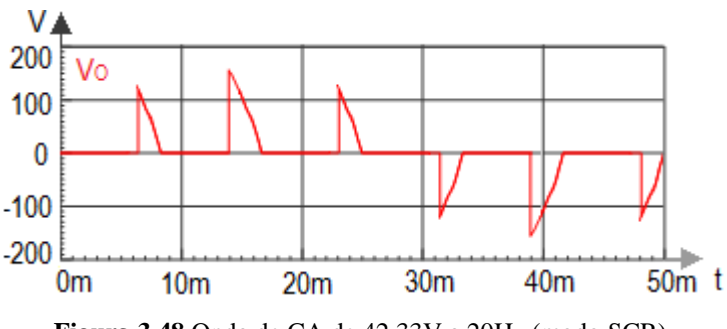

**Figura 3.48** Onda de CA de 42.33V a 20Hz (modo SCR).

El último modo de 20Hz que proporciona un  $V_{RMS}$  de 42.33V se asemeja a la figura 3.48, solo difiere en que los MOSFET's actúan como interruptor cerrado al inicio de la onda sinusoidal de entrada. Este modo se puede crear sólo con transistores de potencia, la figura 3.49 exhibe la onda de CA en la salida del convertidor.

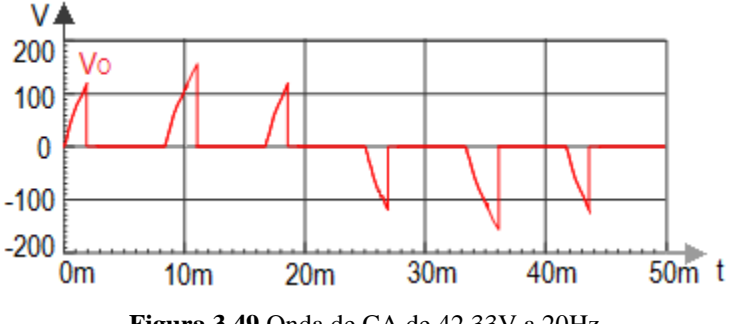

**Figura 3.49** Onda de CA de 42.33V a 20Hz.

Los dos modos restantes son didácticos que cambian la frecuencia de entrada a 20Hz sin tomar en cuenta el  $V<sub>RMS</sub>$  que se pueda obtener en la salida. La figura 3.50 y la figura 3.51 muestran los modos didácticos para la frecuencia de 20Hz.

El primer modo didáctico se asemeja a la figura 3.47, la única diferencia es el aumento en el tiempo en que los MOSFET's se comportan como interruptores cerrados.

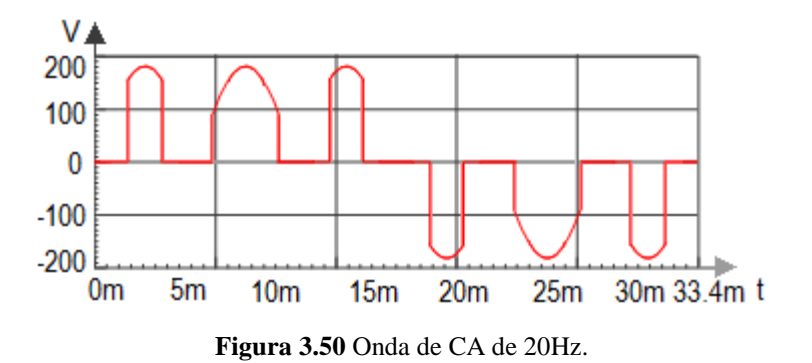

El modo de la figura 3.51 muestra una onda de CA de 20Hz, en ella se puede observar el momento en que los MOSFET's conducen y se bloquean.

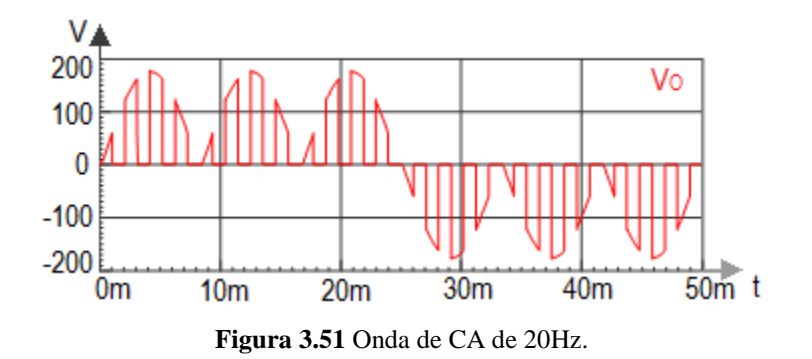

### **3.5. Empleo del cicloconvertidor en un motor de inducción monofásico.**

El cicloconvertidor monofásico puede ser empleado para variar la velocidad de un motor de inducción monofásico. Para poder variar la velocidad de dicho motor es necesario disminuir la frecuencia, pero al ser el motor una carga inductiva, la corriente que pasa por sus devanados depende de la frecuencia. Por lo tanto, si disminuimos la frecuencia de salida también debemos disminuir el voltaje de salida. La figura 3.52 muestra la conexión de un motor monofásico a la salida del cicloconvertidor.

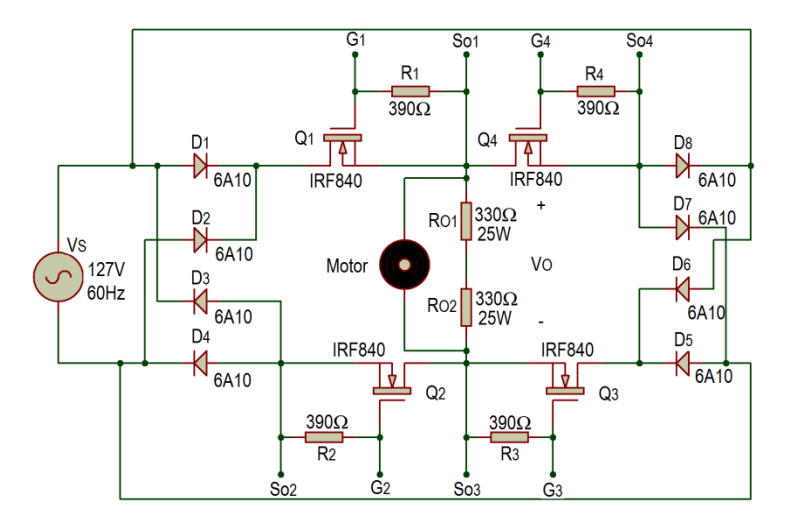

**Figura 3.52** Conexión de un motor monofásico a la salida del cicloconvertidor.

El propósito de dos resistencias en serie de 330 $\Omega$  de 25W R<sub>O1</sub> y R<sub>O2</sub> (R<sub>O</sub>) es para tener una carga de 660Ω que soporte 50W. La resistencia R<sub>O</sub> en paralelo con el motor proporciona una trayectoria para que la energía de la bobina que se genera por el motor de inducción tenga un camino por donde extinguirse.

La etapa de control genera cinco modos que proporcionan en la salida de la etapa de potencia la relación voltaje-frecuencia para manejar un motor de inducción monofásico. De estos cinco modos tres logran girar el motor a una frecuencia de 20Hz, un modo logra girar el motor a 30Hz y el modo restante hace girar el motor a 60Hz.

La simulación del comportamiento del voltaje de salida del cicloconvertidor en un motor de inducción monofásico se llevó a cabo con la herramienta Simulink del MATLAB. La figura 3.53 muestra el diseño de la etapa de potencia en Simulink.

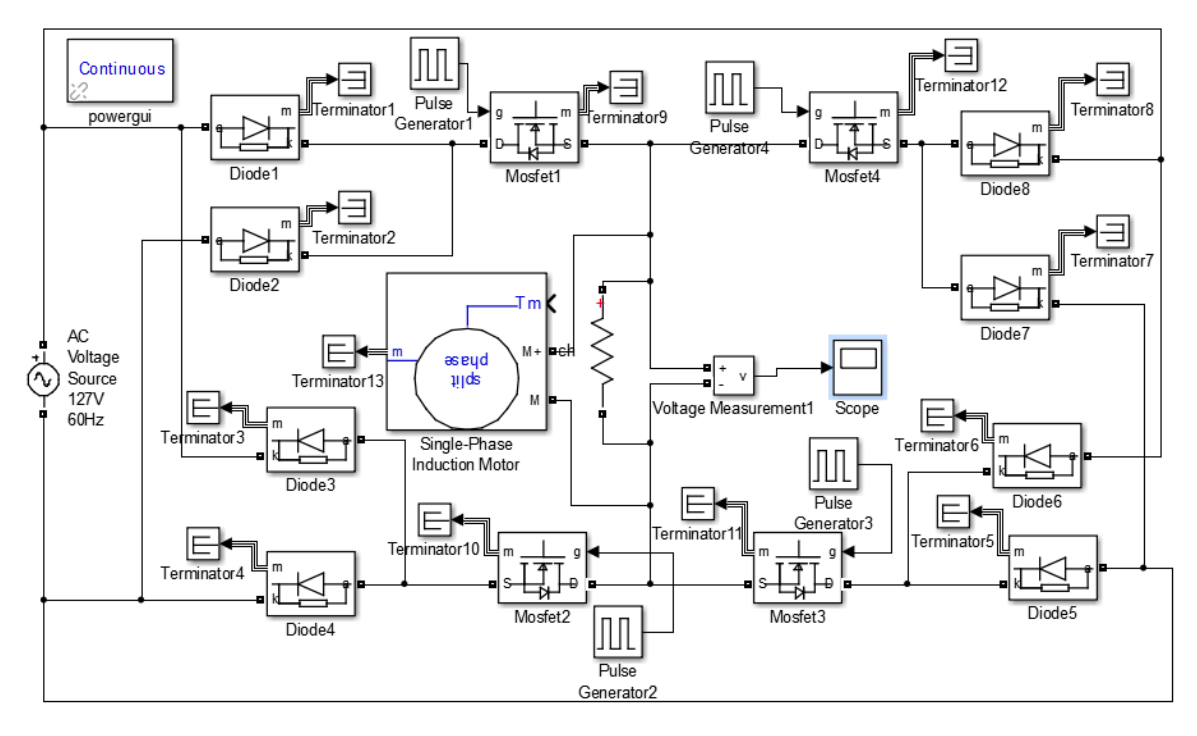

**Figura 3.53** Diseño de la etapa de potencia en Simulink.

El diseño de la etapa de potencia en Simulink está formado por ocho bloques que representan diodos semiconductores, cuatro bloques que se comportan como MOSFET's de potencia, cuatro bloques generadores de pulsos, trece bloques terminadores, una fuente de alimentación de CA, un bloque medidor de voltaje, un bloque graficador de señales, una resistencia, un bloque que representa un motor de inducción monofásico y un bloque para elegir el método de solución del circuito a simular (Powergui).

El comportamiento de los bloques que simbolizan dispositivos semiconductores (MOSFET's y diodos), elementos pasivos (resistencias) y elementos electromecánicos (motor) tienen un comportamiento similar a la vida real. Para que ciertos elementos puedan ser simulados sin fallas se requieren de ciertos bloques (bloque terminador).

A continuación se hace una pequeña descripción de los bloques que no representan dispositivos semiconductores, pasivos o electromecánicos.

Bloque terminador. Este bloque se utiliza para tapar algunos puertos de salida de ciertos elementos que no se conectan a otros bloques. Si la simulación es ejecutada con bloques con puertos no conectados el Simulink marcará mensajes de advertencia.

Bloque Powergui (Continuous). Este bloque permite elegir algún método para resolver el circuito simulado.

Bloque medidor de voltaje. Este bloque mide el voltaje instantáneo entre dos nodos.

Bloque graficador de señales (Scope). Representa gráficamente la entrada conectada a este bloque con respecto al tiempo de solución.

## **3.5.1. Resultados de la simulación en Simulink.**

Las gráficas obtenidas en Simulink representan el voltaje en la carga cuando se utiliza una carga inductiva. La figura 3.54 exhibe el voltaje en la carga a 60Hz.

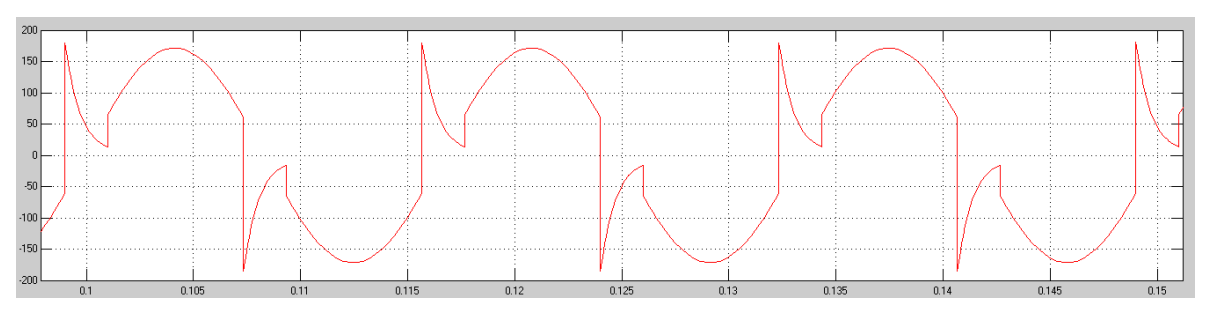

**Figura 3.54** Voltaje de salida de 60Hz en el motor de inducción monofásico.

De la figura 3.54 se puede observar el valor en voltaje al que tiende a llegar la patada de la bobina, se debe considerar elegir diodos y MOSFET's que soporten este voltaje.

Para una frecuencia de 30Hz (figura 3.55) la patada de la bobina provocada por el motor es de menor magnitud que la ocasionada a 60Hz.

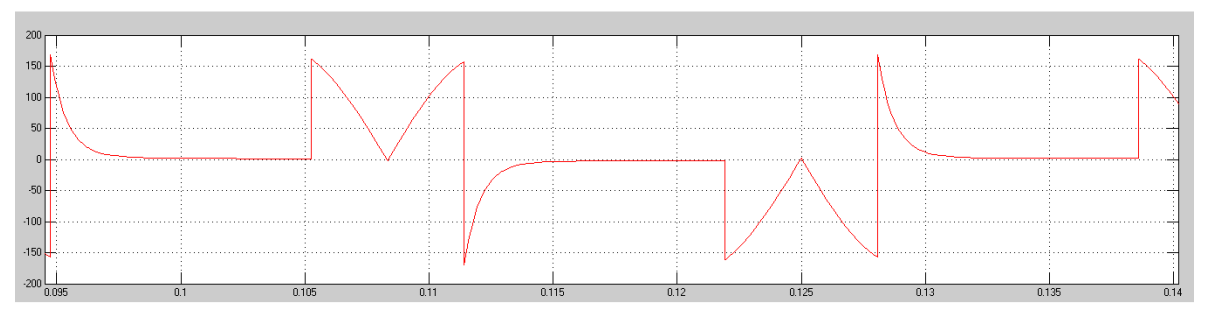

**Figura 3.55** Voltaje de salida de 30 Hz en el motor de inducción monofásico.

La figura 3.56 muestra el voltaje en la carga cuando se selecciona el modo para conseguir una frecuencia de 20Hz.

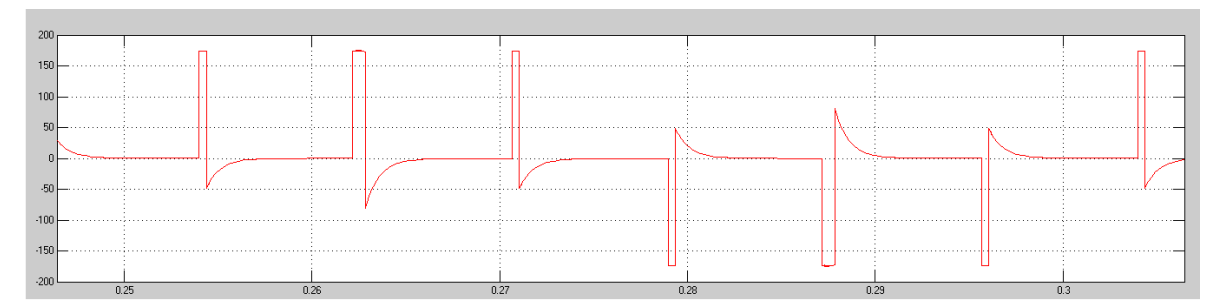

**Figura 3.56** Voltaje de salida de 20Hz en el motor de inducción monofásico.

En la figura 3.56 se puede notar que el voltaje visto en el motor no llega a valores tan críticos que puedan dañar los dispositivos semiconductores de potencia.

La figura 3.57 muestra el voltaje en el motor de inducción cuando se selecciona el modo que se comporta como si se utilizaran SCR's en la etapa de potencia

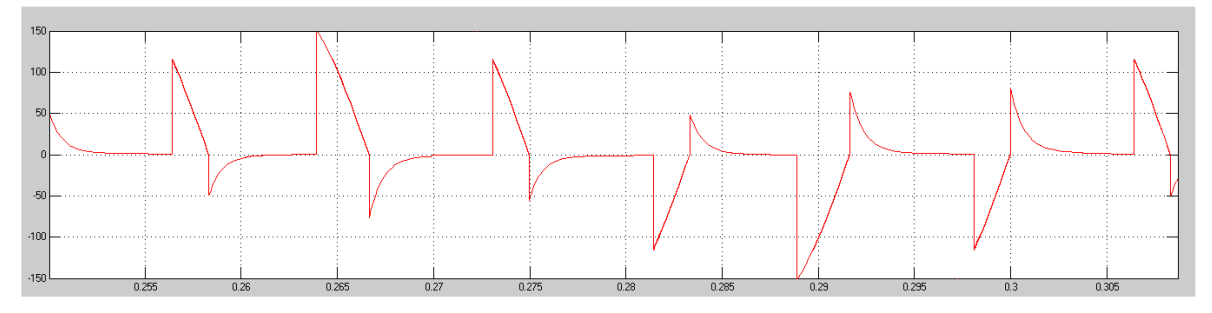

**Figura 3.57** Voltaje de salida de 20 Hz en el motor de inducción monofásico.

Por último, en la figura 3.58 se exhibe el voltaje en el motor de inducción monofásico cuando se selecciona el modo cuya salida se asemeja al complemento de la señal de la figura 3.57.

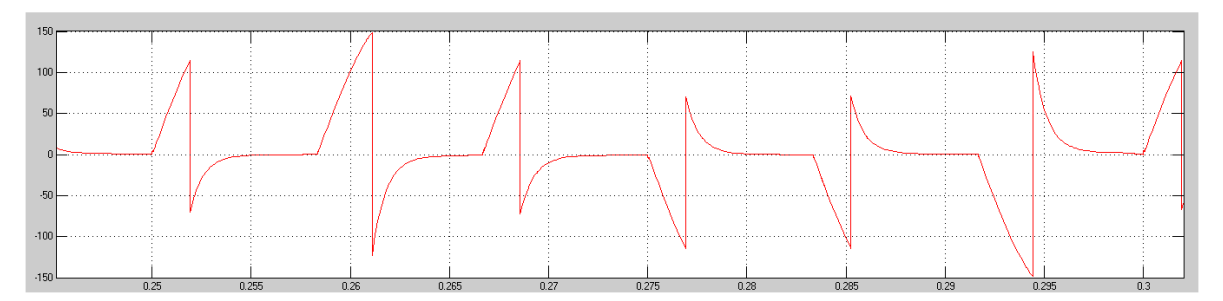

**Figura 3.58** Voltaje de salida de 20Hz en el motor de inducción monofásico.

## *Referencias capítulo 3*

- [1].Boylestad, Nashelsky. Electrónica: Teoría de circuitos y dispositivos electrónicos. Octava edición, Pearson, 2003.
- [2].NTE5000A thru NTE5060A Zener diode, ½ watt, datasheet, NTE electronics, INC, Bloomfield, NJ.
- [3].High-Speed, single-supply, rail-to-rail operational amplifiers, datasheet, Burr-Brown products from Texas instruments, Dallas, Texas, 2014.
- [4].Amplifier Tansistor NPN silicon, datasheet, ON semiconductor, Phoenix, Az.
- [5].Pérez, Zeferino, Introducción al lenguaje C++ para sistemas embebidos con aplicaciones para AVR, Instituto tecnológico de ciudad Madero, Cd. Madero, Tamps.
- [6].High-Speed AlGaAS Schmitt trigger optocouplers, datasheet, Fairchild semiconductor, San José, CA, 2000.
- [7].Graf, Rudolf (1999). *Modern Dictionary of Electronics* (7th ed.). Butterworth-Heinemann. p. 292.
- [8].DC/DC converter, datasheet, RECOM Power, Inc, Brooklyn, NY.
- [9].MIC4421/4422, datasheet, MICREL INC, San José, CA, 2004.
- [10]. H. Rashid, Muhammad. *Electrónica de potencia circuitos, dispositivos y aplicaciones*. 3ª edición, Pearson Educación, 2004.
- [11]. Power MOSFET IRF840, datasheet, VISHAY Intertechnology, Malvern, PA.
- [12]. 6A10, datasheet, DIODES Incorporated, Plano, TX.

## *Capítulo 4* 4

## *Cálculo del voltaje eficaz para la relación voltaje frecuencia en un motor de inducción monofásico*

A lo largo de este capítulo se desarrollan los cálculos para conocer el  $V<sub>RMS</sub>$  que debe ser aplicado en el motor de inducción monofásico a determinada frecuencia.

### **4.1. Relación voltaje-frecuencia en un motor de corriente alterna.**

Cuando se trabaja a velocidades inferiores a la velocidad base del motor es necesario reducir el voltaje aplicado a las terminales del estator. El voltaje aplicado debe disminuir linealmente con la disminución de la frecuencia. Este proceso se conoce como degradación (derating). Si esto no se hace, se satura el acero del núcleo del motor de inducción y fluyen corrientes de magnetización excesivas en las máquinas. [8]

Se puede ver al motor como una carga inductiva el cual presenta diferentes impedancias a distintas frecuencias.

$$
X_L = 2 * \pi * f * L \tag{4.1}
$$

Dónde:

 $X_L$ =impedancia en ohmios.

 $f$  =frecuencia en Hertz.

 $L =$ inductancia en Henrios.

De la fórmula 4.1 se puede observar que si disminuye la frecuencia el valor de la reactancia inductiva disminuye y por consiguiente la impedancia disminuye, de forma similar, si la frecuencia aumenta la reactancia inductiva aumenta y por lo tanto la impedancia aumenta.

Si se desea utilizar un cicloconvertidor para disminuir la velocidad de un motor, también se debe disminuir el voltaje eficaz  $(V<sub>RMS</sub>)$ .

## **4.2. Cálculo de los ángulos de disparo de los MOSFET's para la relación voltajefrecuencia de un motor de inducción monofásico.**

Para hacer el cálculo de los ángulos de disparo de los MOSFET's para poder obtener un V<sub>RMS</sub> de  $1/2$  y  $1/3$  de una onda sinusoidal (63.5V y 42.33V respectivamente) se considera la fórmula 4.2. [2]

$$
V_{RMS} = \sqrt{\frac{1}{T} \int_{t_1}^{t_2} f^2(t) dt}
$$
 (4.2)

Dónde:

 $V<sub>RMS</sub>=Voltaje eficaz [V]$ 

T=Periodo de la señal [s]

El voltaje del suministro eléctrico es una onda sinusoidal por lo que f(t) se trata de la función seno(t). Una vez definida la fórmula 4.2 se procede a aplicar un método de iteración numérico para encontrar el valor en que converge la incógnita t, ya que el resultado de la fórmula 4.2 se trata de una ecuación no lineal. [2]

## **4.2.1 Cálculo de los ángulos de disparo para una frecuencia de 30Hz.**

Para calcular el ángulo de disparo  $\alpha$  de los MOSFET's para generar un V<sub>RMS</sub> de 63.5V a 30Hz se considera la figura 4.1.

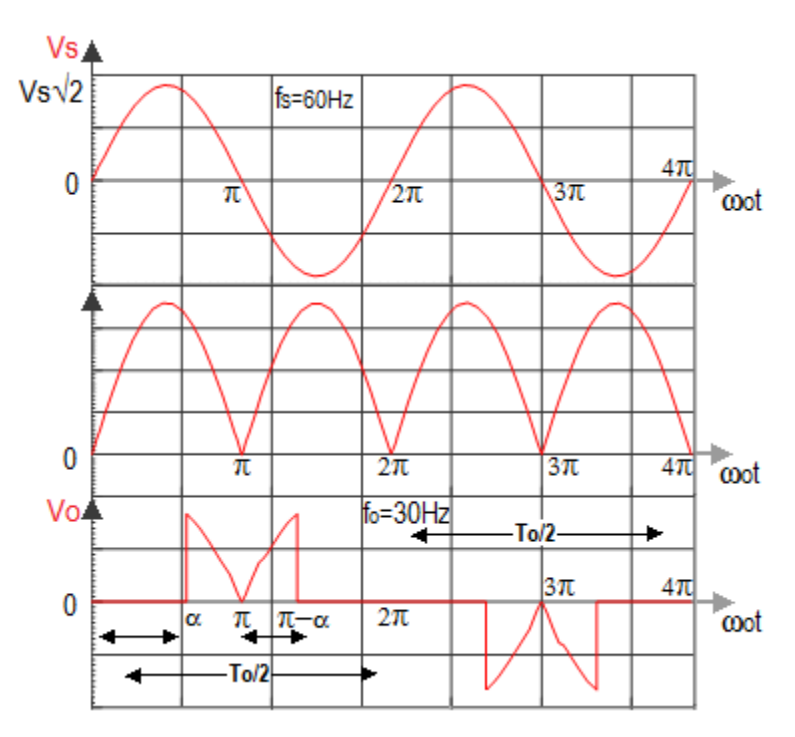

**Figura 4.1** Onda de salida que muestra el ángulo de disparo α para una frecuencia de 30Hz.

En la figura 4.1 se observa que la onda sinusoidal de 127V a 60Hz es convertida a una de 30Hz. El periodo de la entrada es de 16.66ms (2π) y el de la salida es de 33.33ms  $(4\pi)$ . El periodo de la onda de salida es el doble del de entrada.

El  $V<sub>RMS</sub>$  de la señal de salida debe ser la mitad del  $V<sub>RMS</sub>$  de la señal de entrada, es decir  $\frac{V_s}{2}$  $\frac{63}{2\sqrt{2}}$  (63.5V). La ecuación 4.3 muestra la integral que debe ser evaluada para calcular los ángulos de conducción de los MOSFET's de potencia.

$$
\frac{V_S}{2\sqrt{2}} = \sqrt{\frac{1}{4\pi} \int_0^{4\pi} V_S^2 \sin^2 \omega t} \quad d\omega t \tag{4.3}
$$

El voltaje de salida  $V<sub>O</sub>$  de la figura 4.1 es una suma de varias áreas de semiciclos del voltaje de entrada V<sub>S</sub>. De la fórmula 4.3 obtenemos.

$$
\frac{V_S}{2\sqrt{2}} = \sqrt{\frac{1}{4\pi} \left[ \int_0^\infty 0 \, d\omega t + \int_\alpha^\pi V_S^2 \sin^2 \omega t \, d\omega t + \int_\alpha^{\pi + (\pi - \alpha)} V_S^2 \sin^2 \omega t \, d\omega t + \dots \right] \right] \frac{V_S}{2\pi + \alpha}} \quad \text{and} \quad \frac{V_S}{2\pi + \alpha} = \sqrt{\frac{3\pi}{2\pi}} \left[ \int_0^\infty 0 \, d\omega t + \int_{\pi}^\pi V_S^2 \sin^2 \omega t \, d\omega t + \int_{3\pi}^{\pi + (\pi - \alpha)} V_S^2 \sin^2 \omega t \, d\omega t \right] \tag{4.4}
$$

Como se puede ver en la figura 4.1 todas las áreas que forman el voltaje de salida son iguales a la integral 4.5.

$$
\int_{\alpha}^{\pi} V_S^2 \sin^2 \omega t \, d\omega t \tag{4.5}
$$

Al ser cuatro áreas iguales se tiene que la ecuación 4.5 puede simplificarse como se señala en la ecuación 4.6.

$$
\frac{V_S}{2\sqrt{2}} = \sqrt{\frac{1}{4\pi} \left[ 4 \int_{\alpha}^{\pi} V_S^2 \sin^2 \omega t \, d\omega t \right]}
$$
 (4.6)

Para facilitar el desarrollo de la integral 4.6 se aplica la identidad trigonométrica 4.7.

$$
\sin^2 x = \frac{1}{2} - \frac{1}{2}\cos 2x\tag{4.7}
$$

Se sustituye la identidad trigonométrica 4.7 en 4.5.

$$
\int_{\alpha}^{\pi} V_S^2 \sin^2 \omega t \, d\omega t = V_S^2 \int_{\alpha}^{\pi} \left(\frac{1}{2} + \frac{1}{2} \cos 2\omega t\right) d\omega t \tag{4.8}
$$

Separando la integral 4.8.

$$
V_S^2 \int_{\alpha}^{\pi} \left(\frac{1}{2} + \frac{1}{2}\cos 2\omega t\right) d\omega t = V_S^2 \left[\frac{1}{2}\int_{\alpha}^{\pi} d\omega t - \frac{1}{4}\int_{\alpha}^{\pi} \cos 2\omega t \, 2d\omega t\right] \tag{4.9}
$$

Integrando la ecuación 4.9.

$$
= V_S^2 \left[ \frac{1}{2} \omega t \vert_{\alpha}^{\pi} - \frac{1}{4} \sin 2\omega t \vert_{\alpha}^{\pi} \right]
$$
(4.10)

Aplicando los límites a la ecuación 4.10.

$$
= V_S^2 \left[ \frac{1}{2} (\pi - \alpha) - \frac{1}{4} [\sin 2\pi - \sin 2\alpha] \right] = V_S^2 \left[ \frac{1}{2} (\pi - \alpha) + \frac{1}{4} \sin 2\alpha \right]
$$
(4.11)

Sustituyendo la ecuación 4.11 en 4.6 tenemos resulta la ecuación 4.12.

$$
\frac{V_S}{2\sqrt{2}} = \sqrt{\frac{V_S^2}{\pi} \left[ \frac{1}{2} (\pi - \alpha) + \frac{1}{4} \sin 2\alpha \right]}
$$
(4.12)

Elevando al cuadrado los términos de la ecuación 4.12.

$$
\left[\frac{V_S}{2\sqrt{2}}\right]^2 = \left[\sqrt{\frac{V_S^2}{\pi} \left[\frac{1}{2}(\pi - \alpha) + \frac{1}{4}\sin 2\alpha\right]} \right]^2
$$
(4.13)

Simplificando la ecuación 4.13.

$$
\frac{1}{8} = \frac{1}{\pi} \left[ \frac{1}{2} \pi - \frac{\alpha}{2} + \frac{1}{4} \sin 2\alpha \right]
$$
 (4.14)

Despejando  $\frac{1}{2}$  $\frac{1}{8}$  de la ecuación 4.14.

$$
0 = \frac{1}{\pi} \left[ \frac{1}{2} \pi - \frac{\alpha}{2} + \frac{1}{4} \sin 2\alpha - \frac{\pi}{8} \right]
$$
 (4.15)

La ecuación 4.16 muestra la solución de la ecuación 4.3. A partir de esta solución se procede al cálculo de los ángulos de disparo mediante la aplicación del método de Newton-Rapshon para la solución de ecuaciones no lineales. [3]

$$
f(\alpha) = \frac{1}{\pi} \left[ \frac{1}{2} \pi - \frac{\alpha}{2} + \frac{1}{4} \sin 2\alpha - \frac{\pi}{8} \right]
$$
 (4.16)

El método de Newton-Raphson se utiliza para la solución de ecuaciones no lineales de la forma  $f(x) = 0$ . Proporcionando un valor inicial,  $x_i$ , se puede encontrar el siguiente valor,  $x_{i+1}$ , la ecuación 4.17 muestra la fórmula para encontrar el valor al que converge x. [3]

$$
x_{i+1} = x_i - \frac{f(x_i)}{f'(x_i)}
$$
(4.17)

La ecuación 4.17 se repite hasta llegar al valor de convergencia. Para encontrar nuestro valor de  $\alpha$  es necesario calcular la derivada de la ecuación 4.16. La ecuación 4.18 exhibe la derivada de la ecuación 4.16.

$$
f'(\alpha) = \frac{1}{\pi} \left[ -\frac{1}{2} + \frac{1}{2} \cos 2\alpha \right]
$$
 (4.18)

Las ecuaciones 4.16 y 3.18 se igual a cero, obteniéndose.

$$
f(\alpha) = \left[\frac{1}{2}\pi - \frac{\alpha}{2} + \frac{1}{4}\sin 2\alpha - \frac{\pi}{8}\right] = 0
$$
 (4.19)

$$
f'(\alpha) = \left[ -\frac{1}{2} + \frac{1}{2}\cos 2\alpha \right] = 0
$$
 (4.20)

Las ecuaciones 4.19 y 4.20 se sustituyen en la ecuación 4.18, resultando la ecuación 4.21.

$$
\alpha_{i+1} = \alpha_i - \frac{\left[\frac{1}{2}\pi - \frac{\alpha}{2} + \frac{1}{4}\sin 2\alpha - \frac{\pi}{8}\right]}{\left[-\frac{1}{2} + \frac{1}{2}\cos 2\alpha\right]}
$$
(4.21)

Evaluando con valor inicial  $\alpha_i = \pi/4$ , se obtiene el valor el  $\alpha$ . Usando la herramienta de Microsoft Excel se obtuvo la solución para  $\alpha$  a partir de 4.21.

$$
\alpha = 1.986651924 \, rad = 113.8267706^{\circ} \tag{4.22}
$$

La ecuación 4.22 señala el ángulo en el que se debe disparar el primer conjunto de MOSFET´s de potencia. Es decir, que antes de este ángulo de disparo los MOSFET's deben permanecer inactivos.

A partir de este ángulo se calcula el tiempo a partir del cual el primer conjunto de MOSFET's empieza a conducir. Se sabe que  $\pi = 8.3333 \text{ ms}$ , por lo tanto:

$$
t_{OFF} = \frac{(1.9866rad)(8.3333ms)}{\pi rad} = 5.2697ms
$$
 (4.23)

Después de 5.2697ms el primer grupo de MOSFET's empieza a conducir. El tiempo restante de la duración de un semiciclo es el tiempo que duran los MOSFET's activos.

$$
t_{ON} = 8.3333ms - 5.2697ms = 3.0635ms \tag{4.24}
$$

Los MOSFET's de potencia  $Q_1$  y  $Q_2$  están inactivos  $t_{OFF}$  y activos  $t_{ON}$  en los semiciclos 1 y 2. De forma similar, los MOSFET's de potencia  $Q_3$  y  $Q_4$  están inactivos  $t_{OFF}$ y activos  $t_{ON}$  en los semiciclos 3 y 4.

La figura 4.2 muestra el tiempo de conmutación de los MOSFET's de potencia.

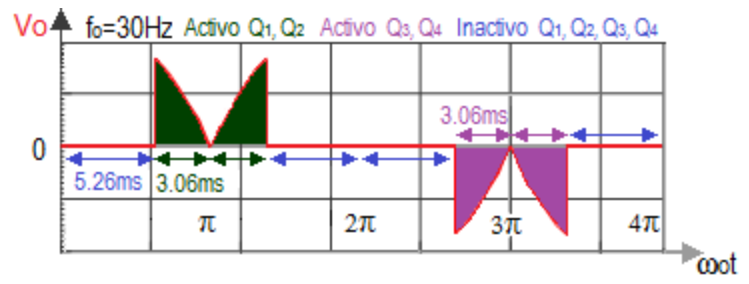

**Figura 4.2** Tiempo de conmutación de los MOSFET's para generar una onda de 30Hz.

### **4.2.2 Cálculo de los ángulos de disparo para una frecuencia de 20Hz (modo SCR).**

Existen 3 modos que disminuyen la frecuencia y el V<sub>RMS</sub> a  $1/3$  la frecuencia y el V<sub>RMS</sub> de entrada. La figura 4.3 se considera para obtener el cálculo de los ángulos de disparo α y β de los MOSFET's para generar una señal de CA de 42.33V a 20Hz.

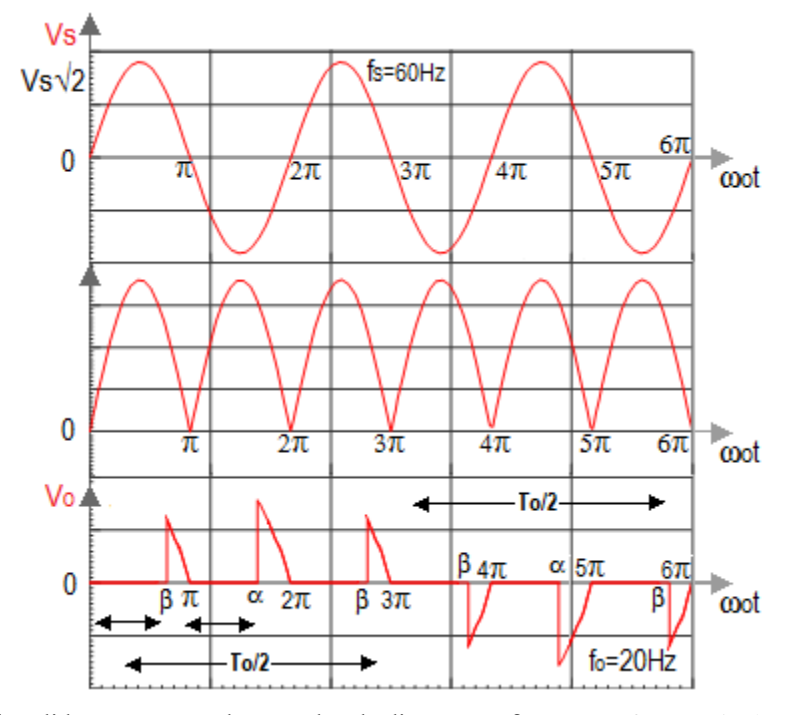

**Figura 4.3** Onda de salida que muestra los ángulos de disparo α y β para una frecuencia de 20Hz (modo SCR)

En la figura 4.3 se observa que la onda sinusoidal de 127V a 60Hz es convertida a una de 20Hz. El periodo de la entrada  $V_s$  es de 16.66ms ( $2\pi$ ) y el de la salida  $V_o$  es de 50ms (6π). El periodo de la salida es el triple del de entrada.

El V<sub>RMS</sub> de la onda de salida debe ser un tercio del V<sub>RMS</sub> de la onda de entrada, es decir  $\frac{V_s}{2}$  $\frac{6}{3\sqrt{2}}$  (42.33V). La ecuación con la que se encuentra los ángulos de conducción de los MOSFET's de potencia se presenta en la ecuación 4.25.

$$
\frac{V_S}{3\sqrt{2}} = \sqrt{\frac{1}{6\pi} \int_0^{6\pi} V_S^2 \sin^2 \omega t} \quad d\omega t \tag{4.25}
$$

Para simplificar el desarrollo ecuación 4.25 se considera la figura 4.4 que muestra el VRMS para una señal sinusoidal de 60Hz y una onda sinusoidal rectificada.

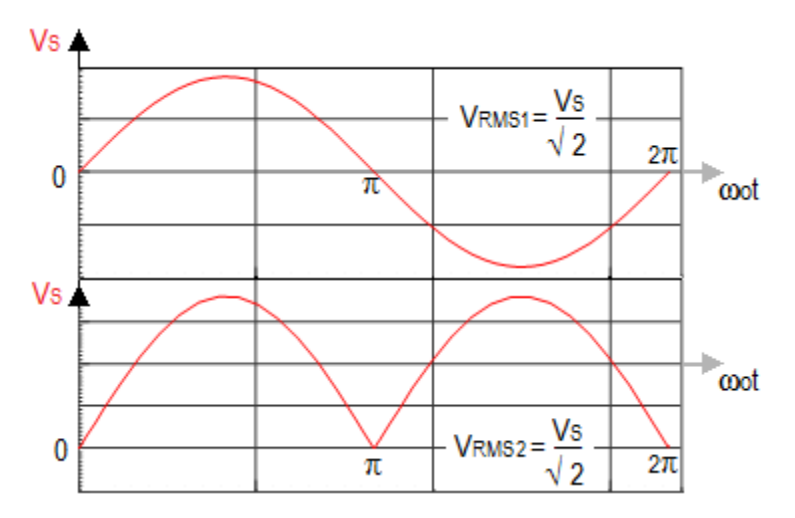

Figura 4.4 V<sub>RMS</sub> de una onda sinusoidal y una onda rectificada.

El periodo de la onda sinusoidal es  $2\pi$  y el de la onda rectificada es de  $\pi$ . Aplicando la ecuación 4.26 a ambas ondas para obtener el VRMS.

$$
V_{RMS} = \sqrt{\frac{1}{T} \int_{ti}^{t2} V_S^2 \sin^2 \omega t} \quad d\omega t
$$
 (4.26)

$$
V_{RMS1} = \sqrt{\frac{1}{2\pi} \int_0^{2\pi} V_S^2 \sin^2 \omega t} \, d\omega t = \frac{V_S}{\sqrt{2}} \tag{4.27}
$$

$$
V_{RMS2} = \sqrt{\frac{1}{\pi} \int_0^{\pi} V_S^2 \sin^2 \omega t} \, d\omega t = \frac{Vs}{\sqrt{2}} \tag{4.28}
$$

Las ecuaciones 4.27 y 4.28 se evalúan con diferentes periodos pero dan como resultado un V<sub>RMS</sub> de  $\frac{Vs}{\sqrt{s}}$  $\frac{\sqrt{2}}{\sqrt{2}}$ . Lo mismo puede ser aplicado para una onda de salida de CA de 20Hz cuya forma es representada en la figura 4.5.

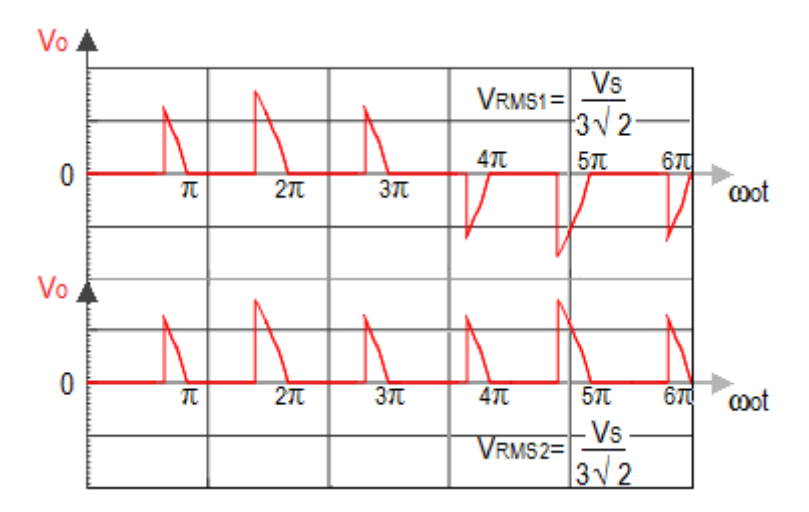

Figura 4.5 V<sub>RMS</sub> de una onda de CA y de medio semiciclo de dicha onda.

Puede verse en la figura 4.5 que el periodo de la onda de CA es 6π y el de la onda rectificada es 3π. Se aplica la ecuación 4.26 a ambas ondas de la figura 4.5.

$$
V_{RMS1} = \sqrt{\frac{1}{6\pi} \int_0^{6\pi} V_S^2 \sin^2 \omega t} \, d\omega t = \frac{Vs}{3\sqrt{2}} \tag{4.29}
$$

$$
V_{RMS2} = \sqrt{\frac{1}{3\pi} \int_0^{3\pi} V_S^2 \sin^2 \omega t} \, d\omega t = \frac{Vs}{3\sqrt{2}} \tag{4.30}
$$

Se evalúa la ecuación 4.30 para encontrar una función que permita encontrar la convergencia de los ángulos α y β.

El voltaje de salida  $V_0$  de la figura 4.5 es una suma de varias áreas de los semiciclos del voltaje de entrada V<sub>S</sub>. La ecuación 4.30 puede escribirse como se muestra en la ecuación 4.31.

$$
\frac{V_S}{3\sqrt{2}} = \sqrt{\frac{1}{3\pi} \left[ 2 \int_{\beta}^{\pi} V_S^2 \sin^2 \omega t \, d\omega t + \int_{\pi + \infty}^{2\pi} V_S^2 \sin^2 \omega t \, d\omega t \right]}
$$
(4.31)

La ecuación 4.32 resulta de la evaluación de la ecuación 4.31.

$$
f_1(\alpha, \beta) = \frac{1}{\pi} \Big[ 6\pi - 4\beta - 2\alpha + 2\sin 2\beta + \sin 2\alpha - \frac{2}{3}\pi \Big] \tag{4.32}
$$

Al contar con dos incógnitas (α y β) es necesario otra ecuación para poder resolver el sistema de ecuaciones no lineales. Considerase la figura 4.6 para encontrar la ecuación faltante.

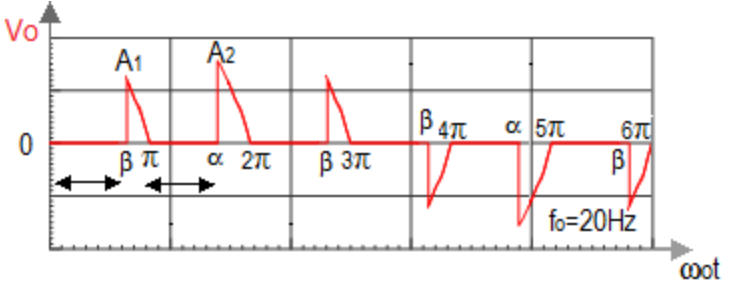

**Figura 4.6** Onda de salida de 20Hz (modo SCR).

De la figura 4.6 se considera que el área  $A_2$  es el doble que el área  $A_1$ , esto se hace para idear un  $V<sub>RMS</sub>$  en la onda de salida que se asemeja al  $V<sub>RMS</sub>$  de una onda sinusoidal.

$$
A_1 = \int_{\beta}^{\pi} V_S \sin \omega t \, d\omega t \tag{4.33}
$$

$$
A_2 = \int_{\alpha}^{\pi} V_S \sin \omega t \, d\omega t \tag{4.34}
$$

$$
\int_{\alpha}^{\pi} V_S \sin \omega t \, d\omega t = 2 \int_{\beta}^{\pi} V_S \sin \omega t \, d\omega t \tag{4.35}
$$

La ecuación 4.36 es el resultado de la ecuación 4.35.

$$
-1 + \cos \alpha = 2 + 2 \cos \beta \tag{4.36}
$$

La ecuación 4.37 es la otra función para conseguir los ángulos α y β.

$$
f_2(\alpha, \beta) = \cos \alpha - 2 \cos \beta - 1 \tag{4.37}
$$

Las ecuaciones 4.38 y 4.39 se someten al método de Newton-Rapshon para la solución de un sistema de ecuaciones no lineales.

$$
f_1(\alpha, \beta) = \frac{1}{\pi} \Big[ 6\pi - 4\beta - 2\alpha + 2\sin 2\beta + \sin 2\alpha - \frac{2}{3}\pi \Big] = 0
$$
 (4.38)

$$
f_2(\alpha, \beta) = \cos \alpha - 2 \cos \beta - 1 = 0 \tag{4.39}
$$

Para solucionar un sistema de ecuaciones no lineales de n ecuaciones no lineales y n variables independientes de la siguiente forma:

$$
f_1 = (x_1, x_2, \dots x_n) = 0
$$
  
\n
$$
f_2 = (x_1, x_2, \dots x_n) = 0
$$
  
\n
$$
\vdots
$$
  
\n
$$
f_n = (x_1, x_2, \dots x_n) = 0
$$
  
\n(4.40)

El sistema puede ser escrito en una simple expresión usando vectores [3], es decir:

$$
\boldsymbol{x} = \begin{bmatrix} x_1 \\ x_2 \\ \vdots \\ x_n \end{bmatrix}, \boldsymbol{f}(\boldsymbol{x}) = \begin{bmatrix} f_1 = (x_1, x_2, \dots, x_n) \\ f_2 = (x_1, x_2, \dots, x_n) \\ \vdots \\ f_n = (x_1, x_2, \dots, x_n) \end{bmatrix} = \begin{bmatrix} f_1(\boldsymbol{x}) \\ f_2(\boldsymbol{x}) \\ \vdots \\ f_n(\boldsymbol{x}) \end{bmatrix}
$$
(4.41)

Donde el vector  $x$  contiene a las variables independientes y el vector  $f$  contiene las funciones  $fi(x)$ . Además el vector  $f(x) = 0$ . [3]

Para ecuaciones de mayor dimensión requiere la evaluación de una matriz, conocida como el Jacobiano del sistema que está definida como:

$$
J = \begin{bmatrix} \frac{\delta f_1}{\delta x_1} & \frac{\delta f_1}{\delta x_2} & \dots & \frac{\delta f_1}{\delta x_n} \\ \frac{\delta f_2}{\delta x_1} & \frac{\delta f_2}{\delta x_1} & \dots & \frac{\delta f_2}{\delta x_n} \\ \vdots & \vdots & & \vdots \\ \frac{\delta f_n}{\delta x_1} & \frac{\delta f_n}{\delta x_1} & \dots & \frac{\delta f_n}{\delta x_n} \end{bmatrix}
$$
(4.42)

Si el primer valor de nuestras vector es  $x = x_0$ , entonces x es la primera suposición de la solución [3]. Aproximaciones sucesivas de la solución son obtenidas de:

$$
x_{n+1} = x_n - J^{-1} \cdot f(x_n)
$$
 (4.43)

El proceso iterativo de la ecuación 4.43 se repite hasta llegar al valor de convergencia. Primero es necesario encontrar el Jacobiano (ecuación 4.44) de las ecuaciones 4.38 y 4.39.

$$
J = \begin{bmatrix} -2 + 2\cos 2\alpha & -4 + 4\cos 2\beta \\ -\sin \alpha & 2\sin \beta \end{bmatrix}
$$
 (4.44)

Se calcula el determinante del Jacobiano (ecuación 4.44).

$$
\det(\boldsymbol{J}) = \begin{vmatrix} -2 + 2\cos 2\alpha & -4 + 4\cos 2\beta \\ -\sin \alpha & 2\sin \beta \end{vmatrix}
$$
 (4.45)

$$
\det(\mathbf{J}) = -4\sin\beta + 4\cos 2\alpha \sin\beta - 4\sin\alpha + 4\sin\alpha \cos 2\beta
$$

Se obtiene la matriz de cofactores C del Jacobiano (ecuación 4.44).

$$
\mathcal{C} = \begin{bmatrix} 2\sin\beta & \sin\alpha \\ 4 - 4\cos 2\beta & -2 + 2\cos 2\alpha \end{bmatrix}
$$
 (4.46)

Transponiendo la matriz de cofactores C (ecuación 4.46).

$$
\mathbf{C}^T = \begin{bmatrix} 2\sin\beta & 4 - 4\cos 2\beta \\ \sin\alpha & -2 + 2\cos 2\alpha \end{bmatrix} \tag{4.47}
$$

Obteniéndose la matriz inversa de la ecuación 4.44.

$$
J^{-1} = \frac{1}{\det(J)} * C^T \tag{4.48}
$$

Sustituyendo la ecuación 4.45 y 4.47 en la ecuación 4.48.

$$
J^{-1} = \begin{bmatrix} \frac{2\sin\beta}{\det(J)} & \frac{4 - 4\cos 2\beta}{\det(J)}\\ \frac{\sin\alpha}{\det(J)} & \frac{-2 + 2\cos 2\alpha}{\det(J)} \end{bmatrix} \tag{4.49}
$$

Sustituyendo la inversa del Jacobiano (4.49) en la ecuación 4.43 para encontrar la convergencia de α y β.

$$
\begin{bmatrix} \alpha_{k+1} \\ \beta_{k+1} \end{bmatrix} = \begin{bmatrix} \alpha_k \\ \beta_k \end{bmatrix} - \begin{bmatrix} \frac{2\sin\beta}{\det(J)} & \frac{4-4\cos2\beta}{\det(J)} \\ \frac{\sin\alpha}{\det(J)} & \frac{-2+2\cos2\alpha}{\det(J)} \end{bmatrix} \begin{bmatrix} 6\pi - 4\beta - 2\alpha + 2\sin2\beta + \sin2\alpha - \frac{2}{3}\pi \\ \cos\alpha - 2\cos\beta - 1 \end{bmatrix} \tag{4.50}
$$

Dando valores iniciales a  $\alpha_k$  y  $\beta_k$  ( $\alpha_k = 1$  y  $\beta_k = 1$ ). Empleando la herramienta de Microsoft Excel se obtuvo la solución de  $\alpha$  y  $\beta$  a partir de 4.50.

$$
\alpha = 2.102104249 \, rad = 120.4417016^{\circ} \tag{4.51}
$$

$$
\beta = 2.423908426 \, rad = 138.8797227^{\circ} \tag{4.52}
$$

Las ecuaciones 4.51 y 4.52 muestran el ángulo a partir del cual entran en conducción los MOSFET's de potencia.

El tiempo de inactividad de los MOSFET's proporcionado por los ángulos  $\alpha$  y β es:

$$
t\beta_{OFF} = \frac{(2.4239 \text{ rad})(8.3333 \text{ ms})}{\pi \text{ rad}} = 6.4296 \text{ ms}
$$
 (4.53)

$$
t\alpha_{OFF} = \frac{(2.1021 \, rad \,)(8.3333 \, ms)}{\pi \, rad} = 5.576 \, ms \tag{4.54}
$$

En cambio, el tiempo en que permanecen activos los MOSFET's es

$$
t\beta_{ON} = 8.3333ms - 6.4296ms = 1.9037ms \tag{4.55}
$$

$$
t\alpha_{ON} = 8.3333ms - 5.576ms = 2.7573ms \tag{4.56}
$$

Los MOSFET's de potencia Q<sub>1</sub> y Q<sub>2</sub> están inactivos  $t\beta_{OFF}$  y activos  $t\beta_{ON}$  en los semiciclos 1 y 3, estos MOSFET's también permanecen inactivos  $t\alpha_{OFF}$  y activos  $t\alpha_{ON}$  en el semiciclo 2. De forma similar, los MOSFET's de potencia  $Q_3$  y  $Q_4$  están inactivos  $t\beta_{OFF}$ y activos  $t\beta_{ON}$  en los semiciclos 4 y 6, Q<sub>3</sub> y Q<sub>4</sub> también permanecen inactivos  $t\alpha_{OFF}$  y activos  $t\alpha_{ON}$  en el semiciclo 5.

La figura 4.7 muestra el tiempo de encendido y apagado de los MOSFET's de potencia.

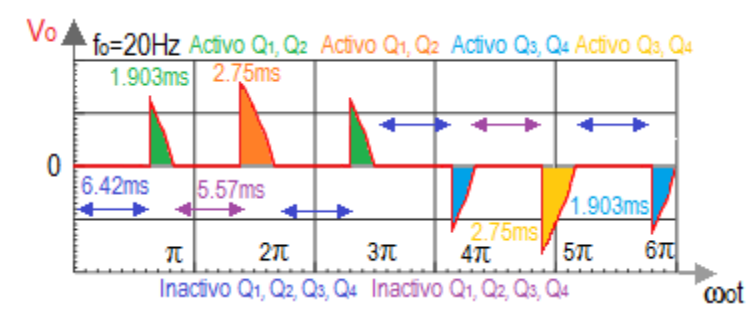

**Figura 4.7** Tiempo de conmutación de los MOSFET's para generar una onda de 20Hz (modo SCR).

## **4.2.3 Cálculo de los ángulos de disparo para una frecuencia de 20Hz (Modo complementario SCR).**

El cicloconvertidor genera otros dos modos que proporcionan un voltaje de 42.33V a 20Hz. El mismo análisis del modo SCR se utiliza para encontrar los ángulos de disparo para los dos modos restantes.

El siguiente modo en analizar es el complementario del modo SCR (figura 4.8).

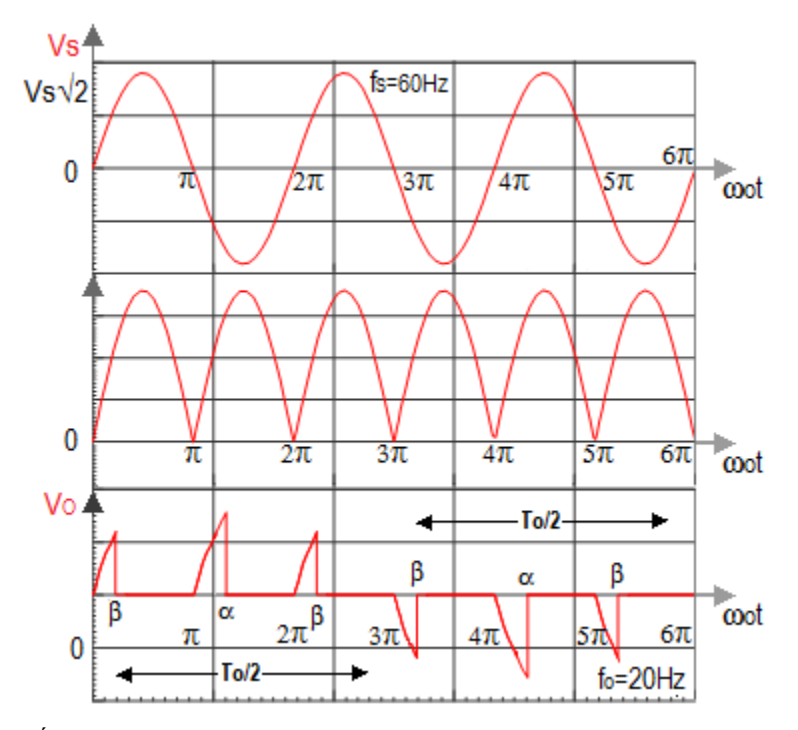

**Figura 4.8** Ángulos de disparo α y β para una onda de 20Hz (modo complementario SCR).

Se evalúa la ecuación 4.57 para conseguir una ecuación que nos permita encontrar los ángulos de conducción de los MOSFET's.

$$
V_{RMS} = \sqrt{\frac{1}{3\pi} \int_0^{3\pi} V_S^2 \sin^2 \omega t} \, d\omega t = \frac{Vs}{3\sqrt{2}} \tag{4.57}
$$

Para el análisis de este modo se considera que α y β son los ángulos en que dejan de conducir los MOSFET's. La ecuación 4.58 muestra la suma de las áreas de la señal de salida.

$$
\frac{V_S}{3\sqrt{2}} = \sqrt{\frac{1}{3\pi} \left[ 2 \int_0^\beta V_S^2 \sin^2 \omega t \, d\omega t + \int_0^\alpha V_S^2 \sin^2 \omega t \, d\omega t \right]}
$$
(4.58)

Desarrollando la ecuación 4.58 se obtiene una ecuación (4.59) con la cual se puede encontrar el valor de los ángulos α y β.

$$
f_1(\alpha, \beta) = \frac{1}{\pi} \left[ -4\beta - 2\alpha + 2\sin 2\beta + \sin 2\alpha + \frac{2}{3}\pi \right]
$$
 (4.59)

Para resolver por medio de Newton-Raphson es necesaria otra ecuación. La ecuación faltante se obtiene de la figura 4.9.

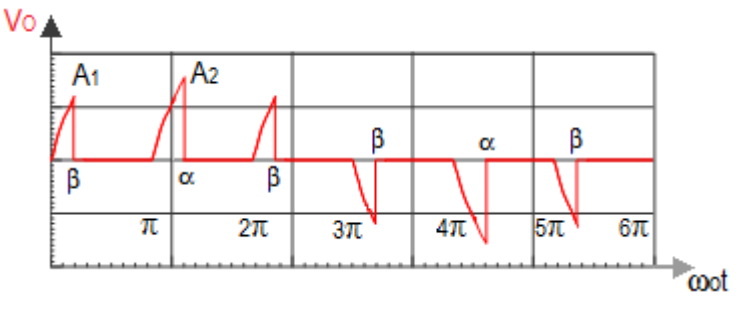

**Figura 4.9** Onda de CA de 20Hz (complementario SCR).

De la figura 4.8 se considera que el área  $A_2$  es el doble que el área  $A_1$ . Lo anterior se realiza para que la señal resultante se asemeje al  $V<sub>RMS</sub>$  de una onda sinusoidal.

$$
\int_0^\alpha V_S \sin \omega t \, d\omega t = 2 \int_0^\beta V_S \sin \omega t \, d\omega t \tag{4.60}
$$

Realizando la ecuación 4.60 se consigue la segunda ecuación (4.61) para poder llevar a cabo un método numérico que permita encontrar la convergencia de los ángulos α y β.

$$
f_2(\alpha, \beta) = \cos \alpha - 2 \cos \beta - 1 \tag{4.61}
$$

Las ecuaciones a evaluar con el método numérico de Newton-Rapshon para la solución de un sistema de ecuaciones no lineales son las siguientes:

$$
f_1(\alpha, \beta) = \frac{1}{\pi} \Big[ 6\pi - 4\beta - 2\alpha + 2\sin 2\beta + \sin 2\alpha - \frac{2}{3}\pi \Big] = 0
$$
 (4.62)

$$
f_2(\alpha, \beta) = \cos \alpha - 2 \cos \beta - 1 = 0 \tag{4.63}
$$

Aplicando a las ecuaciones 4.62 y 4.63 el método de Newton-Rapshon, para la solución de un sistema de ecuaciones no lineales, se encuentran los ángulos α y β.

$$
\alpha = 1.039488404 \, rad = 59.55829841^{\circ} \tag{4.64}
$$

$$
\beta = 0.717684228 \, rad = 41.12027727^{\circ} \tag{4.65}
$$

Las ecuaciones 4.64 y 4.65 muestran los ángulo en los que dejan de conducir los MOSFET's de potencia.

El tiempo de conducción de los MOSFET's proporcionado por los ángulos  $α$  y  $β$  es:

$$
t\beta_{ON} = \frac{(1.0394 \, rad \,)(8.3333 \, ms)}{\pi \, rad} = 2.7573 \, ms \tag{4.66}
$$

$$
t\alpha_{ON} = \frac{(0.7176 \, rad \,)(8.3333 \, ms)}{\pi \, rad} = 1.9037 \, ms \tag{4.67}
$$

En cambio, el tiempo en que permanecen inactivos los MOSFET's es:

$$
t\beta_{OFF} = 8.3333ms - 2.7573ms = 6.4296ms \tag{4.68}
$$

$$
t\alpha_{OFF} = 8.3333ms - 1.9037ms = 5.576ms \tag{4.69}
$$

Los MOSFET's de potencia  $Q_1$  y  $Q_2$  están inactivos  $t\beta_{OFF}$  y activos  $t\beta_{ON}$  en los semiciclos 1 y 3, y permanecen inactivos  $t\alpha_{OFF}$  y activos  $t\alpha_{ON}$  en el semiciclo 2. De forma similar, los MOSFET's de potencia Q<sub>3</sub> y Q<sub>4</sub> están inactivos  $t\beta_{OFF}$  y activos  $t\beta_{ON}$  en los semiciclos 4 y 6, y permanecen inactivos  $t\alpha_{OFF}$  y activos  $t\alpha_{ON}$  en el semiciclo 5.

La figura 4.10 muestra el tiempo de conmutación de los MOSFET's de potencia.

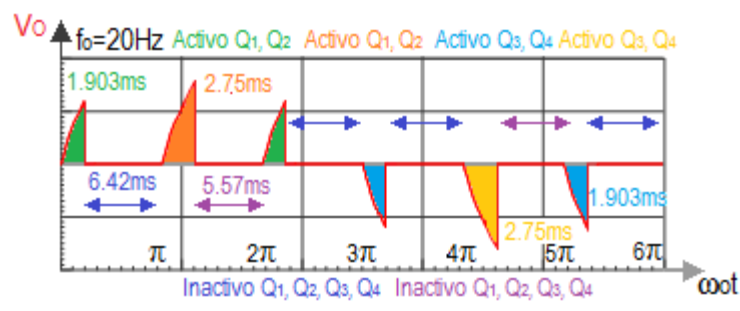

**Figura 4.10** Tiempo de conducción de los MOSFET's para generar una onda de 20Hz (complementario

SCR).

## **4.2.4. Cálculo de los ángulos de disparo para una frecuencia de 20Hz (Modo MOSFET).**

El último modo para generar una onda de CA de 42.33V a 20Hz se muestra en la figura 4.11.

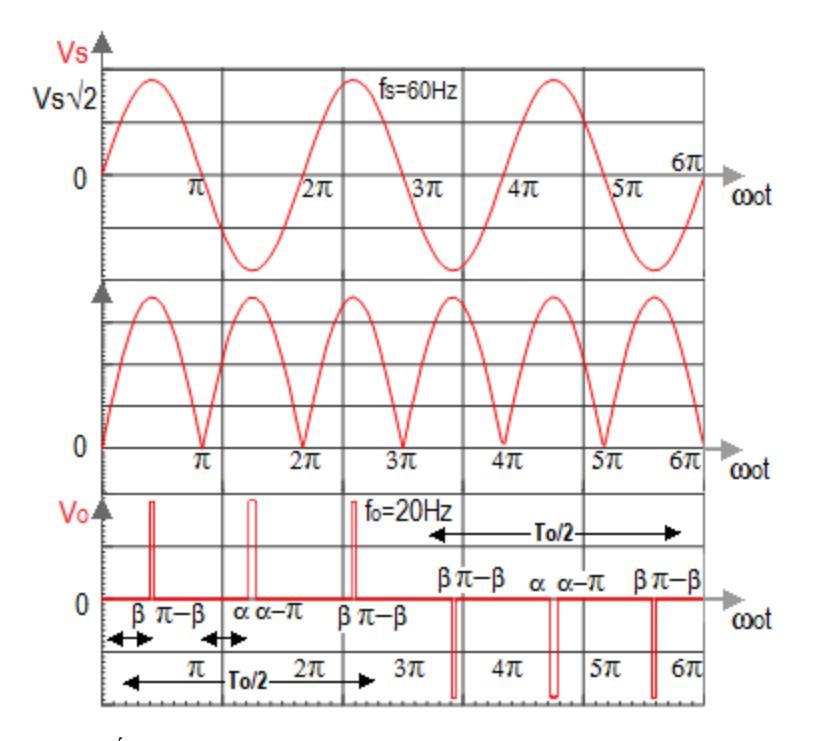

**Figura 4.11** Ángulos de disparo α y β para una onda de 20Hz (modo MOSFET).

Se evalúa la ecuación 4.70 para conseguir una ecuación que nos permita encontrar el valor de los ángulos α y β.

$$
V_{RMS} = \sqrt{\frac{1}{3\pi} \int_0^{3\pi} V_S^2 \sin^2 \omega t} \, d\omega t = \frac{Vs}{3\sqrt{2}} \tag{4.70}
$$

La ecuación 4.71 muestra la suma de las áreas de la señal de salida de convertidor.

$$
\frac{V_S}{3\sqrt{2}} = \sqrt{\frac{1}{3\pi} \left[ 2 \int_{\beta}^{\pi-\beta} V_S^2 \sin^2 \omega t \, d\omega t + \int_{\alpha}^{\pi-\alpha} V_S^2 \sin^2 \omega t \, d\omega t \right]}
$$
(4.71)

Evaluando la ecuación 4.71 se encuentra la primera ecuación (4.72) para poder encontrar el valor de los ángulos α y β.

$$
f_1(\alpha, \beta) = \frac{1}{\pi} \Big[ 3\pi - 4\beta - 2\alpha + 2\sin 2\beta + \sin 2\alpha - \frac{1}{3}\pi \Big] \tag{4.72}
$$

La segunda ecuación para resolver por medio del método iterativo de newton-Rapshon se encuentra a partir de la figura 4.12.

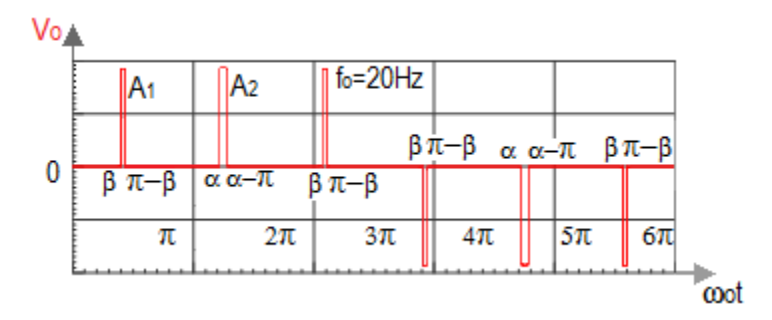

**Figura 4.12** Onda de CA de 20Hz (complementario SCR).

En la figura 4.12 se considera que el área  $A_2$  es el doble que el área  $A_1$ .

$$
\int_{\alpha}^{\pi-\alpha} V_S \sin \omega t \, d\omega t = 2 \int_{\beta}^{\pi-\beta} V_S \sin \omega t \, d\omega t \tag{4.73}
$$

De la ecuación 4.73 se obtiene la función 4.74. Con esta última ecuación se encuentra la convergencia de los ángulos de conducción de los MOSFET's.

$$
f_2(\alpha, \beta) = \cos \alpha - 2 \cos \beta \tag{4.74}
$$

Las funciones a evaluar con el método numérico de Newton-Rapshon para la solución de un sistema de ecuaciones no lineales son las siguientes:

$$
f_1(\alpha, \beta) = \frac{1}{\pi} \Big[ 6\pi - 4\beta - 2\alpha + 2\sin 2\beta + \sin 2\alpha - \frac{2}{3}\pi \Big] = 0
$$
 (4.75)

$$
f_2(\alpha, \beta) = \cos \alpha - 2 \cos \beta - 1 = 0 \tag{4.76}
$$

Aplicando a las ecuaciones 4.75 y 4.76 el método de Newton-Rapshon, para la solución de un sistema de ecuaciones no lineales, se encuentran los ángulos  $\alpha$  y β.

$$
\alpha = 1.439282432 \ rad = 82.46480891^{\circ} \tag{4.77}
$$

$$
\beta = 1.505181699 \ rad = 86.24055873^{\circ} \tag{4.78}
$$

Las ecuaciones 4.77 y 4.78 muestran los ángulo a partir de los cuales conducen los MOSFET's de potencia. Por otro lado, las ecuaciones 4.79 y 4.80 señalan los ángulos en que no conducen.

$$
\pi - \beta = \pi \, rad - 1.505181699 \, rad = 1.63640955 \, rad \tag{4.79}
$$

$$
\pi - \alpha = \pi \, rad - 1.439282432 \, rad = 1.702310221 \, rad \tag{4.80}
$$

El tiempo que conducen los MOSFET's está definido por:

$$
t\beta_{ON} = \frac{(1.6363 \, rad - 1.5051 \, rad)(8.3333 \, ms)}{\pi \, rad} = 0.348 \, ms \tag{4.81}
$$

$$
t\alpha_{ON} = \frac{(1.7023 \text{ rad} - 1.4392 \text{ rad})(8.3333 \text{ ms})}{\pi \text{ rad}} = 0.6977 \text{ ms}
$$
 (4.82)

El tiempo que permanecen inactivos los MOSFET's es:

$$
t\beta_{OFF} = 8.3333ms - 0.348ms = 7.9852ms \tag{4.83}
$$

$$
t\alpha_{OFF} = 8.3333ms - 0.6977ms = 7.6356ms \tag{4.84}
$$

La figura 4.13 muestra el tiempo que se encuentran activos e inactivos los MOSFET's de potencia.

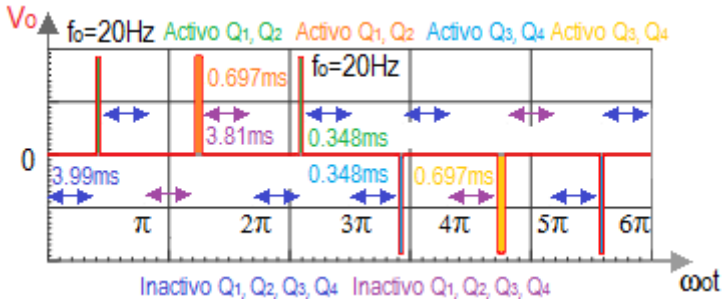

**Figura 4.13** Tiempo de conducción de los MOSFET's para generar una onda de 20Hz (Modo MOSFET).

## *Referencias capítulo 4*

- [1].Chapman Stephen. *Máquinas eléctricas.* Tercera edición, McGraw Hill, 2000.
- [2].Hart, Daniel. *Electrónica de potencia.* 1ª edición, Pearson Educación, 2001.
- [3].Chapra Steven, Canale Raymond, Métodos numéricos para ingenieros. Quinta edición, Mc Graw hill, 2007.

# *Capítulo 5* 5

# *Construcción del cicloconvertidor*

## *y resultados*

## *experimentales*

En este capítulo se explica el proceso de construcción del cicloconvertidor. A su vez se exponen los resultados experimentales que se obtuvieron.

## **5.1. Diseño del circuito impreso.**

Para el diseño del circuito impreso se utilizó el software EAGLE (Easily Applicable Graphical Layout Editor). Este software es una herramienta flexible para diseñar circuitos impresos, el cual permite editar diagramas esquemáticos para poder traspasarlos al diseño del circuito impreso. La figura 5.1 muestra la interface de desarrollo de esquematicos del EAGLE.

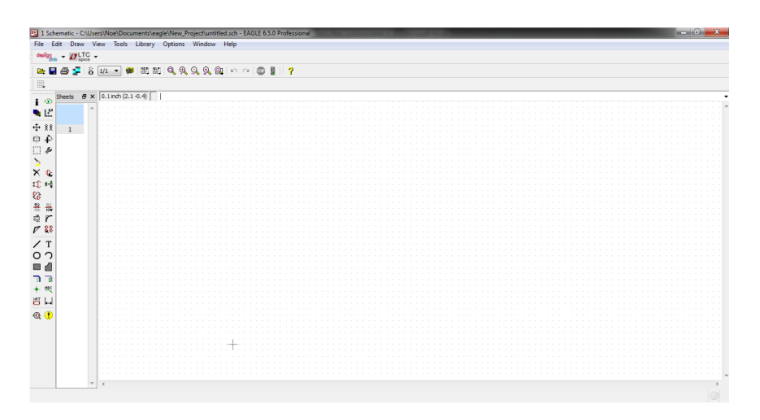

**Figura 5.1** Interface del EAGLE para desarrollar de esquemáticos.

## **5.2. Diseño de la etapa de control.**

El EAGLE cuenta con diferentes librerías para poder crear circuitos. El esquemático de la etapa de control del cicloconvertidor monofásico se muestra en la figura 5.2.

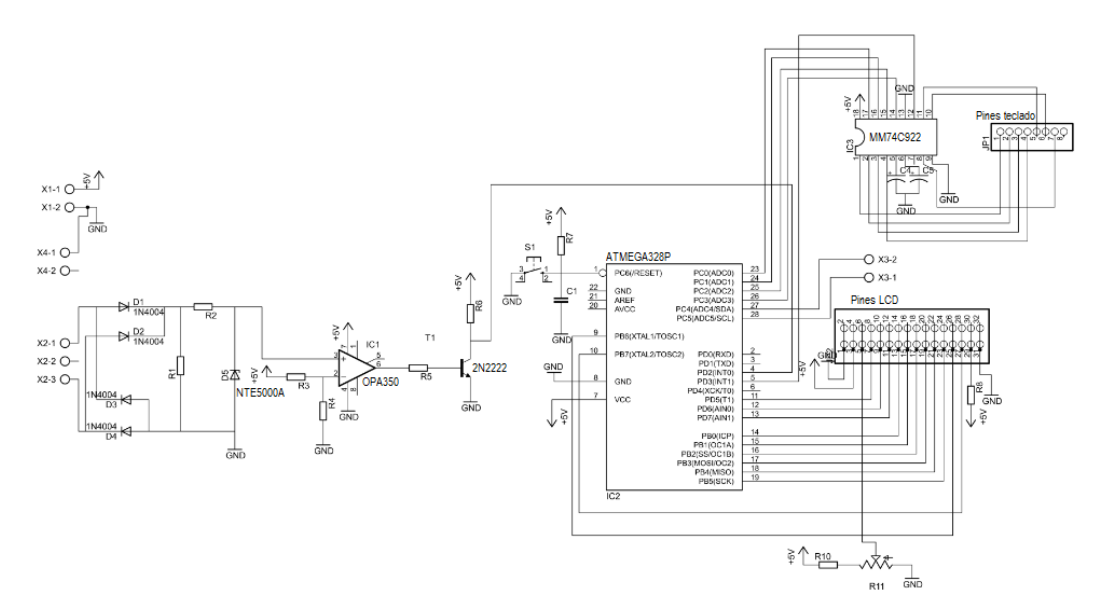

**Figura 5.2** Esquemático de la etapa de control**.**

La figura 5.3 muestra el diseño final de la etapa de control en circuito impreso.

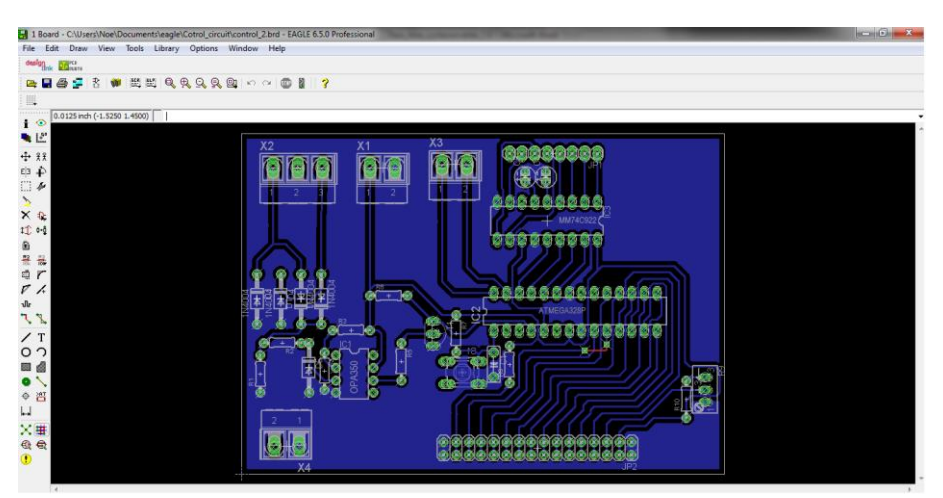

**Figura 5.3** Diseño del circuito impreso de la etapa de control.

## **5.3. Diseño de la etapa de la etapa de acoplamiento y potencia.**

El diseño de la etapa de acoplamiento y potencia se llevaron a cabo en conjunto. La figura 5.4 se muestra el esquemático de la etapa de acoplamiento y de potencia.

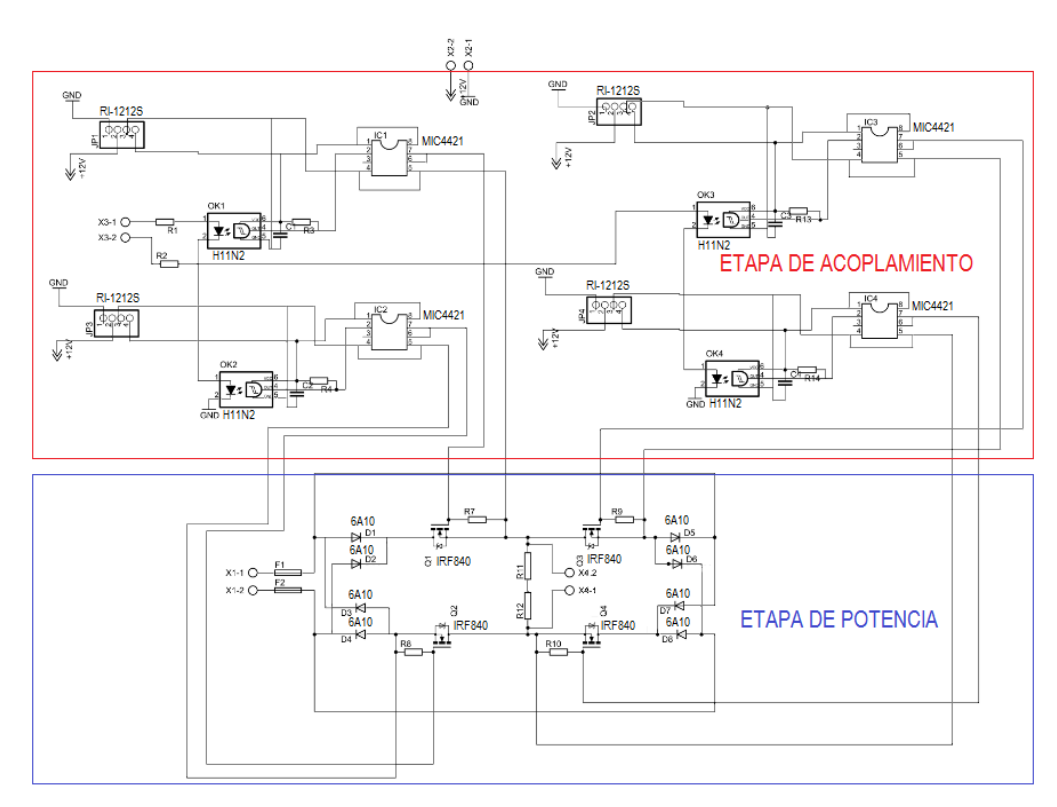

**Figura 5.4** Esquemático de la etapa de acoplamiento y potencia.

La figura 5.5 muestra el diseño final de la etapa de acoplamiento y potencia en circuito impreso.

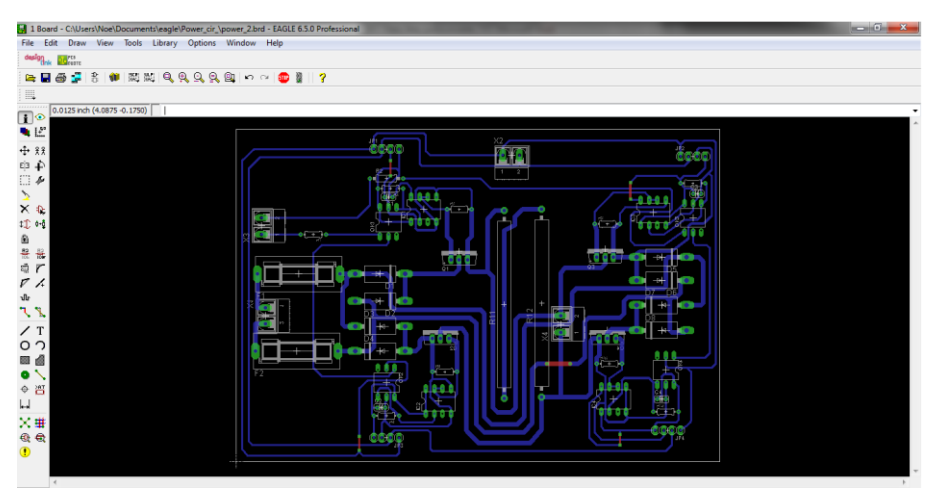

**Figura 5.5** Diseño del circuito impreso de la etapa de control y potencia.

## **5.4. Resultados experimentales.**

Los resultados obtenidos del armado físico del convertidor se presentan en esta sección. Aquí se comprueban las características de las señales obtenidas en las diferentes etapas descritas a lo largo de este trabajo.

El voltaje de entrada del cicloconvertidor es una onda sinusoidal de CA de 127V a 60Hz, esta onda de entrada es convertida a dos frecuencias menores, 30Hz y 20Hz. La onda de salida obtenida incide en una carga resistiva o en una carga inductiva (motor de inducción monofásico).

El motor de inducción monofásico empleado es el de espira sombreada, que es motor jaula de ardilla pequeño con un consumo de potencia baja.

#### **5.4.1. Etapa de control.**

En esta parte se muestran las señales de salida generadas en la etapa de control, las cuales son proporcionadas por los pines PC4 y PC5 del microcontrolador ATMEGA328P.

La figura 5.6 exhibe los pulsos de control para suministrar en la salida del cicloconvertidor una onda de CA de 60Hz, por precaución a una posible patada de la bobina (motor de inducción) se recortó el tiempo de conducción de los MOSFET's de potencia.

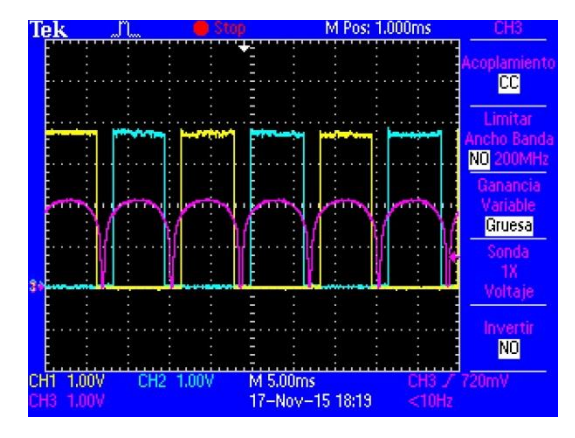

**Figura 5.6** Señal de control para generar una onda de CA de 60Hz en la salida del convertidor.

La figura 5.7 muestra las señales generadas en la etapa de control para así poder obtener en la salida del convertidor una onda de CA de 30Hz. La figura 5.7a exhibe una señal de control que proporciona un voltaje en la salida del convertidor de 63.5V (modo MOSFET) y la figura 5.7b expone una señal de control que disminuye la frecuencia sin tomar en cuenta el V<sub>RMS.</sub>

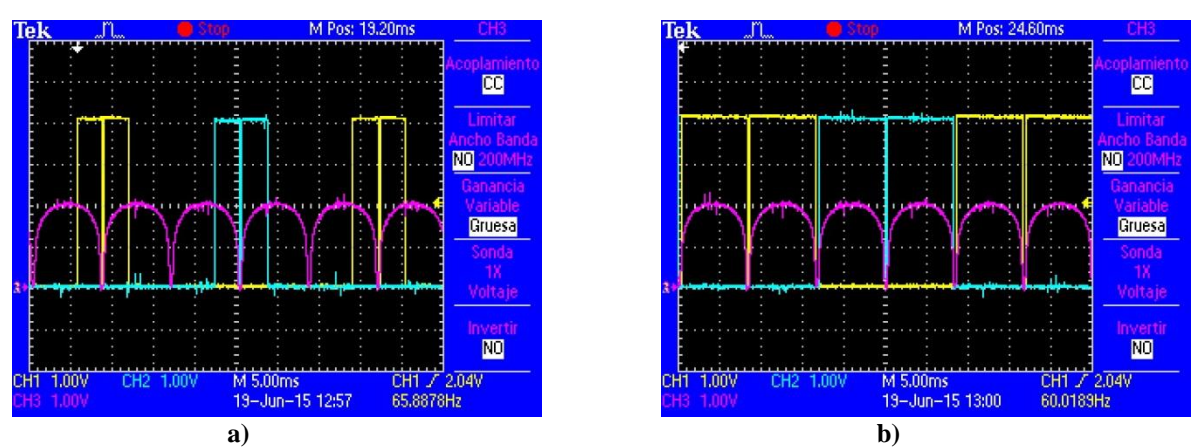

**Figura 5.7** Señales de control para generar una onda de CA en la salida del convertidor a) de 63.5V a 30Hz (modo MOSFET) b) de 30Hz.

La figura 5.8 presenta la señal de control para obtener una onda de salida de CA de 42.33V a 20Hz (modo MOSFET).

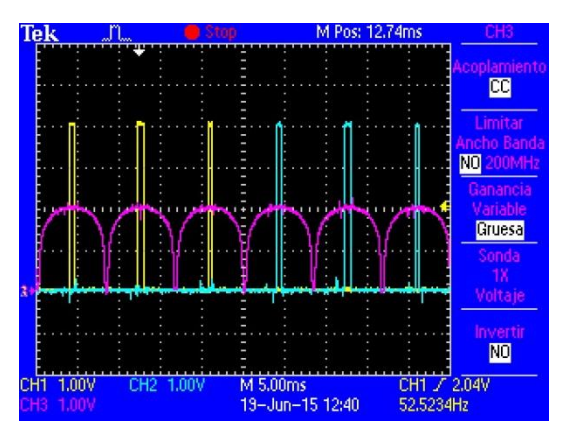

**Figura 5.8** Señal de control para generar una onda de CA de 20Hz en la salida del convertidor.

La figura 5.9 muestra dos diferentes señales de control para proporcionar en la salida del convertidor una onda de CA de 20Hz. La figura 5.9a exhibe una señal de control que proporciona una onda en la salida del convertidor de 42.33V (modo SCR) y la 5.9b una señal de control que es complementaria a la 5.9a (modo complementario del SCR).

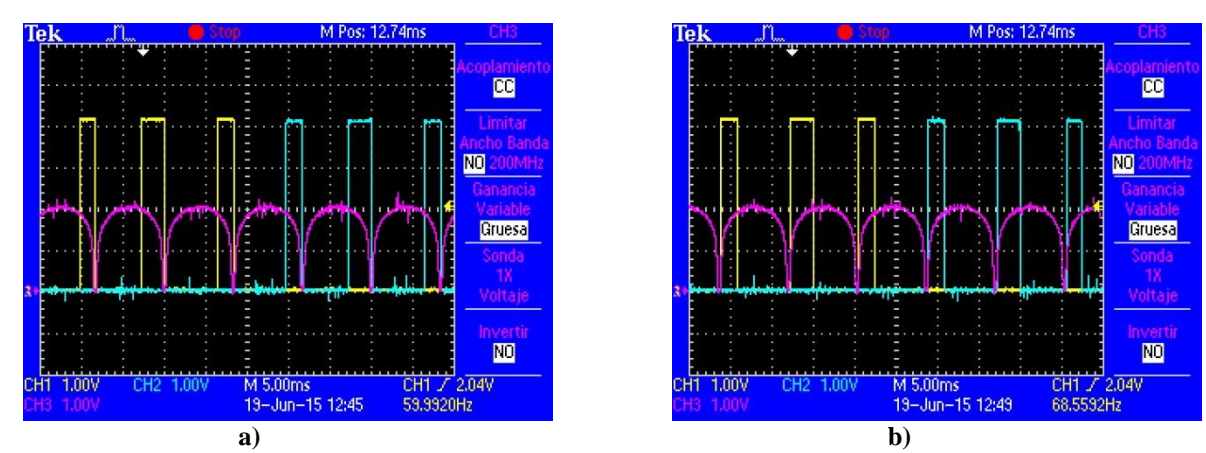

**Figura 5.9** Señal de control para generar una onda de CA en la salida del convertidor a) de 42.33V a 20Hz (modo SCR) b) de 42.33V a 20Hz (modo complementario del SCR**).**

Las señales de control didácticas para generar en la salida del convertidor una onda de CA de 20Hz se presentan en la figura 5.10.
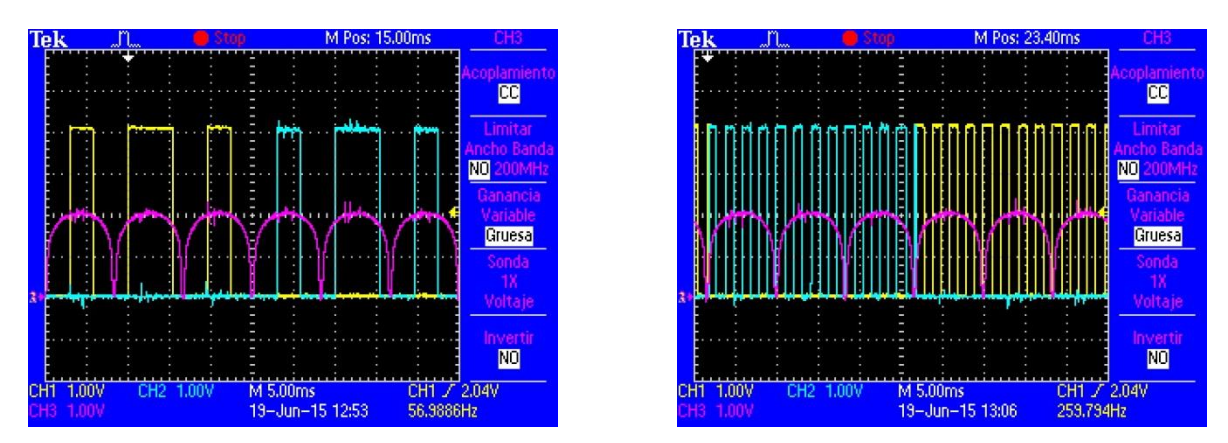

**Figura 5.10** Señales de control para generar dos ondas didácticas de CA de 20Hz en la salida del convertidor.

#### **5.4.2. Etapa de potencia con carga resistiva.**

En este apartado se muestran las formas de onda obtenidas en la salida del cicloconvertidor para una carga resistiva.

La figura 5.11 exhibe una onda de CA de 60Hz en la salida del convertidor.

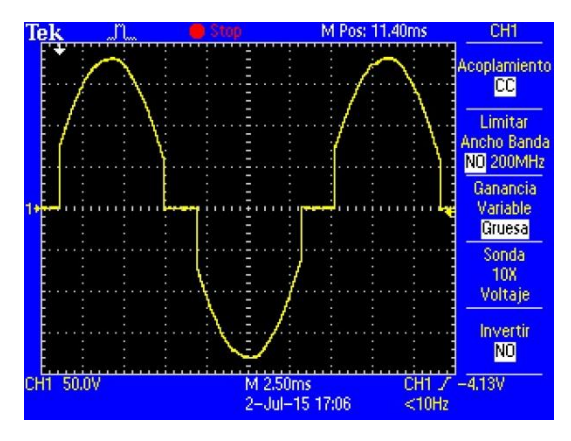

**Figura 5.11** Onda de CA de 60Hz en la salida del convertidor.

La figura 5.12 muestra dos ondas de CA de 30Hz. La figura 5.12a exhibe una onda de 63.5V (modo MOSFET) para así poder manejar un motor de inducción monofásico, y la figura 5.12b presenta el método didáctico para la frecuencia de 30Hz.

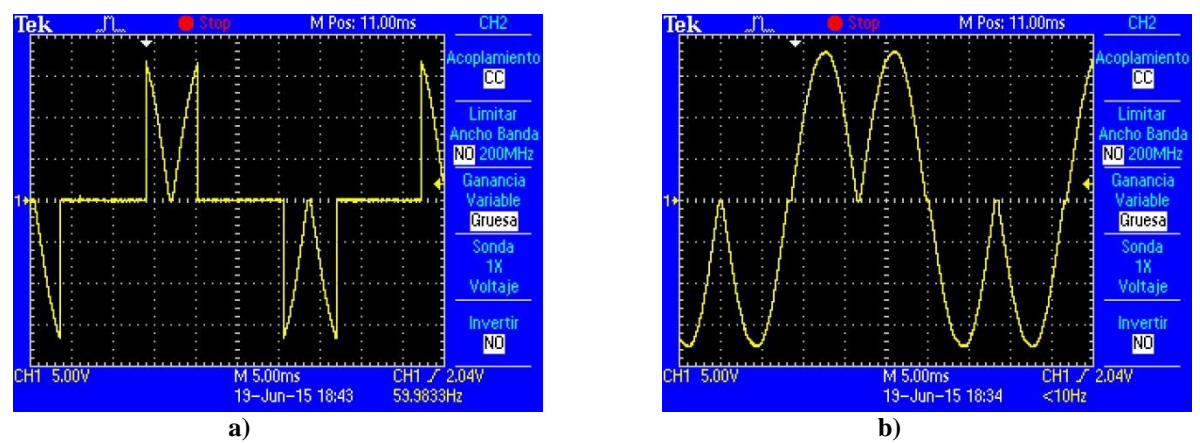

**Figura 5.12** Ondas de CA en la salida del convertidor a) de 63.5V a 30Hz (modo MOSFET) b) a 30Hz.

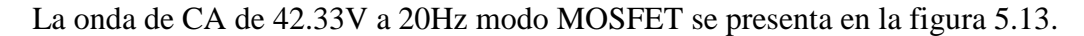

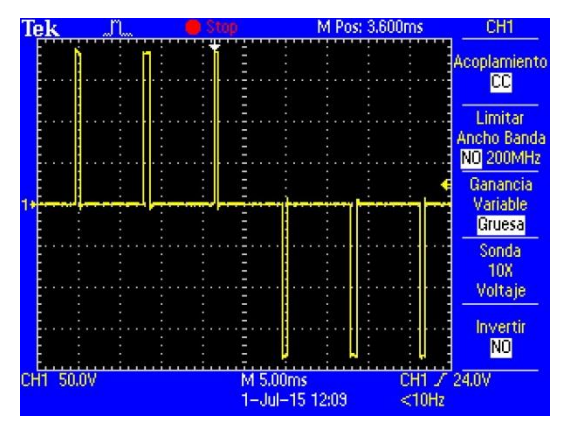

**Figura 5.13** Onda de CA de 42.33V a 20Hz.

La onda de CA de 42.33V a 20Hz modo SCR y el modo complementario se exhiben en las figuras 5.14a y 5.14b respectivamente.

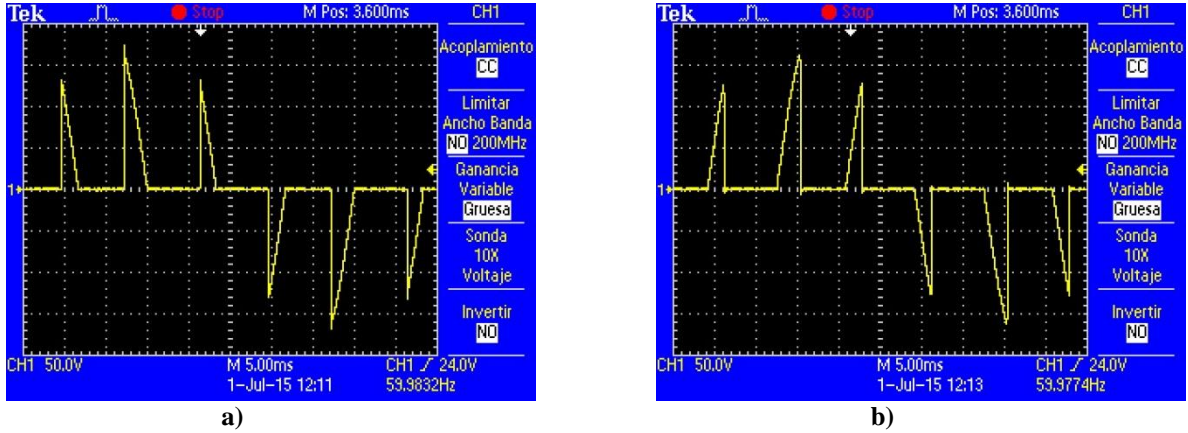

**Figura 5.14** Ondas de CA DE 42.33V a 20Hz a) modo SCR b) modo complementario del SCR.

Por último, se presenta en la figura 5.15 las ondas de salida de los modos didácticos para la frecuencia de 20Hz.

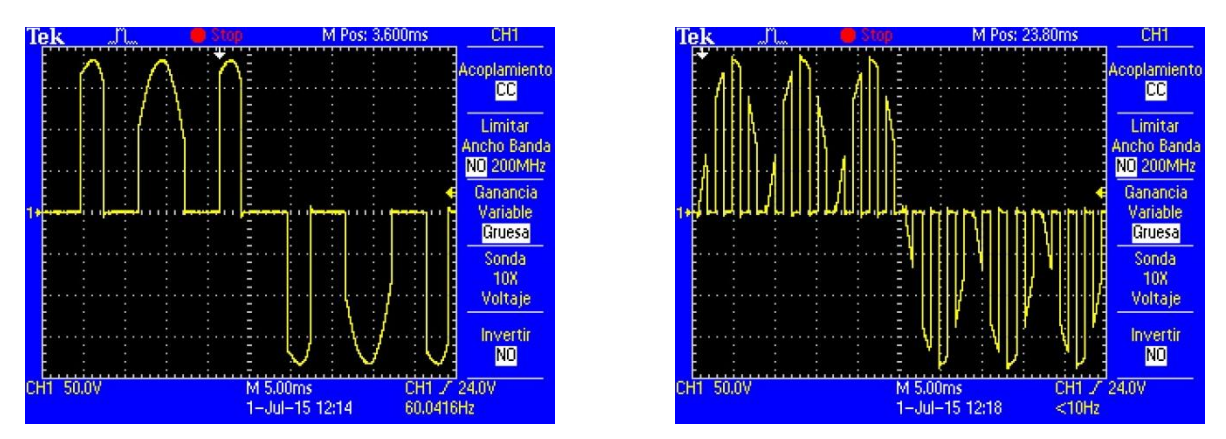

**Figura 5.15** Ondas de salida de CA de los modos didácticos de 20Hz.

### **5.4.3. Etapa de potencia con carga inductiva.**

A continuación se muestra el voltaje visto en la carga cuando se emplea un motor de inducción monofásico de espira sombreada en la salida del convertidor. Los modos empleados para alimentar el motor de inducción son cinco, estos modos respetan una relación voltaje-frecuencia para no causar daños en los devanados del motor.

El voltaje de salida del convertidor vista en el motor cuando se usa el modo de 60Hz se presenta en la figura 5.16.

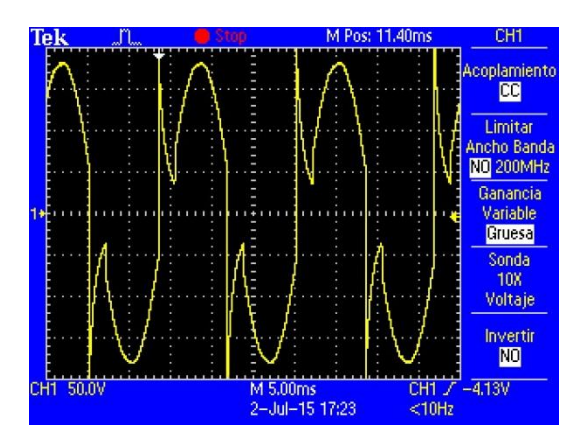

**Figura 5.16** Onda de CA de 60Hz vista en el motor de inducción.

El voltaje en la salida del convertidor cuando se selecciona el modo de 30Hz (modo MOSFET) con el motor de inducción monofásico como carga se exhibe en la figura 5.17.

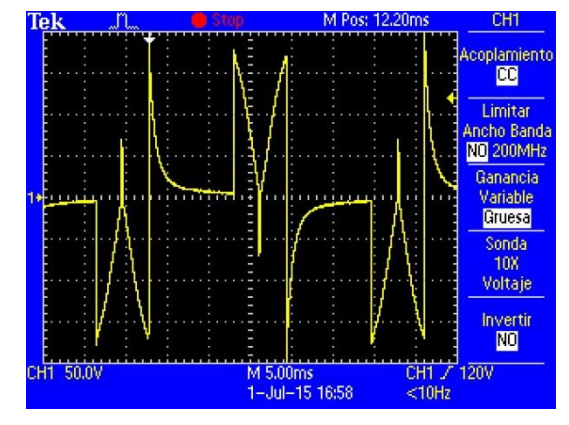

**Figura 5.17** Voltaje de salida de 30Hz vista en el motor de inducción.

Los modos que cuentan con la relación voltaje-frecuencia a la frecuencia de 20Hz son tres. La figura 5.18 muestra el voltaje visto en la carga inductiva con el modo MOSFET de la frecuencia de 20Hz.

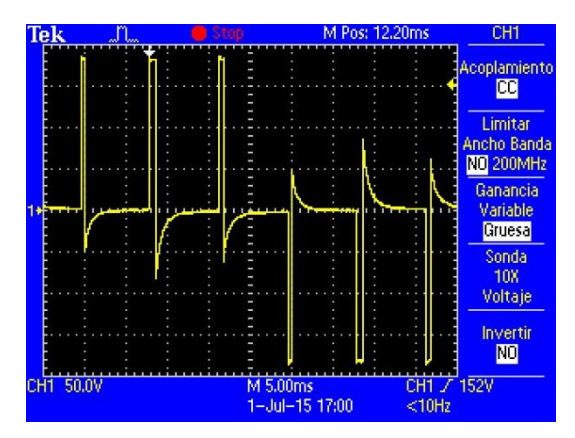

**Figura 5.18** Voltaje de salida de 20Hz vista en la carga inductiva (modo MOSFET).

Por último, los modos SCR y complementario del SCR para excitar un motor de inducción con una señal de 20Hz se exhibe en la figura 5.19.

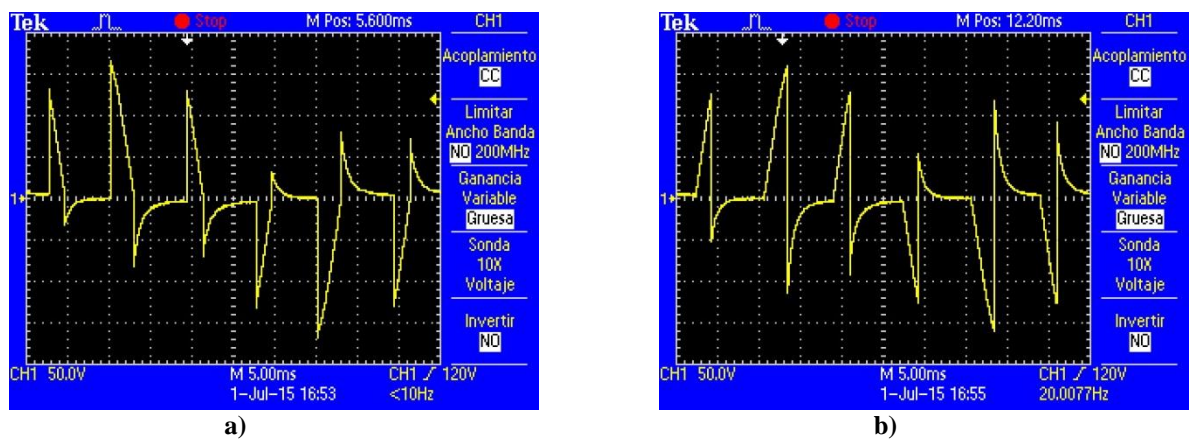

**Figura 5.19** Voltaje de salida de 20Hz vista en la carga inductiva a) Modo SCR b) Modo complementario del SCR.

# *Capítulo 6* 6

## *Conclusiones*

En este capítulo se da una recapitulación del trabajo de tesis, así como las conclusiones que se obtuvieron.

### **6.1 Conclusiones.**

Este trabajo explica el diseño y construcción de un cicloconvertidor monofásico con el que se obtiene dos frecuencias distintas a la proporcionada por la red eléctrica, algunas contribuciones que se presentan a lo largo de los capítulos fueron las siguientes:

- En el primer capítulo se plantearon la justificación, objetivos, alcances y limitaciones para el desarrollo del proyecto.
- En el segundo capítulo se plantearon algunos conceptos de elementos empleados en el desarrollo del proyecto.
- En el tercer capítulo se proporcionó una explicación a fondo del diseño de las etapas que forman el convertidor.
- En el cuarto capítulo se realizaron los cálculos de la relación voltajefrecuencia para poder manejar un motor de inducción monofásico en la salida del convertidor.
- En el quinto capítulo se mostraron los resultados obtenidos del prototipo físico del cicloconvertidor.

Las conclusiones generales son las siguientes:

- El cicloconvertidor monofásico solo puede proporcionar frecuencias menores en su salida.
- Un cicloconvertidor que emplea MOSFET's de potencia como dispositivo conmutador requiere menos elementos que un cicloconvertidor que emplea SCR's como dispositivo conmutador. Por lo tanto, emplea menos optoacopladores y fuentes flotantes en la etapa de acoplamiento.
- El diseño de un cicloconvertidor que emplea MOSFET's en la etapa de potencia es más compacto que el que emplea SCR's
- Para poder excitar un motor de inducción monofásico sin deñar sus devanados es necesario cuidar la relación voltaje-frecuencia.